es raisonnements économiques relatifs aux projets de développement s'inscrivent tou-<br>
jours dans le temps : investir, c'est engager à un certain coût des ressources rares (les<br>
coûts), dans l'espoir d'en obtenir ultérieure jours dans le temps : investir, c'est engager à un certain coût des ressources rares (les parer les coûts et avantages qui se produisent à des moments différents, parfois séparés de 10 ans ou plus ?

**Un euro aujourd'hui « vaut » plus qu'un euro dans 2, 5 ou 10 ans pour trois raisons :** ! **la hausse générale des prix, qui réduit d'autant la valeur de l'argent**

- ➠ **on distingue les PRIX COURANTS et les PRIX CONSTANTS § A.1**
- ! **la préférence pour le présent, qui réduit la perception des valeurs futures :**
	- ➠ **on utilise l'ACTUALISATION § A.2**
- ! **le pouvoir rémunérateur de l'argent, qui crée un « manque à gagner »**
	- ➠ **on définit le COÛT D'OPPORTUNITÉ DU CAPITAL § A.3**
- N.B. : Ces trois phénomènes sont indépendants les uns des autres. Les techniques de calcul qui leur correspondent doivent donc être combinées les unes aux autres chaque fois que l'on veut tenir compte de plusieurs d'entre eux. En particulier, en dépit d'une confusion fréquente, *l'actualisation ne correspond pas à la prise en compte du phénomène d'inflation*.

Pour éviter des erreurs, on retient généralement la convention comptable que toutes les opérations enregistrées (en flux entrants ou sortants) sont considérées comme échues au dernier jour de l'exercice comptable dans lequel elles sont inscrites.

## **A.1. PRIX COURANTS ET PRIX CONSTANTS**

L'inflation réduit la valeur de l'argent : la hausse des prix – quel que soit son rythme – réduit le **pouvoir d'achat de l'argent**. Par exemple, si l'inflation annuelle est de 10 % et si aujourd'hui 100 euros permettent d'acheter 10 sacs de plâtre à 10 euros, dans un an 100 euros ne permettront plus d'acheter que 9 sacs à 11 euros chacun. Plus précisément, dans un an le pouvoir d'achat de 100 euros ne correspondra plus qu'à celui de 90,9 euros aujourd'hui. Cette « érosion » de la valeur de la monnaie est facilement calculable si l'on connaît le taux d'augmentation des prix :

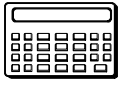

$$
\text{Value constant} \mathbf{e}_{t+1}^t = \frac{\text{Value count} \mathbf{e}_{t+1}}{(1+i)}
$$

Avec :

Valeur constante<sup>t</sup> <sub>t + 1</sub> = Valeur en prix de l'année t d'une somme échue à l'année t + 1 Valeur courante,  $\downarrow$  = Valeur nominale en prix de l'année t + 1 d'une somme échue à l'année t + 1  $i = T$ aux d'augmentation des prix entre l'année t et l'année t + 1 (taux d'inflation)

Soit dans l'exemple précédent :

Valueur constante 
$$
\frac{1}{2} = \frac{100}{(1+0,1)} = 90,9
$$

Afin de tenir compte de ce phénomène d'érosion monétaire, on distingue les analyses effectuées

- ! en **prix courants**, c'est-à-dire en prix incluant les effets de l'inflation. Il s'agit donc des prix effectivement appliqués à la date à laquelle les transactions ont lieu. Ce sont ces données effectives qu'enregistre la comptabilité des entreprises et que l'on obtient en situation *ex-post*. Ce sont elles que l'on cherche à prévoir en situation *exante* afin d'établir les besoins de trésorerie et les budgets publics de dépense. Les prix courants retracent fidèlement ce qui s'est passé, ou permettent d'estimer les besoins futurs de financement, mais ils ne permettent pas de comparer ni d'additionner les coûts et avantages des différentes années ;
- ! en **prix constants**, c'est-à-dire à pouvoir en prix desquels les effets de l'inflation ont été éliminés. Le raisonnement à prix constants suppose que les prix restent inchangés les uns par rapport aux autres : l'augmentation des prix est alors identique pour tous les postes donc pour le solde net. Les valeurs de toutes les années ayant la même base, il est possible de les additionner dans le cadre des calculs de rentabilité. *Ex-post*, l'on corrige ainsi la dépréciation monétaire à l'aide des taux d'inflation effectifs constatés. *Ex-ante*, cette méthode permet de contourner partiellement l'épineux problème de la prévision de l'inflation pour les années futures.

### En pratique :

! Pour les données du passé on utilise généralement les prix courants.

Certaines comparaisons ou des calculs d'indicateurs exigent toutefois que l'on ramène les valeurs observées (en prix courants) en prix constants d'une année de référence choisie. Soit dans le cadre d'une analyse rétrospective ramenée à l'année 0 :

$$
P_{t}^{\text{cst0}} = \frac{P_{t}}{(1 + i_{1})(1 + i_{2})... (1 + i_{t})}
$$

Avec :

 $P^{\text{cst0}}_{t}$  = Prix constant de l'année 0 d'une somme échue à l'année t

 $P_t$  = Prix nominal (courant) à l'année t

 $i_n$  = Taux d'inflation annuel de l'année n

Si l'année de référence des valeurs constantes est N, il faut alors « augmenter » les valeurs des années antérieures afin de tenir compte de l'inflation à venir. Soit, dans le cas d'une somme échue à l'année 0 :

$$
P^{\text{cst N}}_{0} = P_0 \cdot 1 + i_1 (1 + i_2)...(1 + i_N)
$$

Avec :

 $P^{\text{cst N}}_{0} = Prix \text{ constant de l'année N d'une somme échue à l'année 0}$  $P_0$  = Prix nominal à l'année 0  $i_n$  = Taux d'inflation annuel de l'année n

- ! Pour les données du futur, on adopte les prix constants. Pour cela, on applique les prix d'une année de référence à toutes les années à venir.
	- N.B. : Il est possible de tenir compte de l'évolution différentielle de tel ou tel poste dont les prix suivraient une progression significativement différente de celle de la hausse générale des prix. La valeur future du poste peut ainsi être affectée d'un coefficient d'augmentation différentielle de son prix si l'on prévoit son renchérissement accéléré du fait d'un phénomène croissant de rareté (coût de la terre pour des investissements immobiliers futurs, épuisement de certaines ressources...) ou du fait de la dévaluation de la monnaie nationale pour des intrants importés (motopompes pour l'irrigation...). En sens inverse, certains postes peuvent diminuer en prix constants, par exemple, pour l'électricité en cas de développement d'un programme énergétique, ou bien pour certains investissements (matériels informatiques, certaines technologies nouvelles, etc.).
- ! Enfin, dans le cadre d'une analyse effectuée à prix constants, la projection des **dépenses réelles futures** demande un passage aux prix courants. C'est le cas, en analyse de projet, pour la prévision des décaissements des bailleurs de fonds ou de l'Etat. On adopte alors généralement un taux d'inflation moyen annuel uniforme sur la durée de vie du projet<sup> $(1)$ </sup>. Dans ce cas, le passage des prix constants aux prix courants d'une somme échue à l'année t se fait à l'aide de la formule :

$$
P_t = P^{\text{cst0}}_t! \quad (1+i)^t
$$

Avec :

 $P_t$  = Valeur en prix courants à l'année t  $P^{\text{cst0}}_{t}$  = Valeur en prix constants de l'année 0 de la somme échue à l'année t  $i =$ Taux d'inflation annuel constant

Il faut donc prévoir un budget nominal différent de celui calculé en prix actuels constants pour faire face aux dépenses futures.

#### **PROVISION POUR HAUSSE DES PRIX**

Quand l'évolution future des prix de tous les postes est considérée comme étant identique, l'on peut passer de prix constant aux prix courants en appliquant directement au montant total une **provision pour hausse des prix**(1), dont le calcul repose sur un coefficient de révision des prix (« indice des prix prospectif ») cumulant, années après années les taux d'inflation selon la formule :

$$
CRPt = (1 + i1) (1 + i2) ... (1 + it)
$$

 $CRP_t = (1 + i)^t$ 

ou, si  $i_n$  = constante = i :

Avec :

 $CRP_t = Coefficient$  de Révision des Prix relatifs à l'année t

 $i_n$  = Taux d'inflation annuel prévu pour l'année n

Remarque : Seule cette formule « d'intérêts composés » est valable. L'addition des taux d'inflation des années successives est incorrecte.

#### **Importance pour le calcul du service de la dette :**

Les conditions du remboursement et du paiement des intérêts des emprunts sont toujours édictées en prix courants. Il s'en suit que, dans les calculs *ex-ante* effectués en prix constants, ces deux éléments du service de la dette doivent *être systématiquement « déflatés »*, c'est-à-dire ramenés en prix constants, sous peine de leur donner une valeur relative supérieure à leur valeur réelle.

<sup>(1)</sup> Il existe deux types de provision prenant en compte les modifications de prix dans le temps : les « provisions pour aléas financiers », prenant en compte l'augmentation **relative** des prix de certains postes, et les « provisions pour hausse des prix » prenant en compte l'inflation générale.

Les chroniques de remboursement et de paiement d'intérêt sont donc multipliées, année après année, par le déflateur :

> 1  $(1 + i)^{t}$

La charge réelle du service de la dette se révèle ainsi inférieure à ce qu'un calcul nominal laisserait croire.

## **A.2. L'ACTUALISATION**

On n'accorde pas la même valeur à la possession d'un bien ou d'une somme d'argent ou à l'utilisation d'un service selon le moment où elle se réalise. On constate ainsi que toutes choses égales par ailleurs, la valeur d'une ressource économique présente est jugée plus forte que celle de la même ressource dans le futur. La perception du futur, l'incertitude qui lui est attachée expliquent en partie cette préférence pour le présent s'exprime *en prix constants* : l'on choisira de recevoir une somme de 1 000 euros aujourd'hui plutôt qu'une somme représentant le même pouvoir d'achat dans deux ans...

L'actualisation correspond à la prise en compte par les économistes de cette préférence pour le présent : **la valeur actuelle d'une somme échue dans le futur est la valeur équivalente qu'elle devrait avoir si elle était échue à la date présente, en prix constants**. L'on parle aussi de « valeur présente d'une somme future ».

L'actualisation est la technique mathématique qui permet de calculer la **valeur actuelle** d'une somme future<sup>(1)</sup>. Elle consiste à donner une moindre valeur aux sommes futures. Pour actualiser une somme payable à l'année t, on multiplie cette somme par le coefficient d'actualisation, soit à taux d'actualisation annuel constant :

$$
\frac{1}{\left(1+i\right)^{t}}
$$

Avec :

 $i = \text{taux}$  d'actualisation annuel constant

En pratique, l'effet mathématique de ce coefficient d'actualisation est de réduire l'importance des sommes échues dans le futur, et ce d'autant plus qu'elles sont plus éloignées dans le temps. En outre, la figure A.1 montre que la valeur actuelle est d'autant plus réduite que le taux d'actualisation retenu est élevé.

<sup>(1)</sup> Et la **valeur future** d'une somme actuelle.

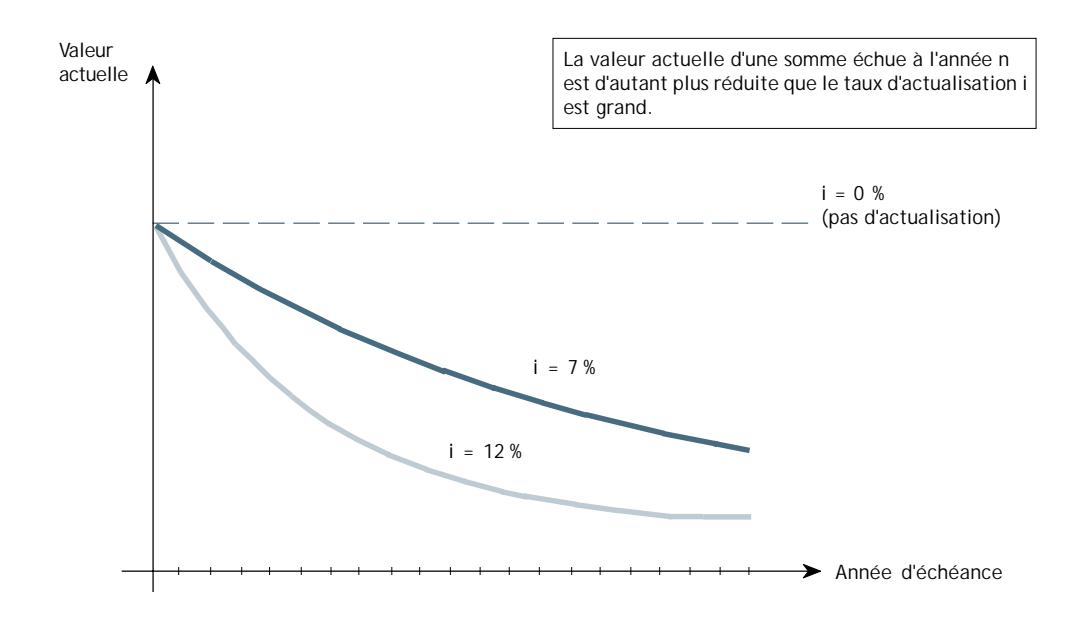

Figure A.1. *Effet de l'actualisation d'une somme future*

L'actualisation permet de comparer des sommes échues à des dates différentes (durant toute la durée de vie du projet) en les ramenant à une même « unité de valeur actuelle ». Il est alors possible de se livrer à toutes sortes de calcul en « équivalent valeur actuelle » : calculs de la valeur actuelle nette, de ratios avantages/coûts, etc.

Cependant, la principale limite de cette technique est qu'il n'existe pas de procédure objective de détermination du taux d'actualisation. La fixation d'un taux d'actualisation apparaît ainsi comme un instrument de politique économique : dans les procédures de choix des projets un taux faible favorisera les projets à rentabilité plus éloignée, s'étalant sur une durée de vie plus longue, tandis qu'un taux élevé fera apparaître les projets à revenus rapides comme plus intéressants. Dans le premier cas figurent le plus souvent les projets d'infrastructure et projets « lourds » (chemin de fer ou grosses unités industrielles, par exemple), dans le second les projets à montée en puissance rapide (et, fréquemment, à durée de vie plus courte) et d'investissement plus petit (routes ou unités industrielles réduites).

La pratique consiste souvent à prendre le coût d'opportunité du capital (voir ci-dessous, § A.3). Dans tous les cas, le taux d'actualisation à appliquer pour l'analyse économique doit être fourni par les services de planification ou le bailleur de fonds. Dans la mesure où ce taux est donné en prix courants (cas fréquent quand il provient d'un taux d'opportunité), il convient de le « déflater » (c'est-à-dire d'en calculer l'équivalent en monnaie *constante*) pour les calculs menés à prix constants.

- (1) Il est utile de répéter enfin que, en dépit d'une confusion fréquente, l'actualisation ne prend pas en compte le phénomène d'inflation.
- (2) Il existe toujours un risque que les avantages attendus ne se matérialisent pas dans le futur par suite de circonstances imprévues. L'actualisation ne tient pas compte non plus de ce **risque** futur inhérent à tout investissement.
- (3) On échappe en partie au dilemme de la fixation du taux d'actualisation par le recours au Taux de Rentabilité Interne (§ E.5).

# **A.3. LE COÛT D'OPPORTUNITÉ DU CAPITAL**

Tout projet implique l'utilisation de ressources (argent, terre, force de travail...) qui pourraient être utilisées ailleurs ; par exemple, tel terrain sera consacré à la construction d'une aciérie, ou à l'agriculture, ou à un stade. Pour une utilisation donnée, l'avantage tiré de la « meilleure »<sup>(1)</sup> des utilisations alternatives mesure le manque à gagner ; il mesure le **coût d'opportunité** d'utilisation de la ressource.

Le coût d'opportunité de n'importe quelle ressource représente donc le revenu net le plus élevé que cette ressource peut rapporter ailleurs dans l'économie. Autrement dit, c'est la valeur du bénéfice sacrifié pour ne l'avoir pas investi dans la meilleure utilisation de rechange. Dans l'exemple précédent, le coût d'opportunité de la terre utilisée comme site d'une nouvelle aciérie pourrait être la valeur nette des récoltes que la terre produirait en l'absence de l'aciérie.

En termes financiers, si l'argent investi aujourd'hui dans un projet était placé sur un compte d'épargne, il rapporterait des intérêts. Il y aura un manque à gagner net si les gains futurs de l'investissement se révèlent inférieurs à ceux du placement sur le compte d'épargne, il y aura un avantage supplémentaire dans le cas contraire.

Ce pouvoir rémunérateur de l'argent conduit à définir le **coût d'opportunité du capital** investi dans le projet. On le mesure sous la forme d'un taux d'intérêt constant dans le temps, par :

- le taux des alternatives de placement des capitaux financiers, soit généralement le taux moyen (ou marginal) du marché, pour l'analyse financière ;
- le taux de rentabilité moyen (ou marginal) des investissements dans le pays (ou dans la branche), pour l'analyse économique $(2)$ .

<sup>(1)</sup> Celle dont l'avantage net est le plus grand.

<sup>(2)</sup> Dans l'optique des prix de référence, il est parfois suggéré de retenir la valeur de taux inter-banque des marchés financiers internationaux.

# **ANNEXE B**

# **LES ANALYSES COÛTS-AVANTAGES FINANCIÈRES : VUE D'ENSEMBLE**

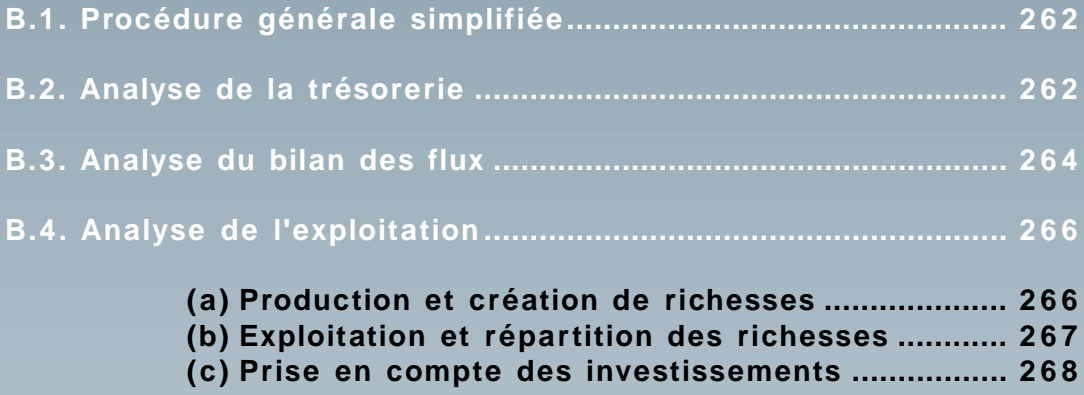

**Les analyses coûts-avantages financières : vue d'ensemble**

**L**'examen des conditions financières du déroulement du projet passe par une série de plans d'analyse qui s'enchaînent ou se complètent. L'idée fondamentale est que les activités des agents peuvent être analysées de différents points de vue dont l'ensemble met en lumière les contraintes et incitations qu'ils rencontrent. Cette analyse repose sur la (re)définition à chaque étape de ce que l'on considère comme coûts et comme avantages.

Si l'analyse financière des projets suit des procédures comptables classiques de calcul économique, certaines notions et définitions lui sont propres ; par exemple celle de compte de bilan des flux. De plus, l'emploi spécifique de certains termes peut entraîner des confusions, comme dans le cas de la notion, abondamment utilisée, de cash-flow.

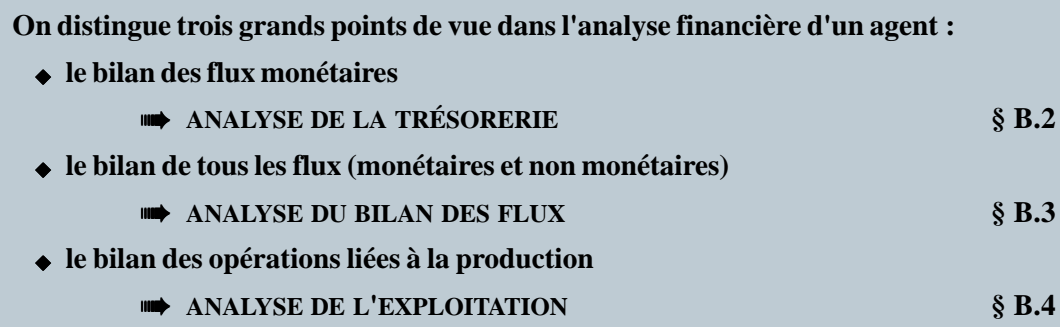

## **261**

**Les analyses coûts-avantages financières : vue d'ensemble**

L'outil de base utilisé est le **compte de trésorerie**. Il est établi en enregistrant les mouvements de trésorerie, c'est-à-dire *tous* les flux monétaires, et *uniquement* ceux-ci, au moment même où ils s'effectuent<sup>(1)</sup>. Le compte de trésorerie n'enregistre donc pas l'ensemble des flux (flux physiques, de travail, etc.) suscités par l'activité de l'agent, mais seulement ceux qui sont effectués sous forme monétaire : les « recettes » et les « dépenses ».

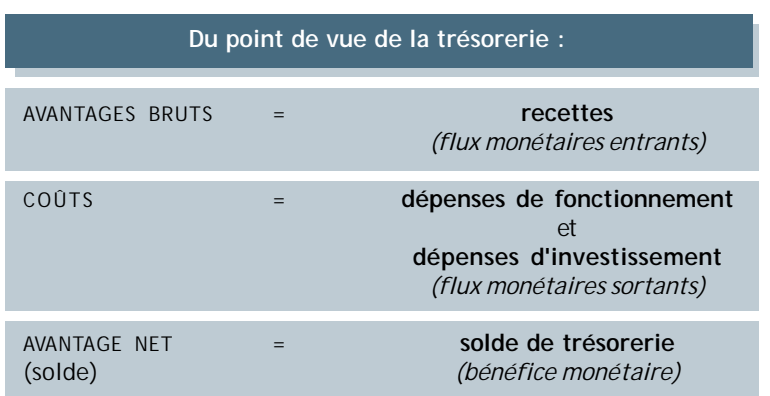

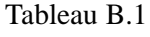

L'analyse de la trésorerie a pour objectif d'évaluer dans quelle mesure l'agent dispose de ressources financières suffisantes pour faire face à ses obligations et à ses besoins monétaires : couverture des dépenses d'exploitation, des frais récurrents de fonctionnement, ou des besoins familiaux dans le cas d'une entreprise individuelle. Elle permet en particulier d'évaluer la capacité de l'agent à rembourser un emprunt et l'impact de cet emprunt sur sa situation de trésorerie.

> L'ANALYSE DE LA TRÉSORERIE vise à apprécier la SOLVABILITÉ de l'agent et donc la VIABILITÉ des activités.

Plus précisément, elle consiste à :

- ! évaluer les résultats monétaires de l'agent et ses besoins de financement ;
- ! étudier la nature des recettes et des dépenses, et leur bien-fondé ;
- ! monter et apprécier un plan de financement ;
- ! déterminer l'impact des contraintes et des incitations des mesures de politique économique ;
- $\leftrightarrow$  apprécier le risque financier existant.

(1) C'est-à-dire au cours de l'exercice comptable durant lequel ils ont lieu.

#### **ANNEXE B**

**Les analyses coûts-avantages financières : vue d'ensemble**

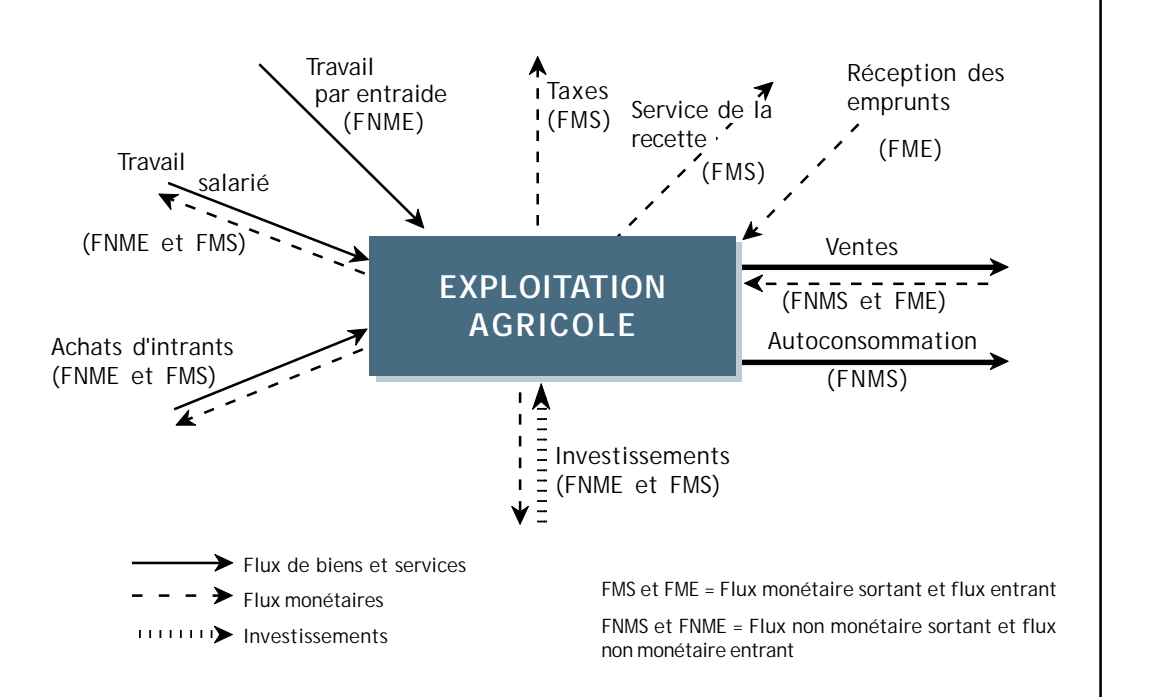

Figure B.2. *Exemple d'ensemble de flux pour un agent (cas d'un paysan)*

| Du point de vue du bilan des flux : |     |                                                                                                    |
|-------------------------------------|-----|----------------------------------------------------------------------------------------------------|
| AVANTAGES BRUTS                     | $=$ | Ressources ou extrants<br>(flux monétaires entrants<br>et/ou flux de biens et services sortants)                              |
| COUTS                               | $=$ | <b>Emplois ou intrants</b><br>et<br>investissements<br>(flux monétaires sortants<br>et/ou flux de biens et services entrants) |
| AVANTAGE NET<br>(solde)             |     | bénéfice ou bilan entrées-sorties <sup>(1)</sup><br>(solde des flux)                                                          |

Tableau B.2

<sup>(1)</sup> Souvent appelé (de façon ambiguë quand existent des flux non monétaires) cash-flow.

Soit CI la valeur des consommations intermédiaires et P la valeur du produit, la différence P – CI représente *la valeur que l'agent a ajoutée* à la valeur initiale des éléments consommés (détruits) au cours du processus de production de la période.

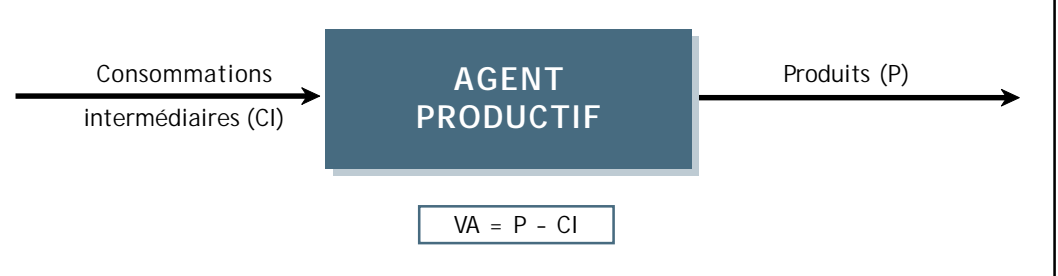

Figure B.3. *Valeur ajoutée*

La **Valeur Ajoutée (VA)** est donc définie par l'égalité :

$$
VA = P - CI
$$

Calculée de cette façon, il s'agit de la valeur ajoutée brute (c'est-à-dire incluant les amortissements – voir plus bas).

## **(b) Exploitation et répartition des richesses**

La valeur ajoutée comprend la valeur des facteurs de production qui ont concouru à sa formation à commencer par le **travail** (de fabrication, d'administration...). La création de cette richesse nouvelle a été rendue possible par l'existence juridique de l'agent<sup> $(1)$ </sup> qui est tenue d'acquitter des **impôts et taxes** indirects(2).

On appelle **Excédent Brut d'Exploitation (EBE)** le solde :

EBE = VA – Rémunération du travail – Taxes

Soit, en notant S la rémunération du travail et T les taxes indirectes :

 $EBE = VA - S - T$ 

<sup>(1)</sup> Quelle que soit sa forme.

<sup>(2)</sup> Rémunération du service d'organisation sociale et économique rendu par l'Etat. Les impôts indirects sont constitués par tous les prélèvements fiscaux obligatoires liés au fonctionnement courant de l'entreprise indépendamment de son bénéfice d'exploitation : prélèvements sur les activités de production, de vente, d'exportation...

#### **ANNEXE B**

**Les analyses coûts-avantages financières : vue d'ensemble**

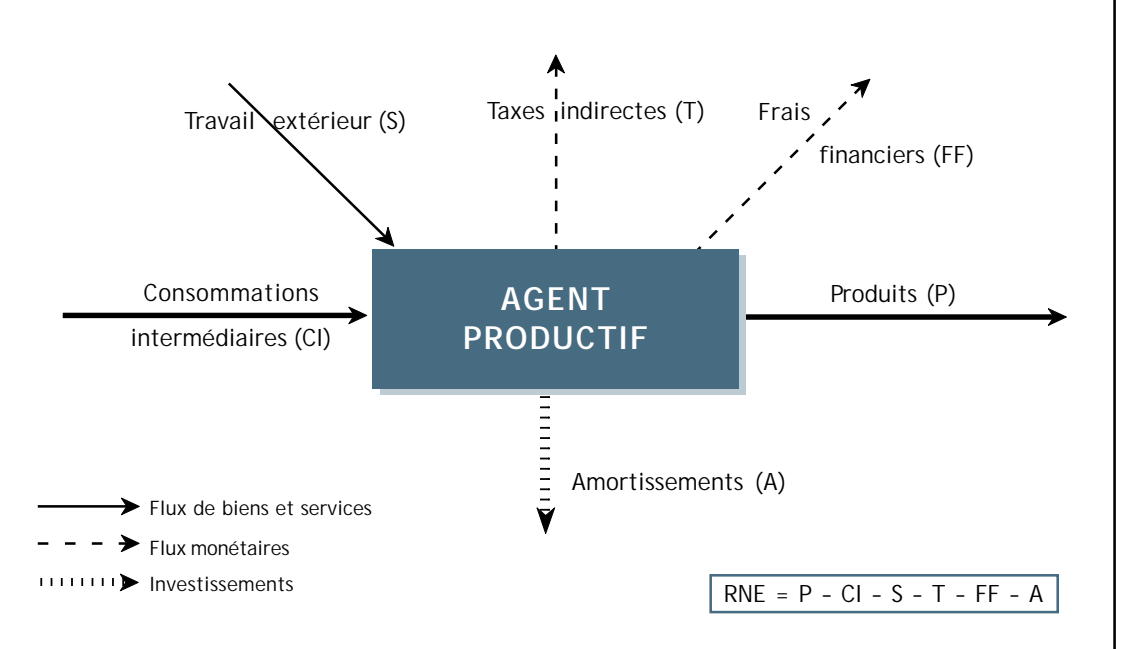

Figure B.4. *Résultat Net d'Exploitation*

## **CALCUL DES AMORTISSEMENTS**

Les trois principales méthodes de calcul des amortissements sont :

- ! l'amortissement linéaire, le plus simple à calculer, il consiste en pratique à diviser le montant de l'investissement par sa durée de vie. L'annuité d'amortissement de l'année t est donc :
- $\bullet$  l'amortissement dégressif, dont la forme la plus commune est la dépréciation à taux constant : taux constant :  $\Delta$ mortissement =

Amortissement<sub>t</sub> = Valeur ré**sidualle<sub>t</sub> l**'a<del>nnéesi</del>di**ant da dép**réciation

Avec : Valeur résiduelle<sub>t</sub> = Valeur résiduelle<sub>t – 1</sub> – Amortissement<sub>t – 1</sub>

! l'amortissement par unité produite, qui se calcule *au pro rata* de l'utilisation effective de l'équipement :

La nature de l'activité et des investissements conduit à opter pour l'un ou l'autre des calculs : par unité produite quand l'usure est le facteur principal de la perte de valeur de l'équipement (kilométrage roulé des camions, par exemple), de façon dégressive quand les progrès techniques entraînent une obsolescence rapide des matériels (cas de l'informatique, par exemple), linéaire quand la perte de valeur peut être cons**idéâté apoi pen e un**iforme dans le temp<mark>&(nartgass;poat<sub>t</sub>exe\opto) od'uans quoduiteat</mark>res <del>cas.</del>

On appelle Résultat Net d'Exploitation (RNE) le solde du R**SE** diminué de du la valeur des

Les qualificatifs de « brut » et « net » sont fréquemment utilisés dans les notions comptables : valeur ajoutée brute ou nette, excédent brut ou net d'exploitation, résultat brut ou net... Cependant, il convient à chaque fois de s'assurer de la définition exacte du solde ainsi calculé car il peut être... :

- ! **brut (ou net) d'amortissement**
	- ➠ cas général dans les analyses économiques de projet : Valeurs Ajoutées et Résultats d'Exploitation « Bruts ou Nets ».
- ! **brut (ou net) d'impôts (sur les bénéfices)**
	- ➠ fréquent en analyse financière d'entreprise pour les soldes intermédiaires de gestion des comptes de résultat (ou d'exploitation) ou tableaux de ressources et emplois des fonds.
- ! **brut (ou net) de frais financiers**
	- ➠ fréquent en analyse financière d'entreprise pour les soldes intermédiaires de gestion des comptes de résultat (ou d'exploitation) ou tableaux de ressources et emplois des fonds.

En définitive, l'analyse de l'exploitation mesure si l'activité annuelle produit plus de richesses qu'elle n'en consomme. Elle fait apparaître :

- $\triangle$  la valeur ajoutée (nette), mesure de la création globale de richesses nouvelles ;
- $\bullet$  le RNE, mesure de l'enrichissement de l'agent lui-même<sup>(1)</sup>.

Globalement, les objectifs de cette analyse sont semblables à ceux de l'analyse du bilan des flux.

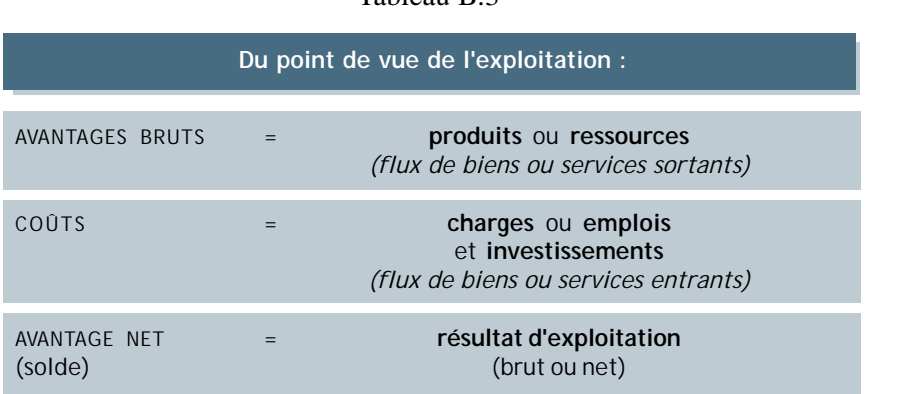

### Tableau B.3

**ANNEXE B**

**Les analyses coûts-avantages financières : vue d'ensemble**

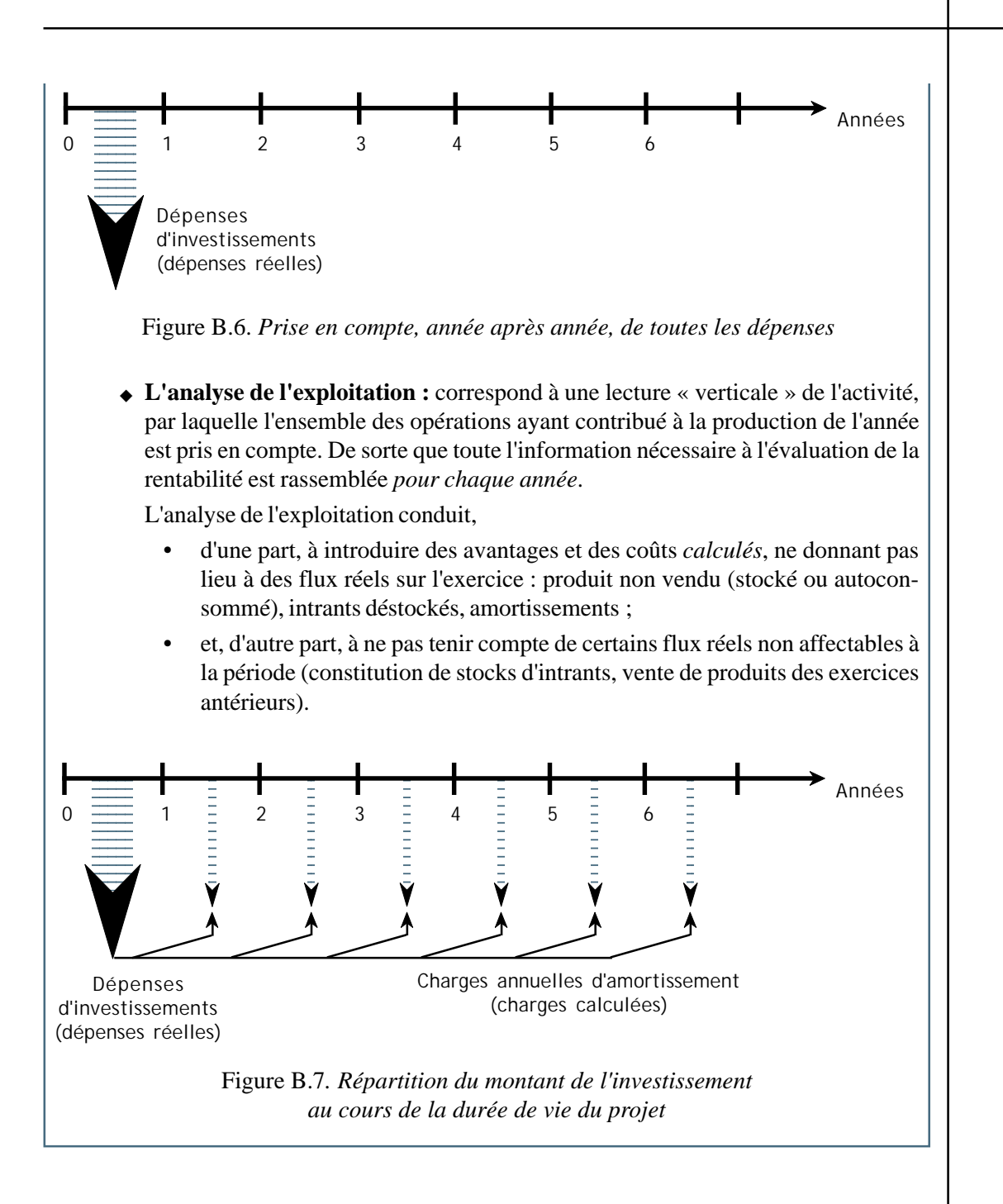

# **ANNEXE C**

# **LES ANALYSES COÛTS-AVANTAGES ÉCONOMIQUES : VUE D'ENSEMBLE**

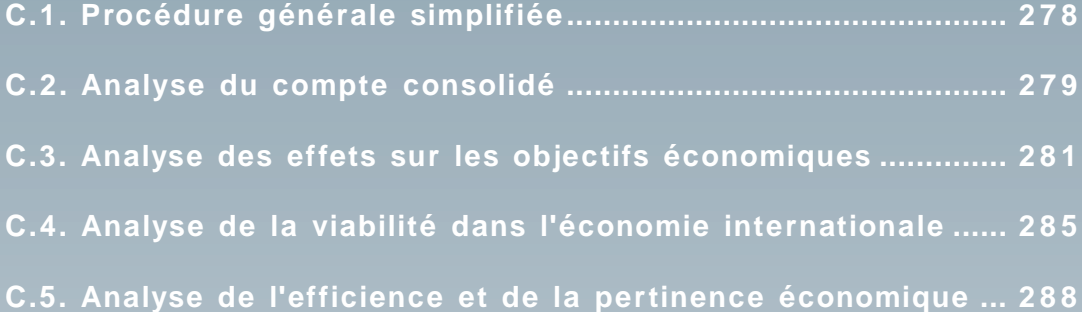

**ANNEXE C**

**Les analyses coûts-avantages économiques : vue d'ensemble**

L'examen des conditions économiques du déroulement du projet passe par une série de<br>
plans d'analyse qui s'enchaînent ou se complètent. L'idée fondamentale est que les<br>
activités économiques liées au projet peuvent être an plans d'analyse qui s'enchaînent ou se complètent. L'idée fondamentale est que les vue dont l'ensemble met en lumière les enjeux et risques qui existent pour la collectivité. Cette analyse repose sur la (re)définition à chaque étape de ce que l'on considère comme coûts et comme avantages.

**Dans l'analyse économique d'un projet, est composée de quatre étapes apportant chacune des informations spécifiques sur l'impact économique du projet :**

- ! **le bilan global des comptes des agents parties prenantes dans le projet**
	- ➠ **ANALYSE DU COMPTE CONSOLIDÉ § C.2**
- ! **les effets du projet sur la croissance, les échanges extérieurs, les finances publiques et la distribution de revenus**
	- ➠ **ANALYSE DES EFFETS SUR LES OBJECTIFS ÉCONOMIQUES § C.3**
- ! **l'insertion du projet dans l'économie mondiale**
	- ➠ **ANALYSE DE LA VIABILITÉ DANS L'ÉCONOMIE INTERNATIONALE § C.4**
- ! **l'efficience économique du projet du point de vue de la mise en œuvre des ressources rares, et son opportunité par rapport aux besoins économiques globaux**
	- ➠ **ANALYSE DE L'EFFICIENCE ET DE LA PERTINENCE ÉCONOMIQUES § C.5**

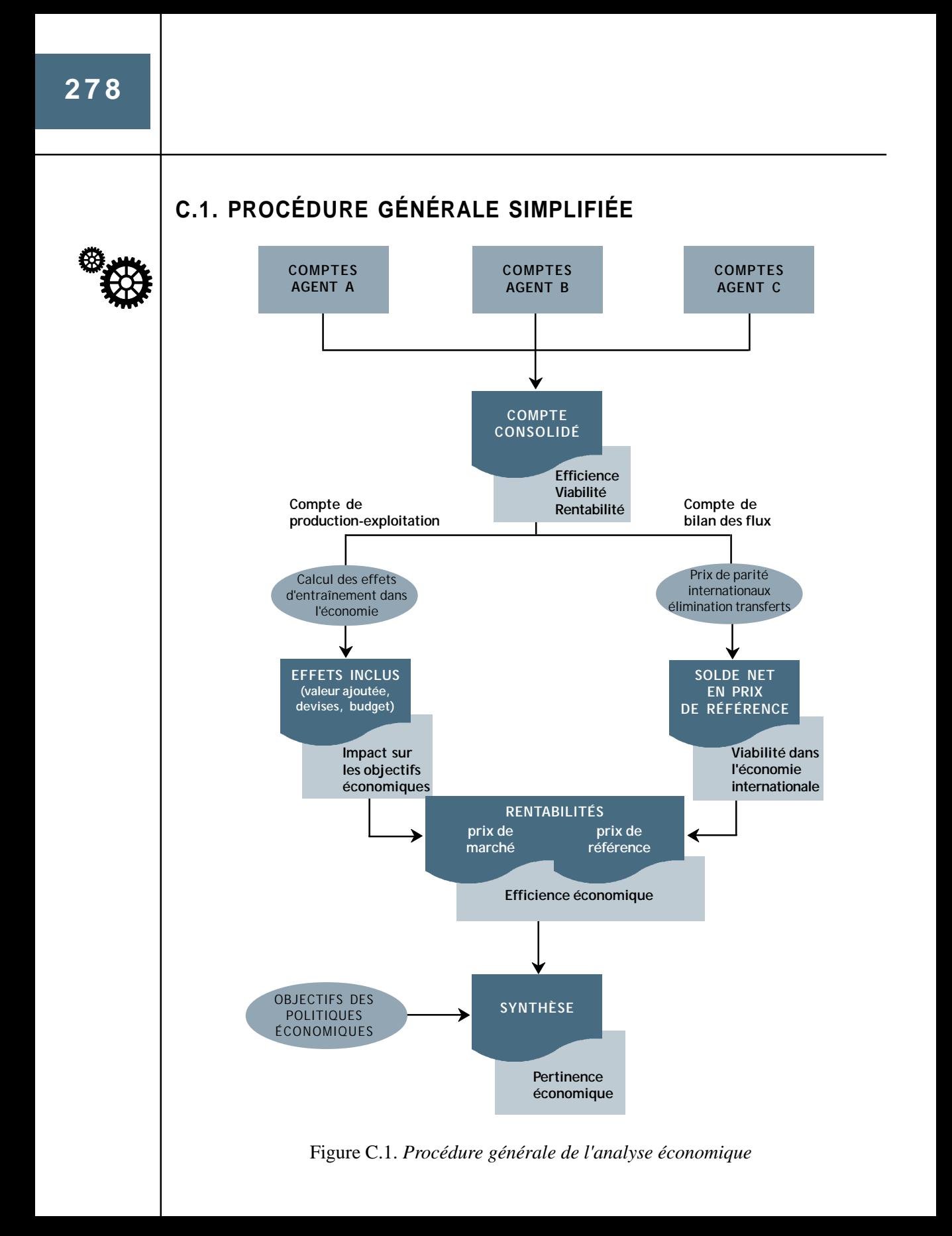

# **279**

## **C.2. ANALYSE DU COMPTE CONSOLIDÉ**

Il est possible de « faire la somme » des comptes de tous les agents concernés par le projet<sup> $(1)$ </sup> en dressant le compte d'un agent théorique dont la « frontière » engloberait tous les agents concernés. Formellement l'opération de consolidation consiste simplement à :

- ! inclure dans un seul tableau l'ensemble des flux entrants et sortants enregistrés dans les comptes individuels des agents ;
- ! en éliminant les flux correspondant à des transferts entre ces agents.

Le compte consolidé ainsi obtenu a la forme habituelle des comptes de production-exploitation ou de bilan des flux. Les soldes des comptes (valeur ajoutée, résultat d'exploitation) de cet ensemble sont égaux à la somme des soldes correspondants des agents pris individuellement :

$$
VA_{\text{consolidée}} = \Sigma VA_{\text{agents}}
$$

$$
RNE_{\text{consolidé}} = \Sigma RNE_{\text{agents}}
$$

La figure C.2 illustre la définition des avantages et des coûts appliquée à ce « bilan financier » pour l'ensemble des agents.

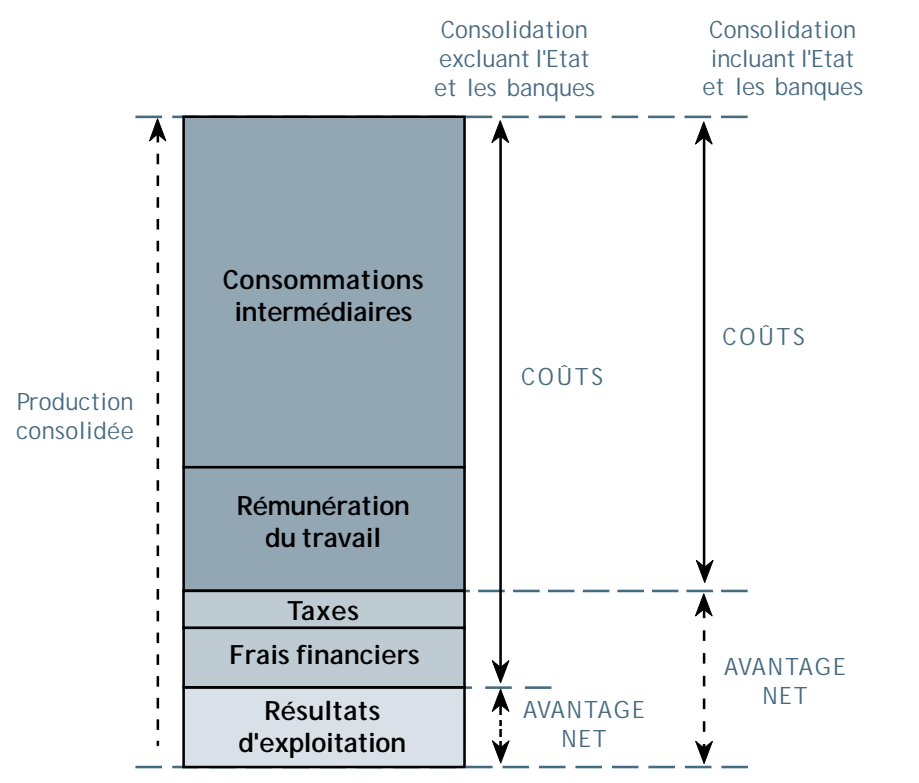

Figure C.2. *Analyse du compte consolidé*

<sup>(1)</sup> Le plus souvent sans doute entre un et trois agents (organismes de gestion du projet + paysans, ou service des routes + centre hôtelier + centre artisanal, par exemple).

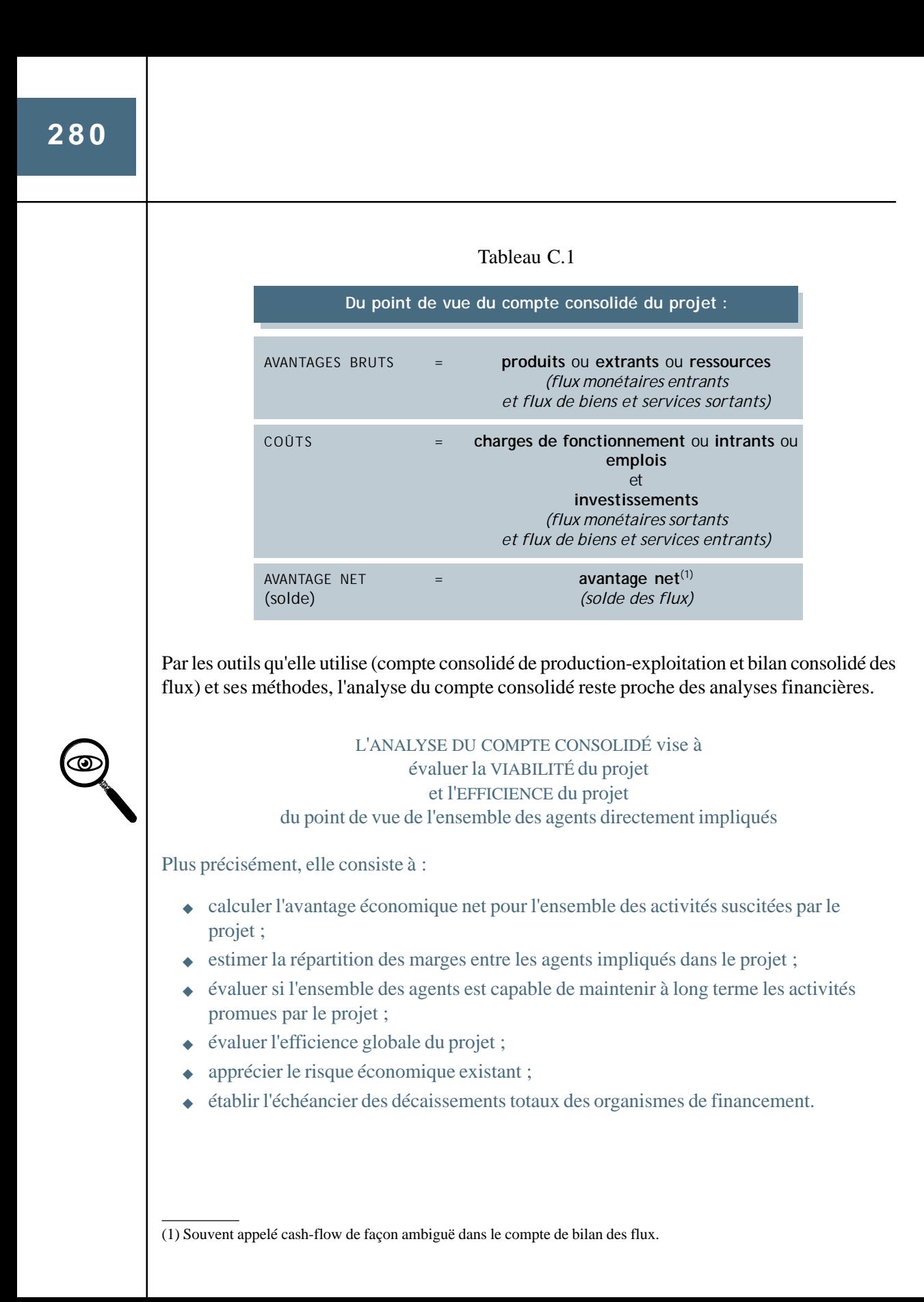

## **C.3. ANALYSE DES EFFETS SUR LES OBJECTIFS ÉCONOMIQUES**

Les charges du compte consolidé correspondent,

- ! soit à des consommations intermédiaires elles-mêmes produits d'autres entreprises ;
- $\bullet$  soit à des distributions de revenus :
	- aux ménages (somme des rémunérations du travail) et des résultats d'exploitation des entreprises familiales,
	- aux institutions financières (somme des frais financiers et assurances),
	- à l'Etat (somme des taxes et impôts),
	- aux entreprises (somme des résultats d'exploitation).

Les flux additionnels de consommations intermédiaires dus au projet constituent des demandes nouvelles adressées à l'appareil productif national. Ces demandes peuvent être satisfaites soit par une augmentation de la production nationale des biens t services en question, soit par l'importation. Dans le premier cas, la production additionnelle de ces biens et services engendre à son tour de nouvelles demandes qui, si elles sont satisfaites par une augmentation de la production locale provoquent à leur tour de nouvelles demandes à l'appareil productif national, et ainsi de suite.

Au fur et à mesure de cette propagation au sein du tissu économique – appelée « **remontée des chaînes de production** » – les importations induites constituent des « fuites » hors de l'économie nationale.

A tous les stades de ce processus d'entraînement de l'économie, des revenus additionnels sont distribués aux ménages, aux entreprises financières et non financières et à l'Etat. La figure suivante schématise visuellement le processus de remontée des chaînes.

## $\mathbb{R}$  Figure C.3.

Les **effets directs** sont les caractéristiques qui se lisent dans le compte de production-exploitation consolidé du projet :

$$
Production = CI import \acute{e}es_{directes} + CI \text{ locales}_{directes} + VA_{directes}
$$

Les **effets indirects** correspondent aux effets d'entraînement dans la production nationale :

 $CI$  locales $_{\text{directed}}$  = CI Importées $_{\text{indirectes}}$  + VA $_{\text{indirecte}}$ 

Les *effets inclus* sont égaux à la somme des effets directs et indirects :

Effets inclus  $=$  Effets directs  $+$  Effets indirects

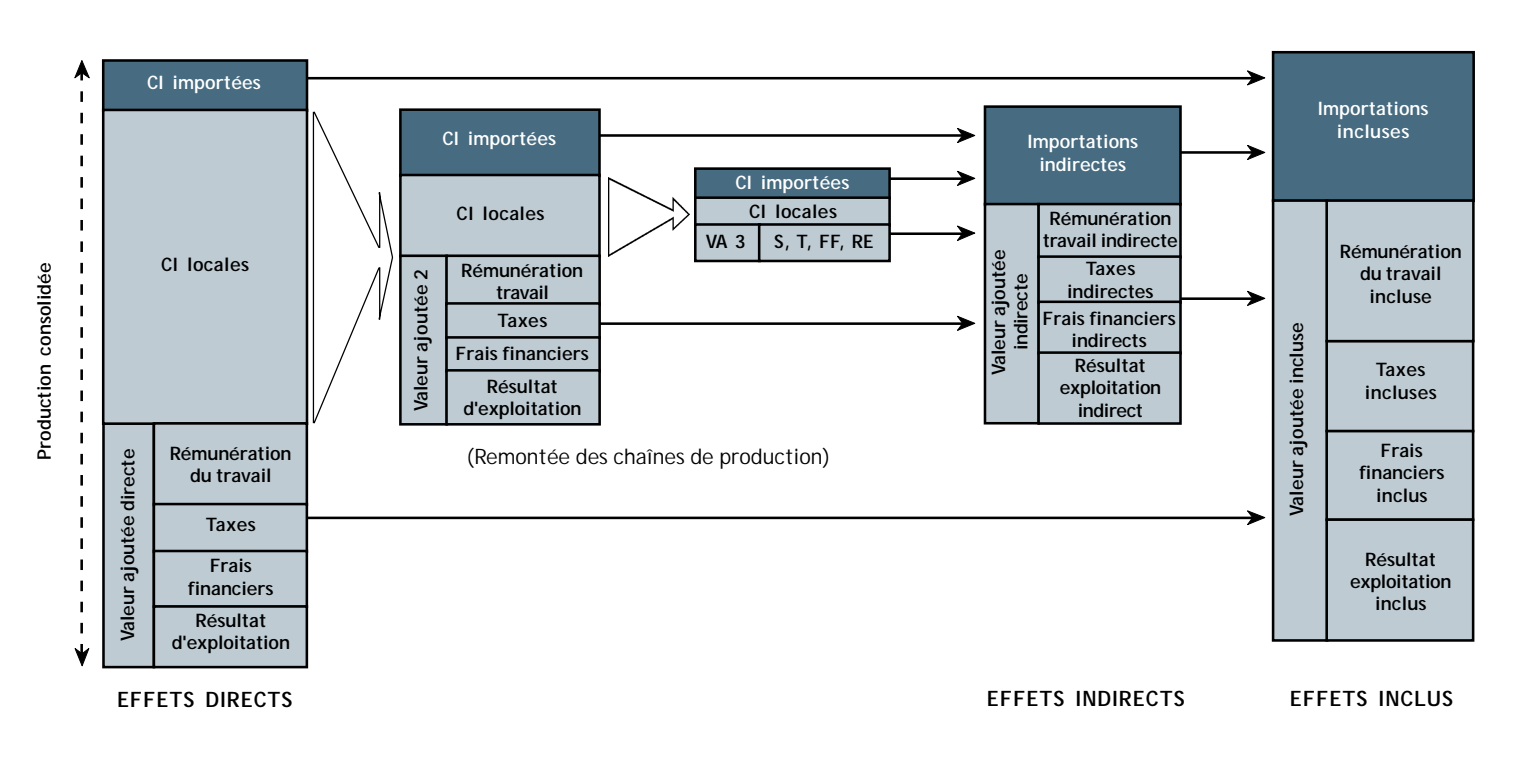

Figure C.3. *Remontée des chaînes de production*

D'où :

$$
CI Importéesincludes = CI Importéesdirectories + CI Importéesindirectes
$$

$$
VA_{\text{inclusive}} = VA_{\text{direct}} + VA_{\text{indirect}}
$$

Soit, d'après les formules précédentes :

$$
Production = CI \, Import{\'ees}_{incluses} + VA_{incluse}
$$

Il est possible de ventiler la valeur ajoutée incluse en ses différentes composantes de rémunération du travail (S), frais financiers (FF), taxes (T) et résultats d'exploitation (RE) :

 $VA<sub>incluse</sub> = S<sub>inclus</sub> + T<sub>inclus</sub> + FF<sub>inclus</sub> + RE<sub>inclus</sub>$ 

Avec :  $S_{\text{inclus}} = S_{\text{direct}} + S_{\text{indirect}}$ 

$$
FF_{\text{inclus}} = FF_{\text{directs}} + FF_{\text{indirects}}
$$

Etc.

D'où :

$$
Production = CI import \acute{e}es_{incluses} + S_{inclus} + T_{incluses} + FF_{inclus} + RE_{inclus}
$$

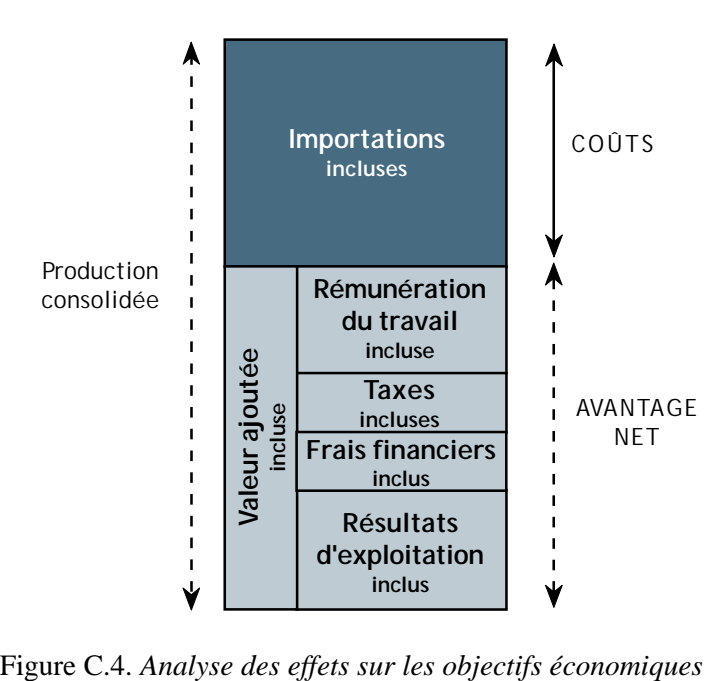

En comparant les situations avec et sans projet, on calcule les effets inclus *additionnels* (notés ∆). On constate aussi parfois que le projet induit des changements dans la consommation locale de biens et services :

- ! par une modification de leurs prix, on parle alors d'avantage au consommateur  $(AC)$ ;
- $\bullet$  par une variation des quantités consommées (VC).

## **LE PRODUIT INTÉRIEUR BRUT**

Le Produit Intérieur Brut (PIB), indicateur de la croissance, est égal à la somme des valeurs ajoutées (brutes d'investissement) par tous les agents de l'économie, et de la valeur des services des administrations et ménages :

 $PIB = ! VA + Services<sub>administrations</sub> + Services<sub>meínages</sub>$ 

## Tableau C.2

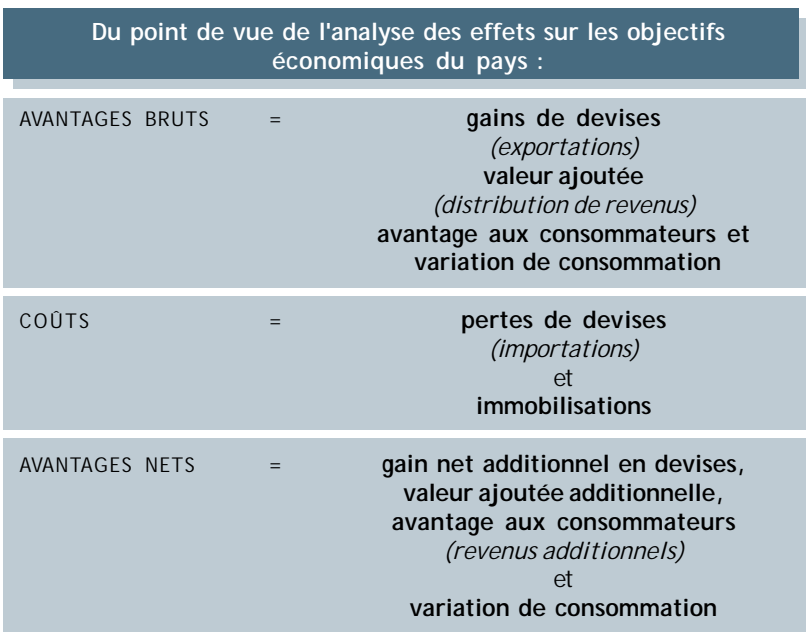

Le calcul des effets aux prix du marché met en évidence le bilan en devises du projet et les flux induits par le projet au sein de l'économie nationale.

## **ANNEXE C**

**Les analyses coûts-avantages économiques : vue d'ensemble** **285**

## L'ANALYSE DES EFFETS SUR LES OBJECTIFS ÉCONOMIQUES vise à évaluer l'IMPACT DU PROJET AUX PRIX DU MARCHÉ sur l'ÉCONOMIE GLOBALE et PAR CATÉGORIE D'AGENTS

Plus précisément, elle consiste à :

- $\triangleleft$  mesurer les effets du projet sur la croissance (ΔVA<sub>incluse</sub>);
- ! mesurer ses effets sur les échanges extérieurs (∆CI Importéesincluses) ;
- ! mesurer ses effets sur les revenus de l'Etat (∆Tincluses, ∆REinclus des entreprises publiques) ;
- ! mesurer ses effets de distribution de revenus aux différents agents de l'économie  $(\Delta S_{\text{inclus}}, \Delta FF_{\text{inclus}}, \Delta RE_{\text{inclus}}, AC);$
- $\leftrightarrow$  estimer l'importance des transferts entre les agents impliqués dans le projet<sup>(1)</sup>;
- ! déterminer l'impact des mesures de politique économique.

## **C.4. ANALYSE DE LA VIABILITÉ DANS L'ÉCONOMIE INTERNATIONALE**

Tous les produits ou toutes les charges d'un projet ne sont pas toujours des avantages ou des coûts pour la collectivité.

Ainsi, les taxes et subventions qui correspondent respectivement à des dépenses et des recettes du point de vue des agents privés (analyse financière) ne sont-elles, du point de vue de l'économie nationale, que des **transferts** de revenus entre les secteurs privé et public ; elles ne consomment ni ne créent aucune valeur nouvelle. De ce point de vue, elles n'ont donc pas d'influence sur le revenu national. Il en va de même pour toutes les transactions relatives aux prêts (réception du prêt, remboursement du capital et paiement des intérêts) qui ne sont que des transferts entre agents, sans consommations réelles de ressources.

De plus, les prix de marché ne reflètent pas nécessairement la *vraie valeur économique du point de vue de la collectivité* des biens et services en question. Les mesures de contrôle des prix, les contingents d'importation et d'exportation, l'existence de situations de monopole, la fiscalité ou les taux de change surévalués créent des **distorsions** dans les prix des biens et des services par rapport à ce qu'ils seraient si un libre jeu de l'Offre et de la Demande, dans le cadre d'une concurrence pure et parfaite, pouvait s'exercer.

Dans de telles circonstances, les prix du marché peuvent ne pas refléter la véritable valeur économique des biens et services pour la collectivité, affectant par là même les choix de pro-

<sup>(1)</sup> Transferts directs dues aux taxes et subventions directement ou indirectement versées ou perçues, mécanismes de formation des prix induisant des transferts implicites...

duction et de gestion de tous les agents. Par exemple, des agriculteurs produisant du riz dans un pays où la monnaie locale est surévaluée peuvent rencontrer des difficultés du fait de la concurrence des importations de riz... Il est possible qu'un taux de change différent permettrait d'inverser la situation, le riz de ces agriculteurs devenant alors compétitif sur le marché mondial... et sur leur propre marché national. De la même façon, la protection d'une entreprise nationale de boissons par le biais du contrôle des importations, peut entraîner un coût élevé pour les consommateurs et un gaspillage de ressources productives par absence de contrainte concurrentielle.

Prenant acte de l'existence de ces phénomènes, on estime que certains prix ne remplissent pas le rôle qui devrait être le leur dans les mécanismes de fonctionnement d'une économie « optimale » puisqu'ils ne représentent pas la vraie valeur économique de l'utilisation ou de la production du bien ou du service auquel ils s'appliquent. Par contre, les prix offerts par le marché international constituent une alternative possible (à l'achat ou à la vente) pour l'économie nationale ; en tant que « coûts d'opportunité », ils représentent la véritable valeur des biens et services pour l'économie nationale.

La démarche consiste alors à remplacer, dans le compte consolidé, les prix de marché par des **prix de référence**(1). Dans le cadre pratique de l'analyse des projets de développement, la méthode retenue consiste à :

- $\bullet$  éliminer tous les flux de transfert ;
- ! estimer les prix de référence à partir du recours possible au marché international : les **prix de parité** à l'importation et à l'exportation ;
- ! pour les biens et services pour lesquels n'existe pas de marché international :
	- estimer leur valeur à partir des biens et services qui servent à leur production,
	- garder la valeur de marché pour les autres,
- ! corriger éventuellement l'ensemble des prix internationaux utilisés par un prix de référence de la monnaie nationale : le **taux de change de référence**.

La transformation du compte consolidé sur ces bases indique si les avantages sont supérieurs aux coûts et donc si le « bénéfice pour la collectivité » est positif : il crée dans ce cas plus de valeur qu'il n'en consomme. En définitive, ce résultat indique si le projet est viable dans l'économie internationale compte tenu du niveau de rémunération du travail et d'autres facteurs de production (dont le coût est laissé inchangé) qui y est pratiqué. L'impact des politiques nationales, et la protection et la compétitivité du projet sont aussi examinées.

 $R$  Figure C.5.

<sup>(1)</sup> Egalement appelés : prix « comptables », prix « économiques », prix « virtuels ». La terminologie anglaise est *shadow prices*.

**ANNEXE C**

**Les analyses coûts-avantages économiques : vue d'ensemble** **287**

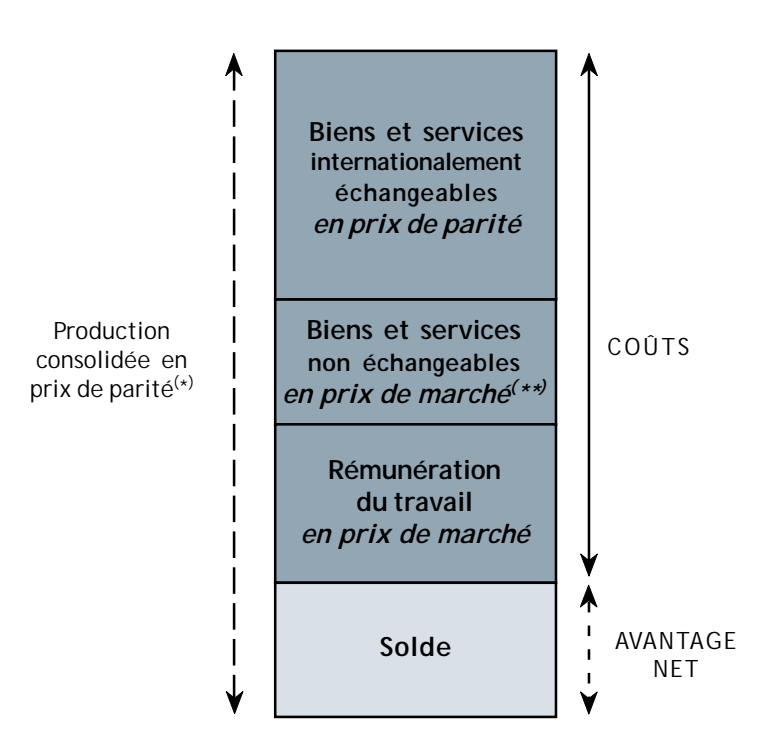

(\*) Production échangeable.

(\*\*) Ou en prix de parité après décomposition en biens et services échangeables.

#### Figure C.5. *Analyse aux prix de référence*

## L'ANALYSE DE LA VIABILITÉ DANS L'ÉCONOMIE INTERNATIONALE vise à évaluer la capacité du projet à S'INSÉRER DANS L'ÉCONOMIE MONDIALE

Plus précisément, elle consiste à :

- ! calculer l'avantage économique net créé par le projet dans le contexte du marché international et compte tenu du niveau de rémunération local des facteurs de production ;
- $\leftrightarrow$  évaluer l'efficience globale du projet ;
- ! estimer l'importance des transferts résultant des politiques économiques ;
- ! mesurer la protection dont les activités du projet font l'objet ainsi que sa compétitivité.

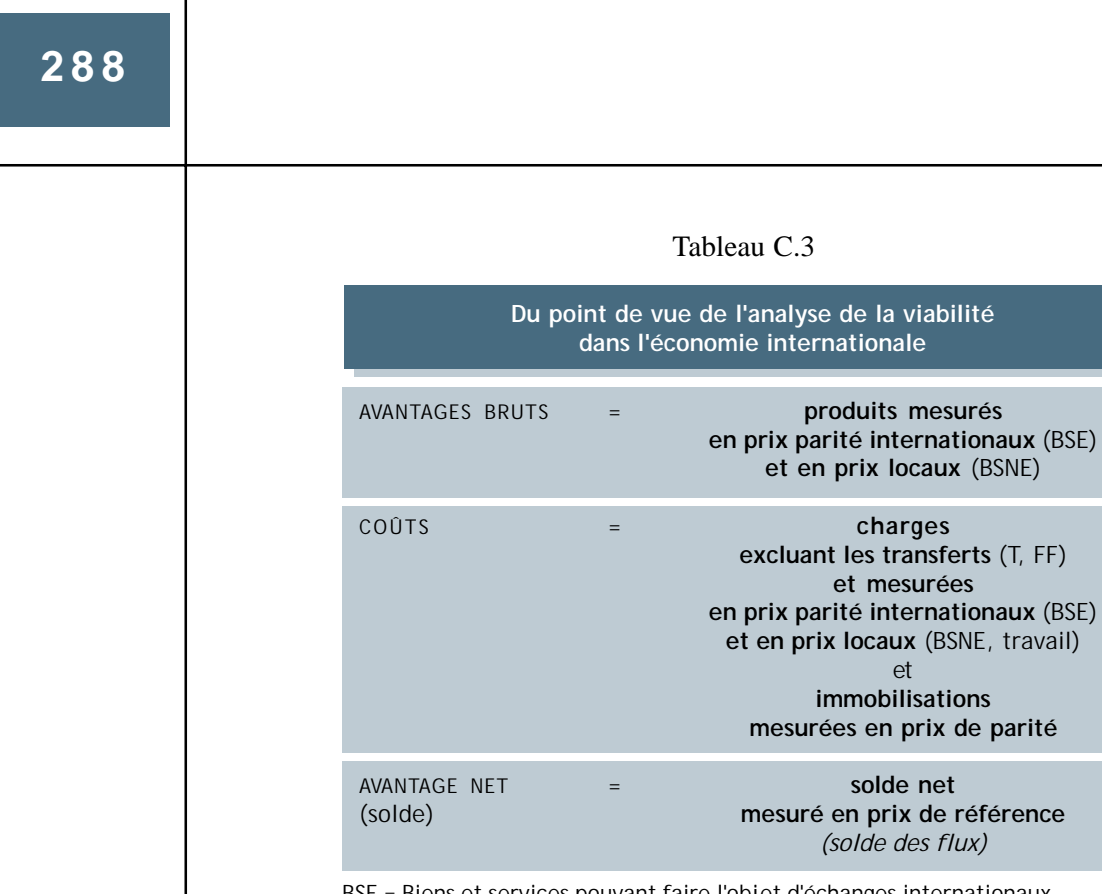

BSE = Biens et services pouvant faire l'objet d'échanges internationaux BSNE = Biens et services ne pouvant pas faire l'objet d'échanges internationaux T = Taxes (et subventions)

FF = frais financiers

## **C.5. ANALYSE DE L'EFFICIENCE ET DE LA PERTINENCE ÉCONOMIQUE**

L'avantage net global du projet – mesuré de différentes manières – justifie-t-il les ressources immobilisées mises à son service ?

Les bilans aux prix de marché et en prix de référence permettent de juger de l'intérêt et de la viabilité du projet. L'analyse de l'efficience avec laquelle le projet utilise les ressources qui lui sont consacrées indique « à quel coût » ces avantages nets sont obtenus :

- ! le coût du projet est donné par les ressources rares additionnelles qu'il immobilise (les investissements) ;
- ! l'avantage net du projet est donné par la création additionnelle de richesse (avantage net de fonctionnement) ;

L'estimation de la valeur économique de ces flux dépend de la contrainte majeure considérée.

**Les analyses coûts-avantages économiques : vue d'ensemble**

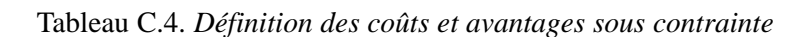

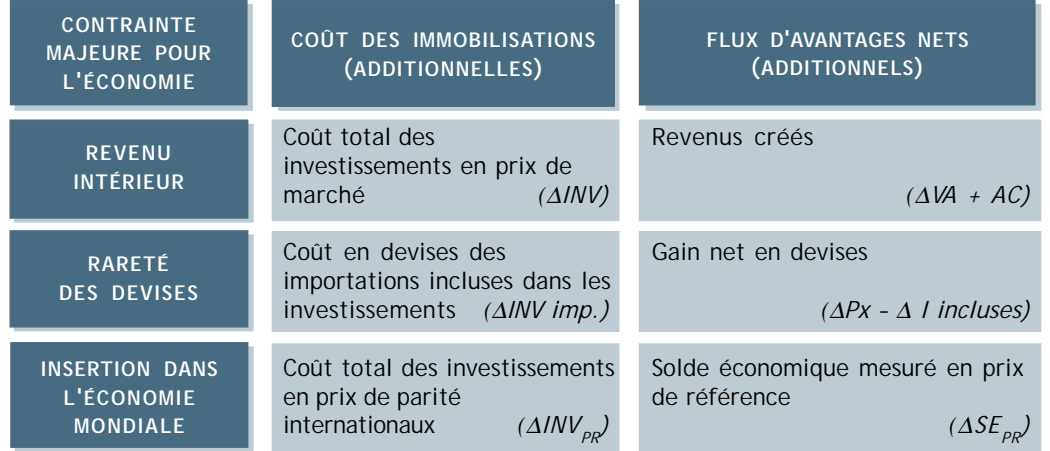

Les éléments entre () renvoient aux notations adoptées dans les chapitres 5 à 7.

Sur ces bases, on mène les calculs de **rentabilité** qui synthétisent en un indicateur les chroniques de coûts et d'avantages.

Puis une synthèse économique générale permet d'étudier en quoi les résultats économiques du projet contribuent aux politiques économiques et réformes structurelles menées par le pays.

L'ANALYSE DE L'EFFICIENCE ET DE LA PERTINENCE ÉCONOMIQUES vise à calculer la RENTABILITÉ POUR LA COLLECTIVITÉ du projet et à évaluer sa CONTRIBUTION AUX POLITIQUES ÉCONOMIQUES menées

Plus précisément, elle consiste à :

- ! calculer la rentabilité économique du projet :
	- dans la perspective du revenu intérieur,
	- sous la contrainte de rareté des devises,
	- du point de vue de l'économie internationale,
- ! apprécier les risques économiques courus ;
- ! examiner la pertinence économique du projet pour les politiques et les réformes structurelles menées.

# **ANNEXE D**

# **LES PRINCIPAUX TABLEAUX DE L'ANALYSE FINANCIÈRE**

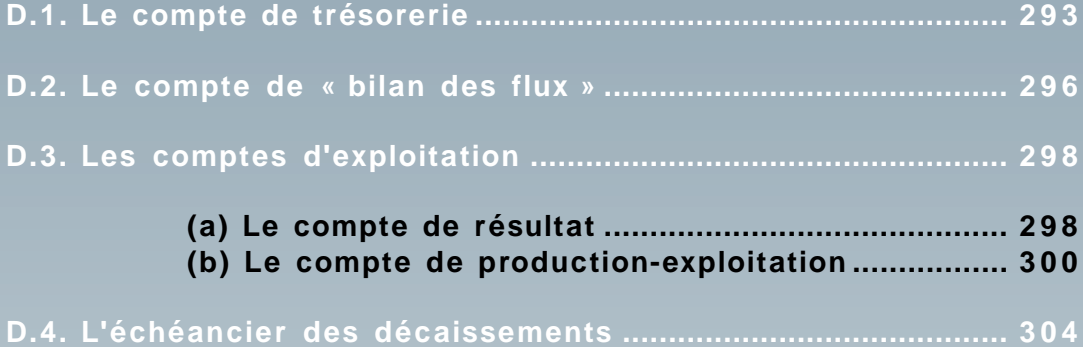

es tableaux, ou comptes, sont les principaux outils de l'analyste de projet. Ils permet-<br>
tent de récapituler, sous différentes perspectives, les flux d'échanges que les agents<br>
entretiennent avec le reste de l'économie. I tent de récapituler, sous différentes perspectives, les flux d'échanges que les agents l'échéancier des décaissements qui ne récapitule que des dépenses) :

- ! une partie de « ressources » : correspondant aux revenus bruts de l'agent (les avantages) ;
- $\bullet$  une partie d'« emplois » : correspondant aux affectations des ressources (les coûts).

Le solde entre ces deux catégories de flux figure en « emplois », car il constitue une affectation de ressources, de sorte que les deux parties « ressources – emplois » sont toujours équilibrées par construction :

 $Solde =$ Ressources – Emplois

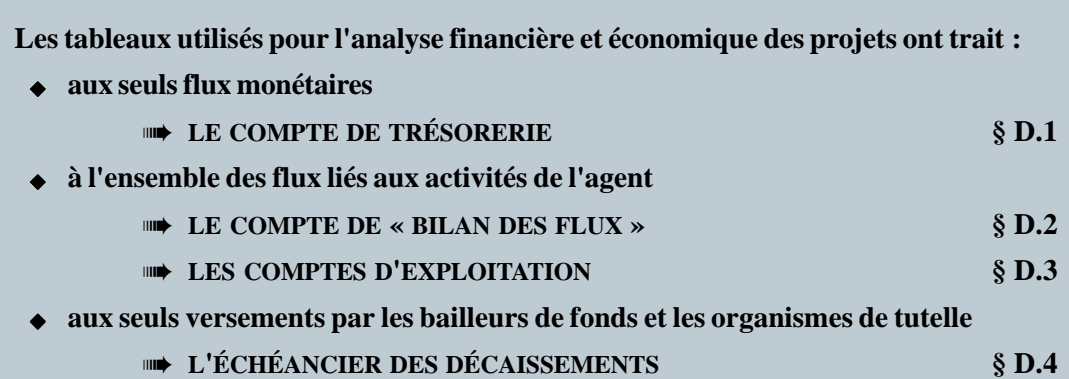

## **D.1. LE COMPTE DE TRÉSORERIE**

Le compte de trésorerie récapitule *tous* les **flux monétaires** qui ont effectivement lieu, et uniquement ceux-ci, sur la durée de vie du projet<sup>(1)</sup>. Il permet d'estimer la rentabilité seulement pour les agents dont tous les échanges sont effectués sous forme monétaire.

Dans ce compte, les ressources/emplois sont appelés :

flux monétaires entrants/flux monétaires sortants ou recettes/dépenses

- ou crédits/débits
- ou entrées/sorties

<sup>(1)</sup> Quand ils « traversent la frontière » de l'agent.

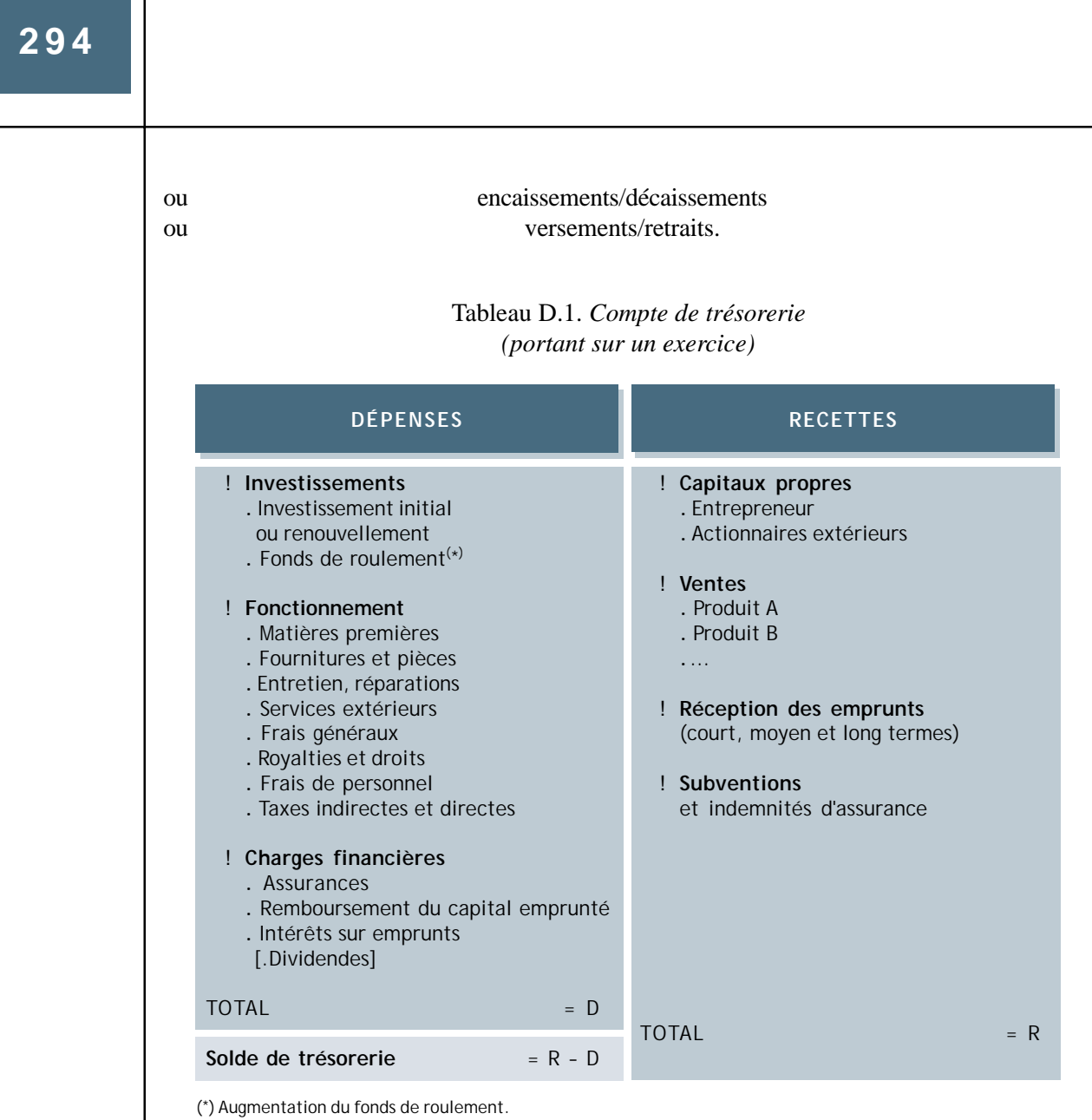

#### **Les principaux tableaux de l'analyse financière**

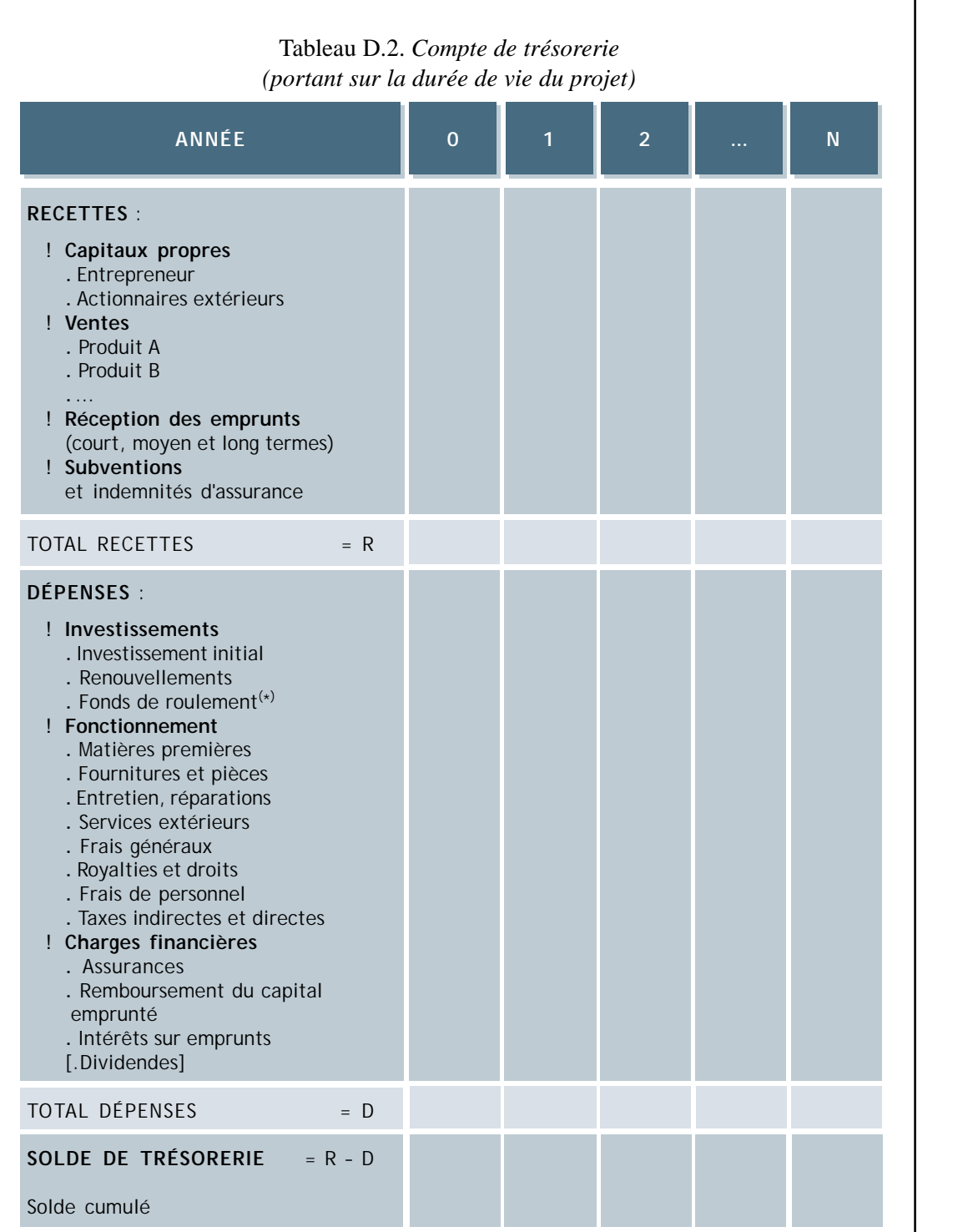

(\*) Augmentations du fonds de roulement, et reprise en année N.

## **D.2. LE COMPTE DE « BILAN DES FLUX »**

Il s'agit d'un compte spécifique à l'analyse des projets de développement.

Le bilan des flux récapitule *tous les flux monétaires et non monétaires* qui ont effectivement lieu durant l'exercice. Sur la durée de vie du projet, il retrace l'ensemble des échanges de l'agent avec l'extérieur au fur et à mesure qu'ils ont lieu<sup>(1)</sup>. Il peut être établi pour une année, mais seule une reconstitution sur la durée de vie du projet permet de porter un jugement en termes de rentabilité.

L'intérêt de ce compte est d'enregistrer les flux non-monétaires, ce qui est particulièrement utile dans les secteurs du développement rural (agriculture, forêt, pêche, élevage...) et le secteur informel pour lesquels l'autoconsommation et le troc peuvent être importants. Quand toutes les activités productives sont monétarisées, il se confond avec le compte de trésorerie.

Dans ce compte, les ressources/emplois sont appelés :

flux entrants/flux sortants ou entrées/sorties.

### **Les principaux tableaux de l'analyse financière**

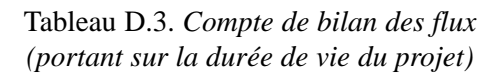

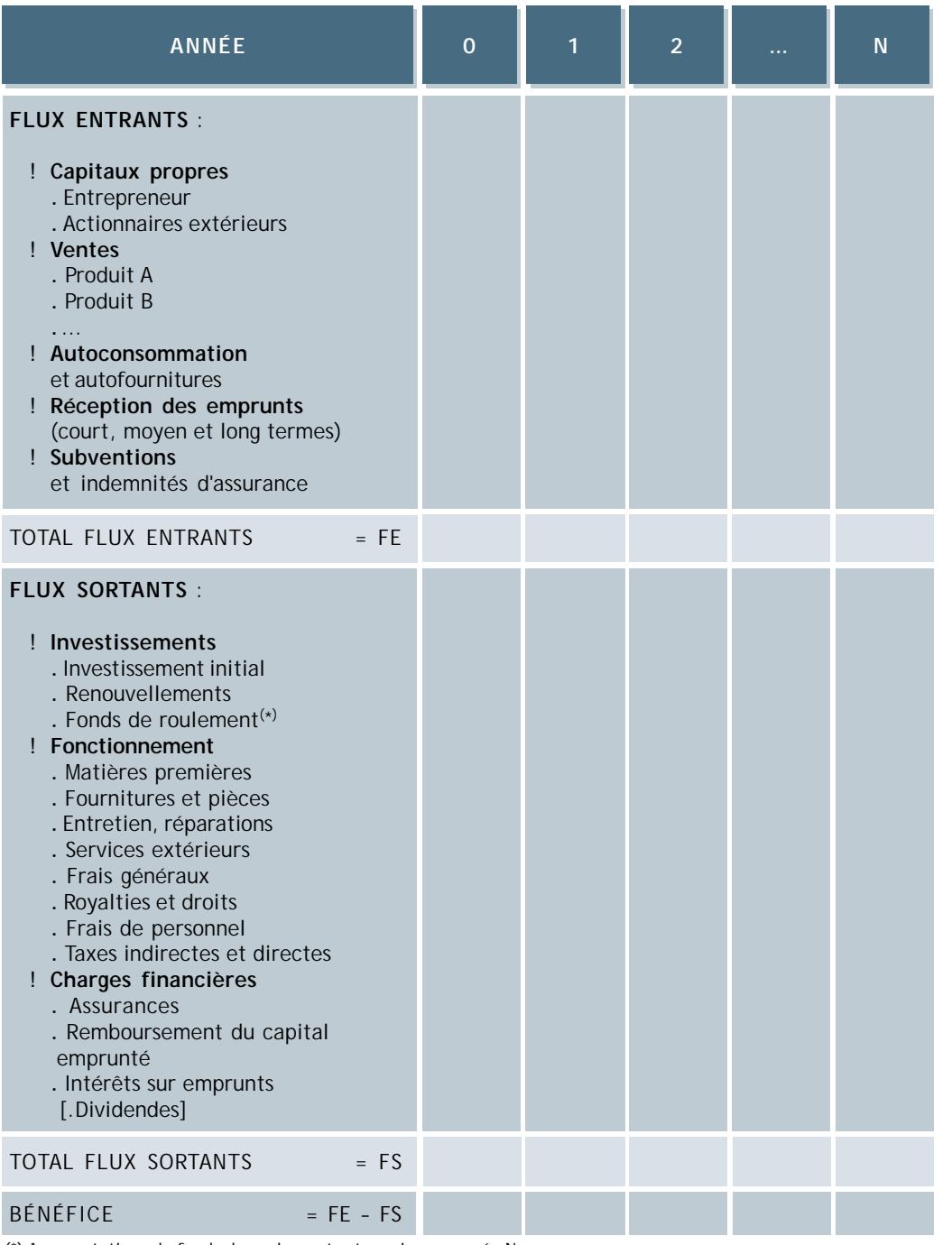

(\*) Augmentations du fonds de roulement, et reprise en année N.
## **D.3. LES COMPTES D'EXPLOITATION**

Dans ces comptes, les ressources/emplois sont appelés :

produits/charges. ou ressources/emplois.

## **(a) Le compte de résultat(1)**

Il s'agit d'une présentation utile dans le cadre de l'analyse financière.

Il regroupe l'ensemble des opérations liées à la production (« fabrication »), à l'exploitation (au sens de la comptabilité d'entreprise : frais généraux, loyers, assurances, charges financières...) et à la commercialisation au cours d'un exercice donné. Il existe plusieurs façons d'en regrouper les postes.

**R** Tableau D.4.

<sup>(1)</sup> Le Compte de Pertes et Profits (§ F.2.5) est une forme particulière du compte de résultat.

### Tableau D.4. *Compte de résultat présentation financière no 1 (portant sur un exercice)*

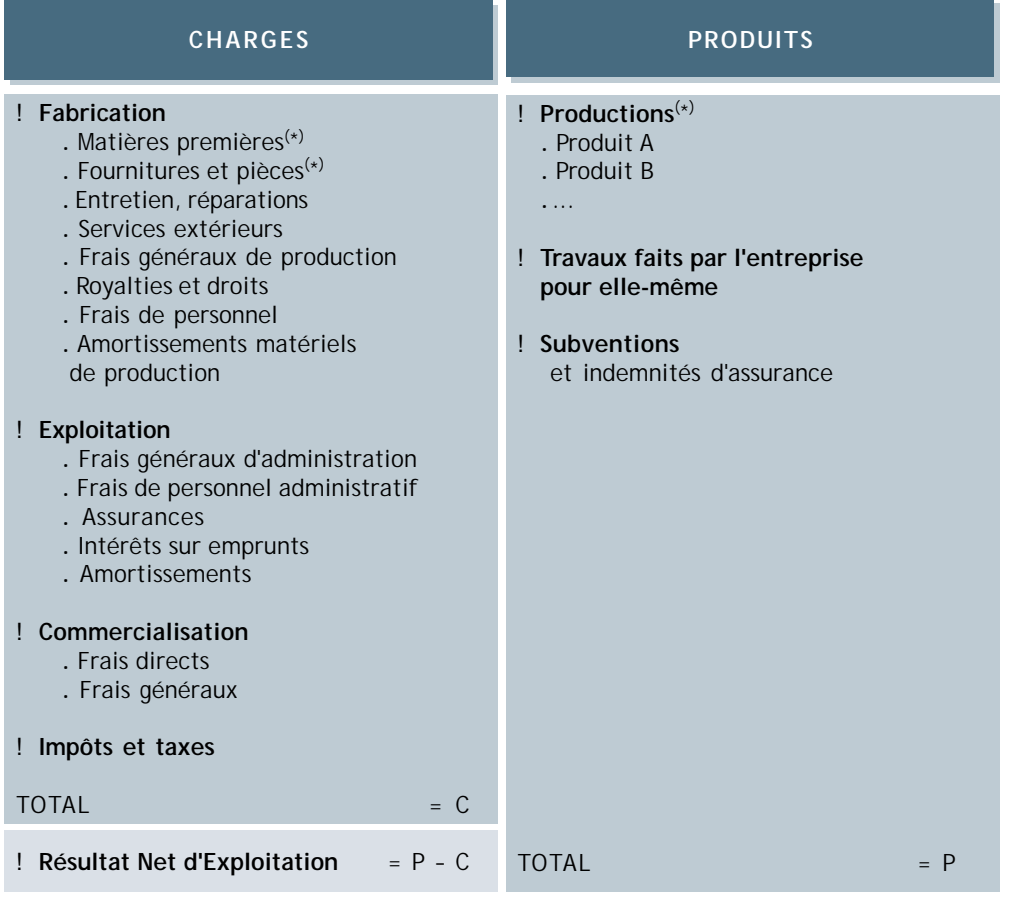

(\*) En tenant compte des variations de stocks.

Une autre présentation intéresse plus l'analyste de projet car elle permet de comprendre la logique financière de l'agent. C'est à partir de ce découpage que sont faits divers calculs et simulations, dont le calcul du point-mort (§ 3.1.4).

**13** Tableau D.5.

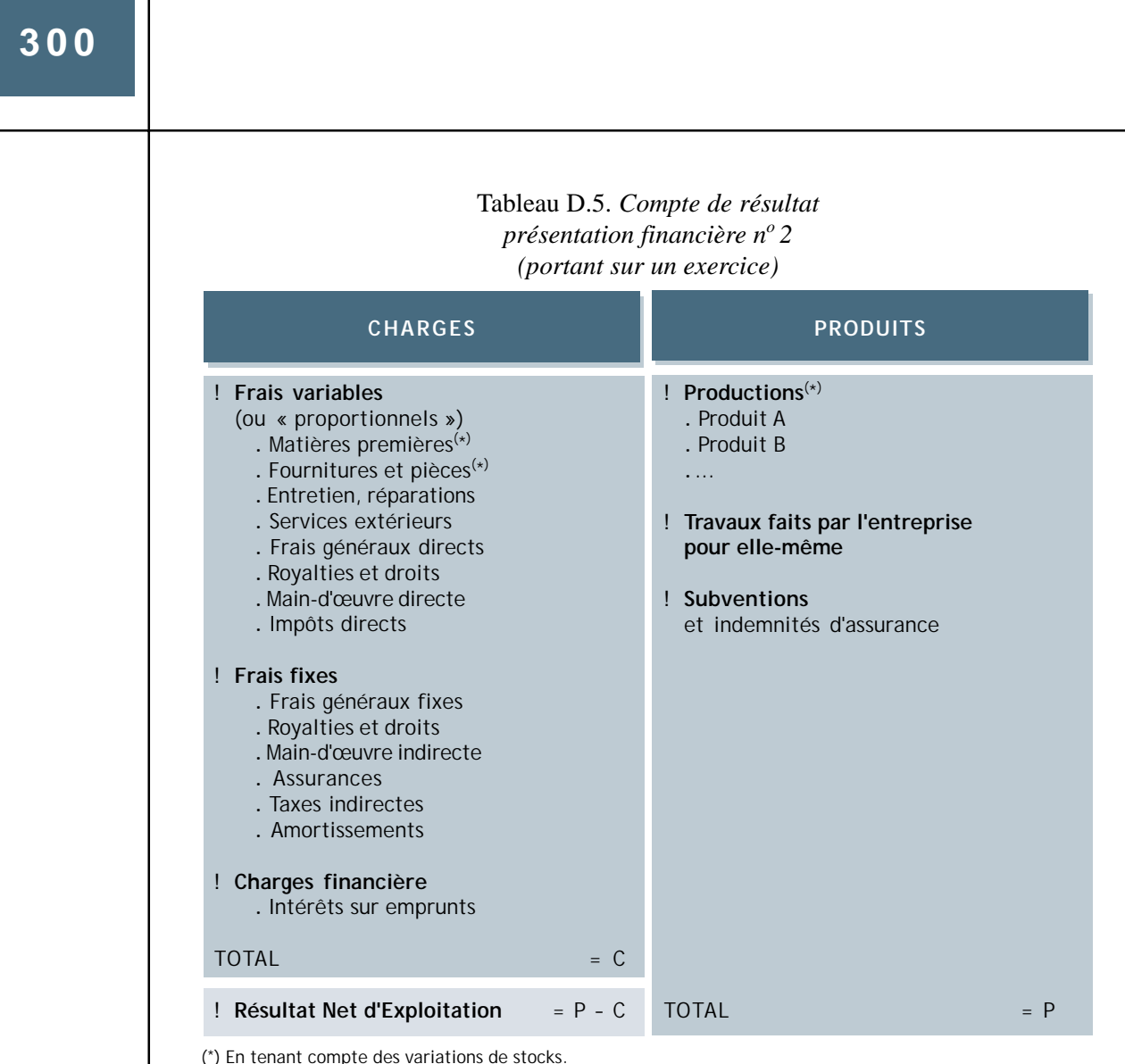

## **(b) Le compte de production-exploitation**

Il s'agit d'une présentation utile dans le cadre de l'analyse économique, particulièrement l'analyse des effets.

Le **compte de production** récapitule *toutes* les opérations sur biens et services relatives à l'exercice considéré. Il permet de calculer la valeur ajoutée créée.

Le **compte d'exploitation** récapitule la ventilation de la valeur ajoutée et des transferts effectués au profit de l'agent (subventions et indemnités d'assurance). Il permet de calculer le résultat d'exploitation.

Ces deux comptes enregistrent les *opérations* (utilisation de matières premières dans le processus de production ou emploi d'une main-d'œuvre, par exemple) et non leur règlement effectif (paiement effectif aux fournisseurs des matières premières utilisées et versement des salaires...).

Dans le compte de production (et souvent, par extension, dans le compte d'exploitation), les ressources/emplois sont appelés :

produits/charges.

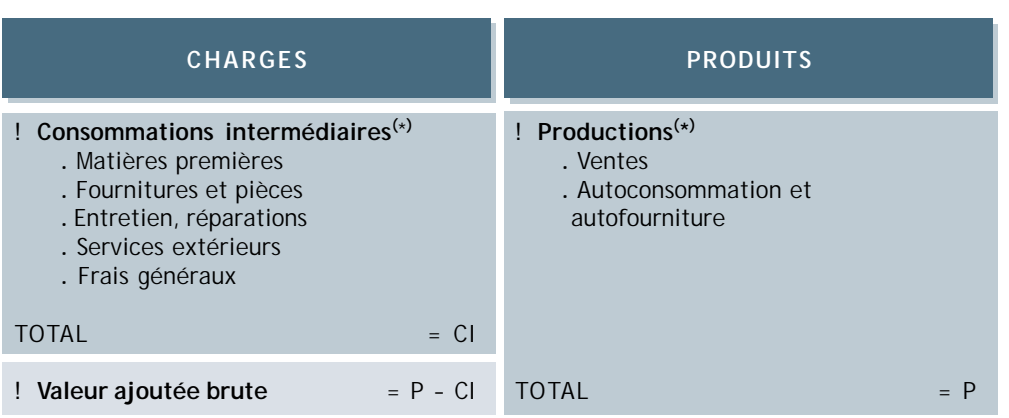

Tableau D.6. *Compte de production (portant sur un exercice)*

(\*) En tenant compte des variations de stocks.

La valeur ajoutée calculée dans ce tableau est une valeur ajoutée *brute*. En ajoutant l'amortissement des investissements aux charges, la valeur ajoutée serait *nette*.

#### Tableau D.7. *Compte d'exploitation (portant sur un exercice)*

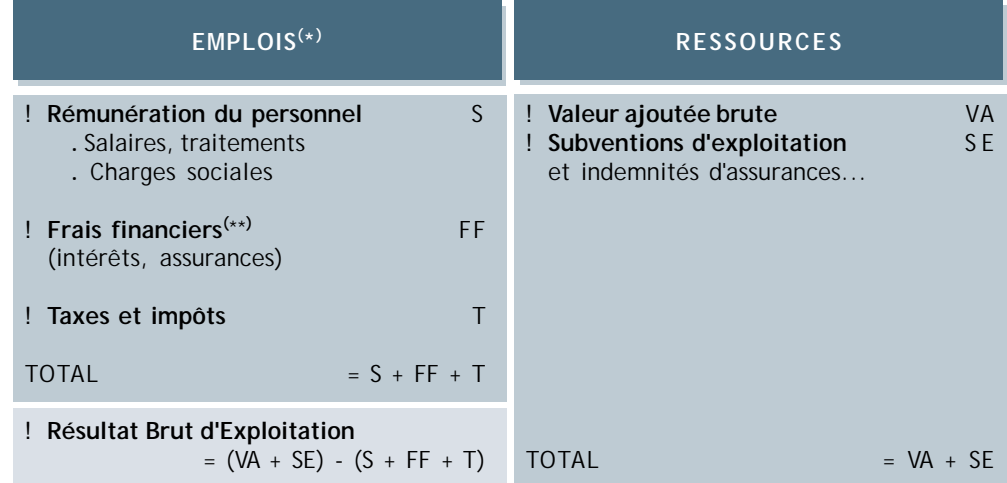

(\*) A ces emplois on ajoute, le cas échéant les royalties, la location de la terre et les autres revenus de la propriété.

(\*\*) N.B. : Les frais financiers ne comprennent pas le remboursement du principal des emprunts.

Le résultat d'exploitation calculé dans ce tableau est un résultat *brut* car la valeur ajoutée qui figure en ressources est brute ; il serait *net* si la valeur ajoutée était nette ou si l'on ajoutait un poste d'amortissements dans les emplois.

En définitive, il est possible de dresser directement le **compte de production-exploitation** en fusionnant les deux comptes précédents. Ce compte est souvent, improprement, appelé simplement « compte d'exploitation ».

Le modèle ci-après est donné pour un compte pluriannuel dans lequel le Résultat Net d'Exploitation est calculé.

### **Les principaux tableaux de l'analyse financière**

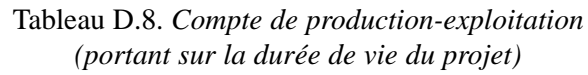

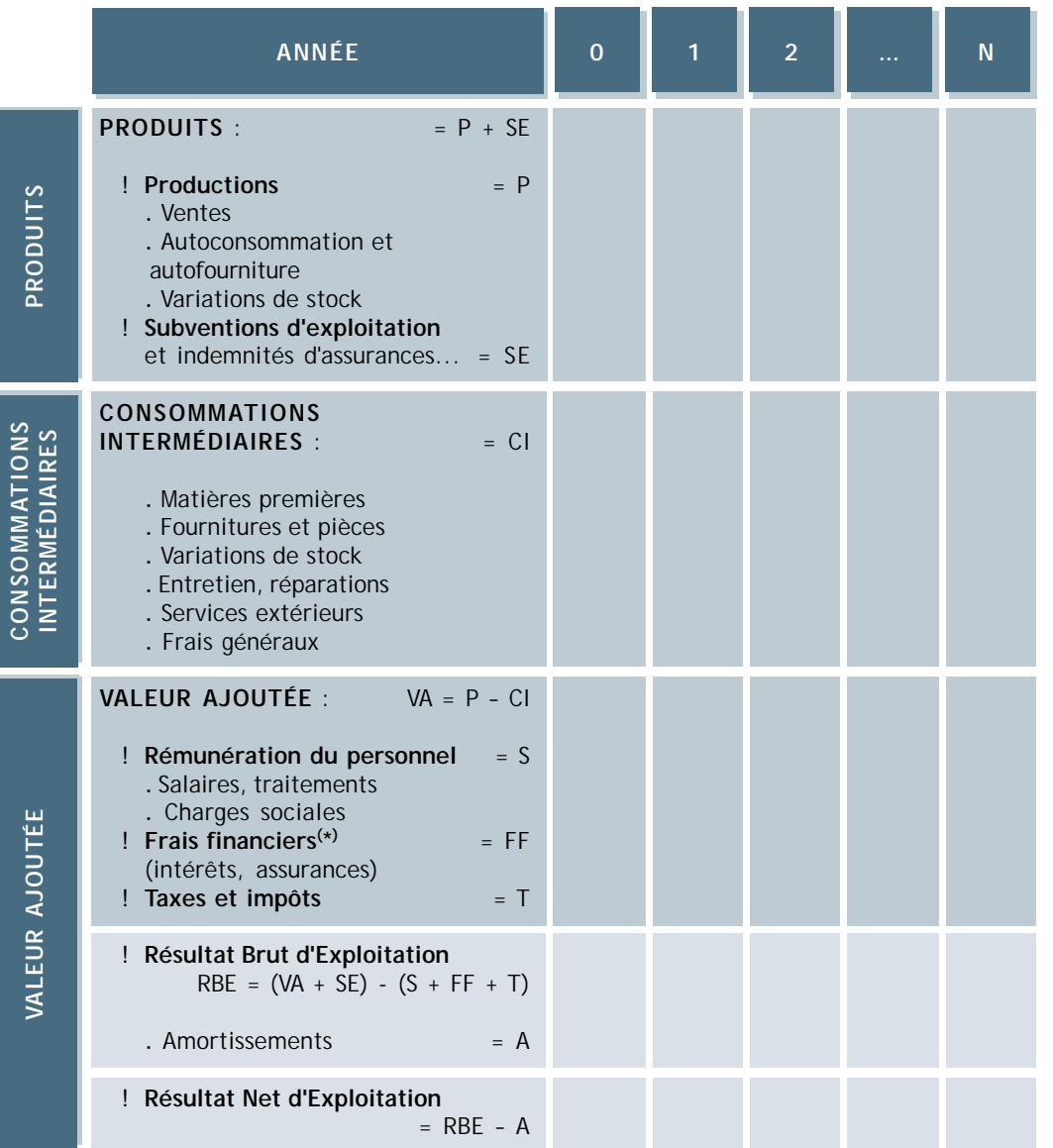

(\*) Les frais financiers ne comprennent pas le remboursement du principal des emprunts.

## **D.4. L'ÉCHÉANCIER DES DÉCAISSEMENTS**

L'échéancier des décaissements récapitule, année après année, *tous* les déboursements que les organismes bailleurs de fonds doivent effectuer en faveur des agents, et les dates auxquelles ces versements (ou fournitures en nature) doivent avoir lieu. Ces déboursements sont indiqués en *prix courants* à la date de leur réalisation.

### Tableau D.9. *Echéancier des décaissements (portant sur la durée de vie du projet – en prix courants)*

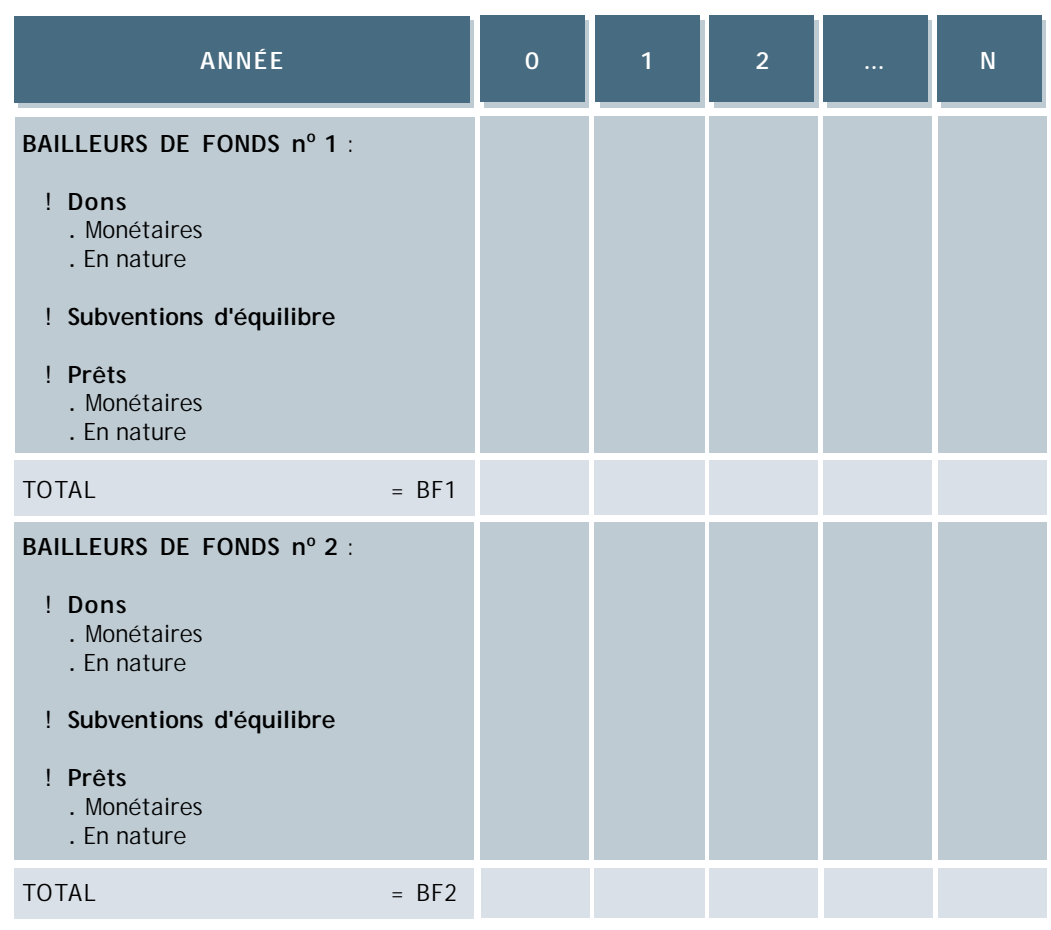

# **ANNEXE E**

# LES PRINCIPAUX CRITÈRES DE RENTABILITÉ

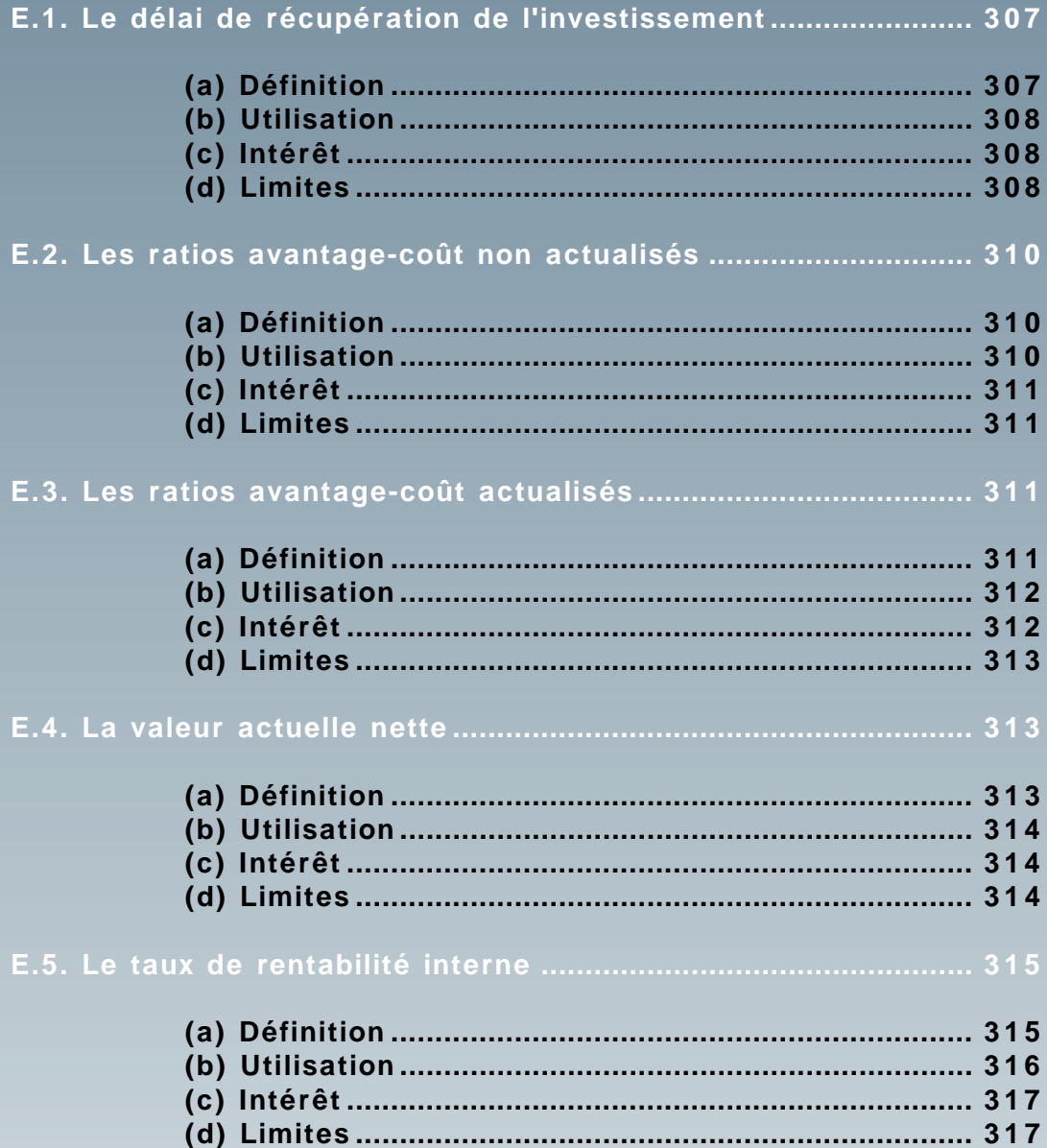

**ANNEXE E**

**Les principaux critères de rentabilité**

Eles critères de rentabilité permettent de rapprocher des coûts et des avantages quantifiés<br>par une procédure de calcul dont le résultat est exprimé par un seul chiffre. Ils s'appliquent aux différents stades du cycle de p par une procédure de calcul dont le résultat est exprimé par un seul chiffre. Ils s'applifinancière et économique.

Chaque critère a une signification propre, de sorte que l'application conjointe de plusieurs d'entre eux permet de décrire la rentabilité sous différents angles. Cette diversité enrichit la compréhension des enjeux et des risques, garantissant ainsi une meilleure décision.

**Les critères les plus courants en analyse de projet de développement sont :**

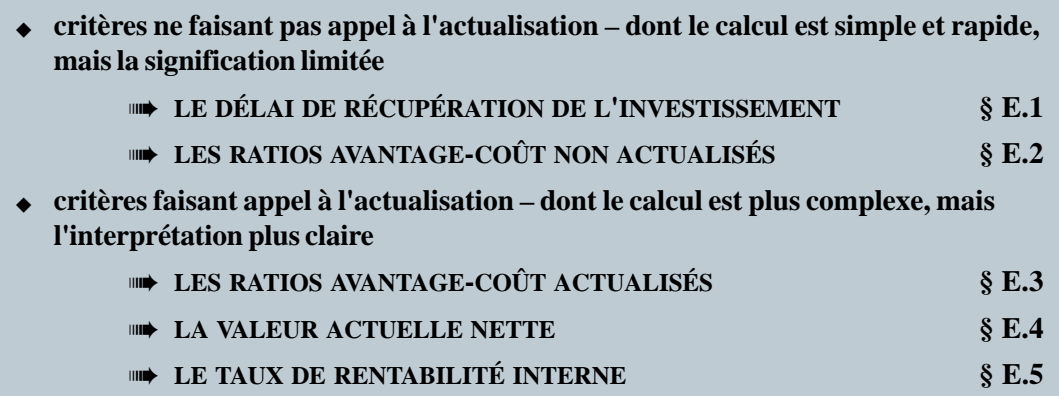

Remarques :

- (1) Tous ces critères peuvent être calculés lors d'évaluations *ex-ante* ou *ex-post* dès lors que l'on dispose des chroniques de données (coûts et avantages) nécessaires.
- (2) Pour l'analyse financière comme pour l'analyse économique, ce sont les flux *additionnels* de coûts et d'avantages qui doivent servir au calcul de ces critères.
- (3) Tous ces critères, à l'exception parfois du délai de récupération, sont calculés à partir de données en *prix constants*.

# **E.1. LE DÉLAI DE RÉCUPÉRATION DE L'INVESTISSEMENT**

## **(a) Définition**

C'est le temps, nécessaire pour que les avantages nets équilibrent les coûts d'investissement, c'est-à-dire le temps nécessaire pour que le total cumulé des avantages bruts soit égal au total cumulé des coûts (la somme algébrique de ces flux devient positive) :

```
d
       Avantages bruts<sub>t</sub> = \frac{1}{2} (Coûts fonctionnement<sub>t</sub> + Coûts investissement)
                                       t = 0d
 !
t = 0d
       (\textbf{Avartages bruts}_{t} - \textbf{Coûts} fonctionnement<sub>t</sub>) = \frac{1}{t} Coûts investissement<sub>t</sub>
                                                                             t = 0d
  !
 t = 0
```
En analyse financière, par exemple, le délai de récupération est donné par l'année au cours de laquelle le solde cumulé de trésorerie (calculé sans inclure les capitaux propres en flux entrants) devient positif.

 $\mathbb{R}$  Figure E.1.

### **(b) Utilisation**

• Le délai calculé indique la période au bout de laquelle les immobilisations consenties sont récupérées : l'investissement « financier » pour l'agent ou les immobilisations « économiques » du point de vue de la collectivité.

## **(c) Intérêt**

- $\triangleleft$  Signification claire
- $\triangleleft$  Simple à calculer.
- ! Utile quand les contraintes de financement dominent : l'investisseur a alors besoin d'une récupération rapide du capital investi.
- ! Critère particulièrement bien adapté pour l'analyse financière du point de vue des investisseurs dans les projets à risque.

## **(d) Limites**

! Ce critère n'indique pas quel est l'échelonnement dans le temps des avantages. Pour le délai de récupération donné, le rythme de récupération n'apparaît pas : la récupération peut s'effectuer au début ou à la fin de la période en question (ce qui influe sur la rentabilité pour l'investisseur).

**ANNEXE E**

**Les principaux critères de rentabilité**

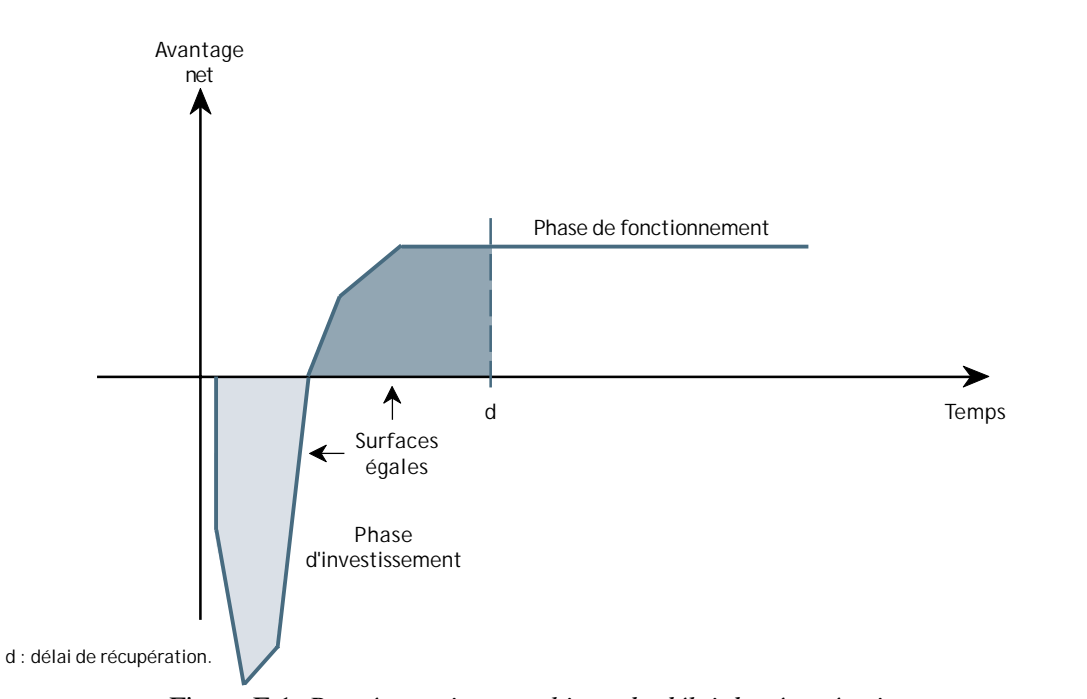

Figure E.1. *Représentation graphique du délai de récupération*

! Il ne donne aucune information sur ce qui se passe au-delà de la période de récupération : les avantages ultérieurs peuvent être élevés ou faibles, sur une courte ou longue période, etc.

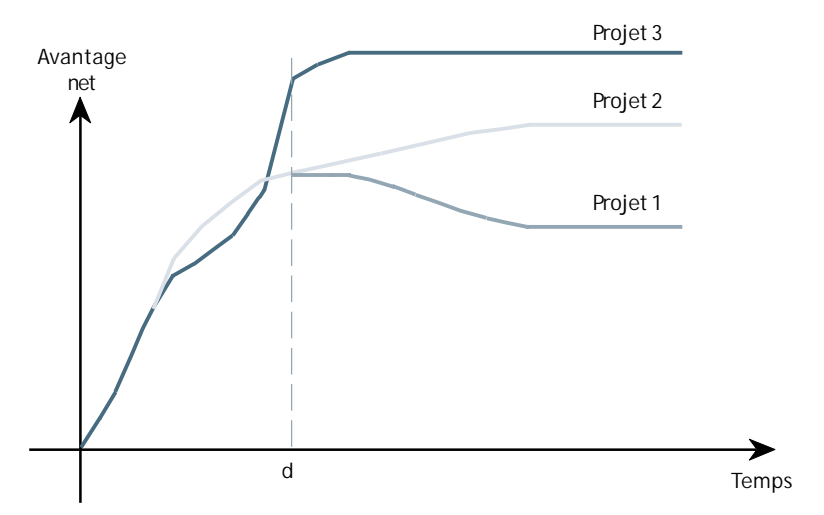

d est identique pour les trois projets.

Figure E.2. *Profils différents de projets ayant le même délai de récupération*

! Ce critère est souvent estimé sur la base de séries en prix constants bien que la véritable récupération ne puisse être calculée qu'en prix courants. Ce point est particulièrement important en cas d'hyperinflation.

# **E.2. LES RATIOS AVANTAGE-COÛT NON ACTUALISÉS**

## **(a) Définition**

Il existe plusieurs formes de ratio avantage-coût que l'on construit en fonction des besoins spécifiques d'information sur le projet. Les trois exemples ci-dessous relèvent des formes les plus courantes.

Le critère de **rendement de l'unité monétaire investie** est calculé en divisant la somme des avantages nets par le coût total des investissements et renouvellements d'investissement :

$$
R_{AC1} = \frac{1}{\frac{1}{t=0}}
$$
 (Avantages but s<sub>t</sub> - Coûts fonctionnement<sub>t</sub>)  
\nR<sub>AC1</sub> = 0  
\n  
\n1 Coûts investissement<sub>t</sub>  
\n $t=0$ 

Soit pour une année de croisière (notée avec l'indice c) :

RAC2 = **Avantages** brutsc – **Coûts** fonctionnementc N ! t = 0 **Coûts** investissementt

Un autre ratio est parfois calculé pour une année de croisière en divisant l'avantage net par les charges de fonctionnement :

| Avantages bruts <sub>c</sub> - Coûts fonctionnement <sub>c</sub> |                                   |
|------------------------------------------------------------------|-----------------------------------|
| $R_{AC3} =$                                                      | Coûts fonctionnement <sub>c</sub> |

## **(b) Utilisation**

 $\bullet$  Pour que le projet soit intéressant du point de vue de ce critère, il faut que R<sub>AC1</sub> soit supérieur à 1, ou que  $R_{AC2}$  soit supérieur au coût total d'investissement divisé par le nombre d'années de croisière (N) :

#### **ANNEXE E**

$$
R_{AC1} > 1
$$
  

$$
R_{AC2} > \frac{1}{N}
$$

 $\bullet$  L'interprétation de R<sub>AC3</sub> dépend de la situation dans laquelle il est calculé. Certaines recherches ont ainsi amené à penser que les paysans n'adoptaient des innovations techniques que dans la mesure où ce critère avait une valeur d'au moins 2.

## **(c) Intérêt**

- $\bullet$  R<sub>AC1</sub> et R<sub>AC2</sub> peuvent être utiles quand la contrainte de financement est forte.
- ◆ R<sub>AC2</sub> permet de se faire une idée rapide de la rentabilité *a priori* d'un investissement dès les phases préliminaires du cycle de projet, ou *a posteriori* lors de l'évaluation d'un projet pour lequel on ne dispose pas de chroniques suffisantes<sup>(1)</sup>.
- $\bullet$  R<sub>AC3</sub> prend en compte la contrainte financière au niveau des « charges courantes ». Ce critère peut ainsi être un bon indicateur de la difficulté que des entreprises du secteur informel ou des paysans peuvent avoir à s'acquitter de charges nouvelles financières ou en intrants.

## **(d) Limites**

- ! Les différentes définitions existantes peuvent créer une certaine confusion.
- ! Ces trois critères, non actualisés, ne prennent pas en compte l'étalement dans le temps des avantages et des coûts, ni la durée de vie du projet. Cette limitation majeure réduit  $R_{\text{A}Cl}$  et  $R_{\text{A}Cl}$  à un usage rapide « en première approximation ».
- $\bullet$  L'utilisation de R<sub>AC1</sub> et R<sub>AC2</sub> à des fins de comparaison risque de favoriser les petits projets nécessitant un faible investissement.
- $\bullet$  R<sub>AC3</sub> ne tient pas compte de la taille de l'investissement et n'est donc pas à proprement parler une mesure de la rentabilité du projet.

# **E.3. LES RATIOS AVANTAGE-COÛT ACTUALISÉS**

## **(a) Définition**

On calcule généralement le ratio divisant la valeur actuelle des avantages nets par la valeur actuelle des immobilisations :

<sup>(1)</sup> Il s'agit, d'une certaine façon, de l'inverse du « coefficient de capital ».

**312**

| N                  | Avantages   | bruts <sub>t</sub> - Coûts fonctionnement <sub>t</sub> |
|--------------------|-------------|--------------------------------------------------------|
| !                  | $(1 + i)^t$ |                                                        |
| R <sub>AC4</sub> = | N           | Coûts investissement <sub>t</sub>                      |
| !                  | $(1 + i)^t$ |                                                        |
| t = 0              | $(1 + i)^t$ |                                                        |

avec  $i = \text{taux}$  d'actualisation

Ce ratio est parfois appelé « Indice de rentabilité ». On calcule aussi des ratios du type :

$$
R_{AC5} = \frac{N}{N} \frac{\text{Avantages bruts}_{t}}{(1+i)^{t}}
$$
  
 
$$
R_{AC5} = \frac{N}{N} \frac{\text{Coûts investissement}_{t} + \text{Coûts fonctionnement}_{t}}{(1+i)^{t}}
$$

On calcule également le « Taux d'enrichissement relatif », à partir de la valeur actuelle nette (présentée au paragraphe suivant) :

$$
R_{AC6} = \frac{VAN}{\sum_{t=0}^{N} \frac{Coûts}{(1+i)^t}}
$$

### **(b) Utilisation**

◆ Le projet est acceptable dès lors que :

$$
\begin{array}{c}\nR_{\text{AC4}} > 1 \\
R_{\text{AC6}} > 0\n\end{array}
$$

- $\bullet$  L'interprétation de R<sub>AC5</sub> dépend de la situation dans laquelle il est calculé.
- $\bullet$  Plus R<sub>AC4</sub> et R<sub>AC6</sub> sont élevés, meilleur est le projet. On peut donc les utiliser pour comparer des projets entre eux.

### **(c) Intérêt**

 $\bullet \times L'$ indice de rentabilité » R<sub>AC4</sub> donne le rendement actuel de l'unité de capital investie. Il souligne la contrainte de financement des investissements.

- $\bullet$  R<sub>AC5</sub> prend également en compte la contrainte des charges de fonctionnement. En analyse financière d'entreprise, par exemple, cela correspond à la prise en compte des contraintes de financement pesant sur les investissements et sur la trésorerie courante (en capitaux circulants).
- $\bullet$  Le taux d'enrichissement relatif en capital R<sub>AC6</sub> permet de rapporter la valeur actuelle nette aux immobilisations consenties pour l'obtenir. Il introduit la contrainte de financement en mesurant l'enrichissement relatif en capital sur la durée de vie du projet.

### **(d) Limites**

- ! Les différentes définitions existantes peuvent créer une certaine confusion.
- $\bullet$  Le calcul de ces critères requiert la détermination d'un taux d'actualisation (§ A.2). Dans le cas le plus courant de distribution des chroniques de flux, le ratio sera d'autant plus petit que le taux choisi sera plus élevé.

## **E.4. LA VALEUR ACTUELLE NETTE**

### **(a) Définition**

La valeur actuelle nette, ou bénéfice total actualisé, est égale à la somme des flux actualisés sur toute la durée de vie du projet : somme des avantages bruts annuels actualisés diminuée de la somme des coûts annuels actualisés. Elle est donc égale à la somme des avantages nets actualisés.

$$
VAN = \int_{t=0}^{N} \frac{(\text{Avantages bruts}_{t} - \text{Coûts fonctionnement}_{t} - \text{Coûts investissement}_{t})}{(1+i)^{t}}
$$

Ou encore :

$$
VAN = \begin{array}{c} \text{N} \\ \text{1} \\ \text{1} \\ \text{2} \end{array} \xrightarrow{\text{Avantages bruts}_{t}} \begin{array}{c} \text{N} \\ -\text{1} \\ \text{1} \\ \text{1} \\ \text{1} \end{array} \xrightarrow{\text{N} \\ \text{1} \xrightarrow{\text{C} \\ \text{C} \\ \text{C} \\ \text{O } \\ \text{R} \end{array} \xrightarrow{\text{N} \\ \text{C} \\ \text{C}
$$

Ou encore :

$$
VAN = \int_{t=0}^{N} \frac{(Avantages \, \text{bruts}_{t} - \text{Coûts fonctionnement}_{t})}{(1+i)^{t}} - \int_{t=0}^{N} \frac{\text{Coûts investissement}_{t}}{(1+i)^{t}}
$$

### **(b) Utilisation**

 $\triangle$  Le projet est acceptable dès lors que : VAN > 0

### **(c) Intérêt**

! En théorie, il s'agit du meilleur indicateur de la valeur réelle du projet.

### **(d) Limites**

- ! La contrainte majeure de l'utilisation de ce critère est la détermination du taux d'actualisation i (§ A.2).
- $\bullet$  En estompant les avantages et les coûts éloignés<sup>(1)</sup>, ce critère accorde moins d'importance aux projets fournissant des bénéfices durant une longue période, ou après une phase assez longue de « montée en puissance ».
- $\bullet$  La valeur actuelle nette ne donne aucune indication sur les contraintes de financement.
- ! Pour certaines chroniques de flux, le choix du taux d'actualisation peut inverser le classement des projets selon leur VAN (voir Figure E.3).

 $R \geq 1$  Figure E.3.

<sup>(1)</sup> Surtout si le taux d'actualisation choisi est élevé.

### **ANNEXE E**

**Les principaux critères de rentabilité**

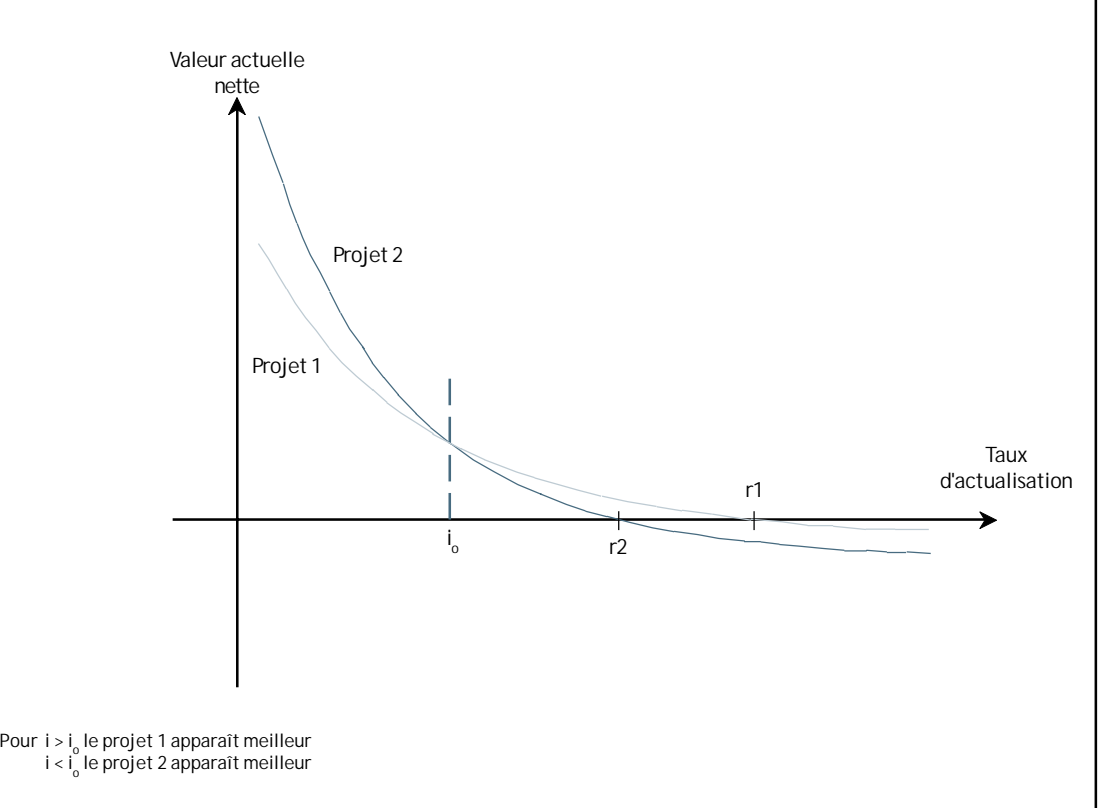

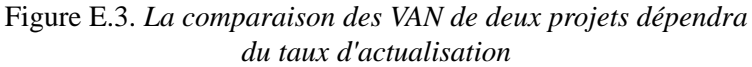

# **E.5. LE TAUX DE RENTABILITÉ INTERNE**

### **(a) Définition**

Le taux de rentabilité interne est le taux, *r*, qui annule la valeur actuelle nette :

$$
-\ \ \vdots \ \ \frac{\text{Coûts investissement}_t}{(1+r)^t} + \ \vdots \ \ \frac{\text{(Avantages bruts}_t - \text{Coûts fonctionnement}_t)}{(1+r)^t} = 0
$$

Ou encore :

N !  $t = 0$ **Avantages** bruts<sub>t</sub> – **Coûts** fonctionnement<sub>t</sub> – **Coûts** investissement<sub>t</sub>  $(1 + r)^t$  $= 0$ 

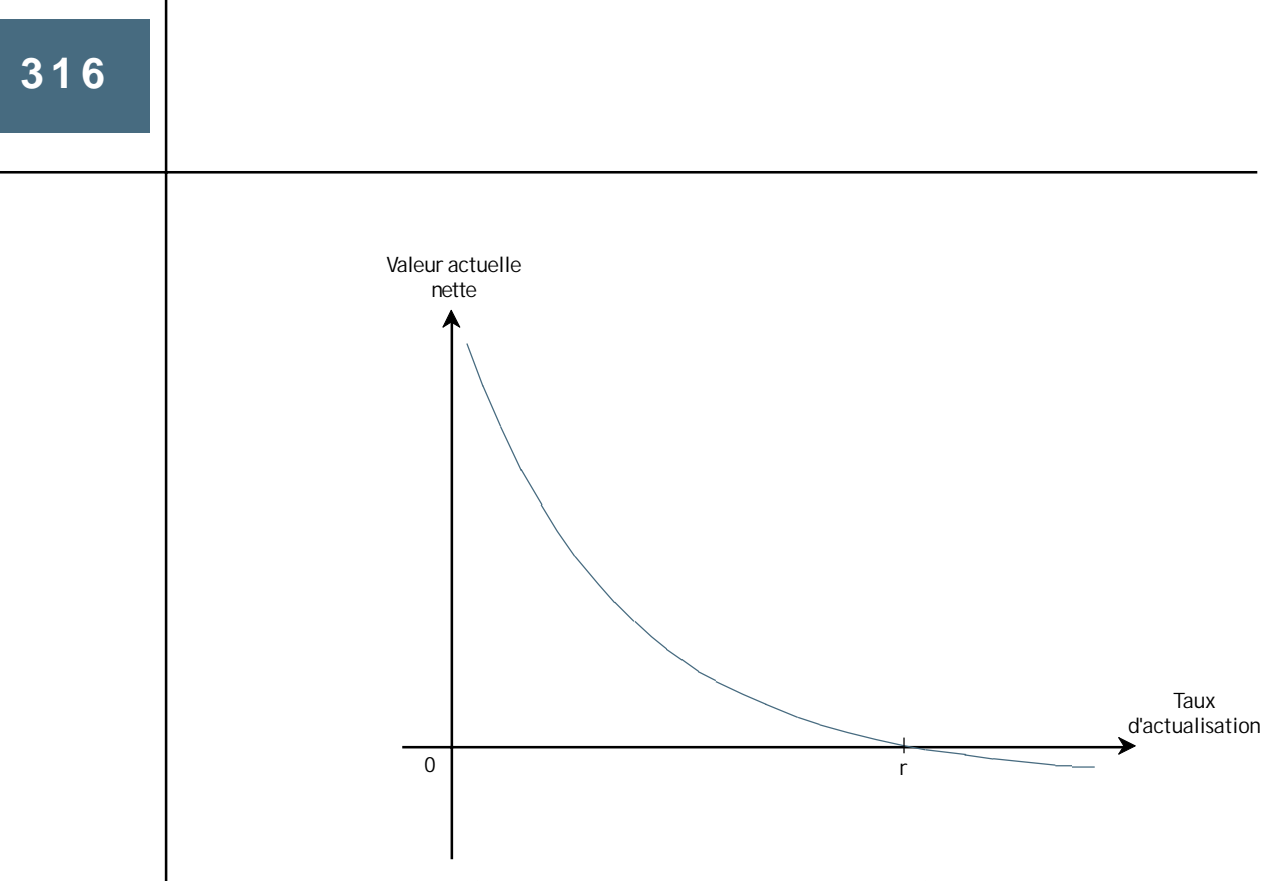

Figure E.4. *Représentation graphique du TRI*

### **(b) Utilisation**

- ! La seule utilisation correcte de cet indicateur est de le comparer à la valeur (ou à la fourchette de valeurs) du taux d'actualisation i : l'investissement est acceptable si  $r > i$ , et « à rejeter » dans le cas contraire.
- ! Afin d'éviter des interprétations erronées, il convient d'être attentif au mode de calcul du TRI : à partir de données en monnaie constante ou courante. Dans le cas d'une inflation annuelle constante, j, la relation existant entre le TRI calculé en prix constant,  $r_{\text{est}}$ , et le TRI calculé en prix courant,  $r_{\text{corr}}$ , est :

$$
r_{\text{cour}} = [(1 + r_{\text{cst}})! (1 + j)] - 1
$$

- $\bullet$  Un TRI élevé ne signifie pas une rentabilité plus forte du projet, mais seulement que si la préférence pour le présent augmentait beaucoup (donc i augmentant) le projet continuerait à être acceptable.
- ! Il est donc également erroné (mais pourtant fréquemment constaté) de comparer entre eux des projets sur la base du montant de leur TRI. Un TRI plus élevé ne signifie en aucune façon une meilleure rentabilité (voir Figure E.3).
- $\bullet$  Le calcul du taux de rentabilité interne évite d'avoir à déterminer un taux d'actualisation avec précision, car c'est une donnée « mathématiquement interne » à la chronique de flux étudiée. L'ordre de grandeur du taux d'actualisation doit cependant être connu pour apprécier la valeur du TRI.
- $\bullet$  En analyse financière, le taux de rentabilité interne peut être interprété comme le taux d'intérêt maximal que l'agent pourrait supporter en équilibrant ses comptes si tous les investissements étaient couverts par un prêt.
- ! Le TRI est une mesure du « rendement » du capital investi. Cette donnée peut être comparée au taux moyen du marché financier (si c'est le taux d'actualisation retenu pour l'agent) dans le cas de l'analyse financière d'un agent du « secteur moderne », ou bien au coût d'opportunité du capital (si c'est le taux d'actualisation retenu pour la collectivité) dans le cas de l'analyse économique.

## **(d) Limites**

- $\blacklozenge$  Difficile à calculer sans une calculette financière ou un tableur<sup>(1)</sup>.
- ! Selon le type de chronique de flux, il est possible qu'il existe plusieurs TRI, voire aucun. Cependant, toute série de données d'abord négatives puis systématiquement positives n'admet qu'une seule solution *r*.
- $\bullet$  L'utilisation de cet indicateur tend à défavoriser les projets à investissement initial important ou les projets qui n'atteignent leur régime de croisière qu'après une longue phase de montée en puissance, même si ces projets fournissent des avantages élevés durant une longue période ultérieure<sup> $(2)$ </sup>.
- $\bullet$  On ne peut classer les projets selon leur TRI (voir Figure E.3).

## **LE TAUX DE RENTABILITÉ INTERNE MODIFIÉ**

Si l'ensemble des transactions de l'agent s'effectue sous forme monétarisée, deux éléments peuvent limiter sérieusement l'interprétation du TRI financier (et parfois du TRI économique) :

◆ la valeur de *r* s'écarte fortement de celle des taux de réinvestissement possibles et/ou du taux d'actualisation ;

<sup>(1)</sup> Car il n'y a pas de méthode mathématique pour trouver la solution de cette équation (de degré « n », à une inconnue). La méthode de résolution se fait donc par essais itératifs et interpolation linéaire.

<sup>(2)</sup> Ceci est dû à l'effet de l'actualisation qui réduit l'importance des revenus lointains.

! la chronique des soldes de trésorerie change de signe plusieurs fois (ce qui complique la solution de l'équation, y ajoutant autant de solutions potentielles).

Il est alors possible de calculer un TRI modifié sur la base des hypothèses suivantes :

- $\bullet$  tous les soldes de trésorerie annuels positifs  $(ST^+)$  sont placés à un « taux de réinvestissement » *v* (reflétant généralement le rendement moyen des investissements de risque comparable) ;
- ! tous les soldes de trésorerie annuels négatifs (ST– ) sont couverts par des prêts à un taux moyen d'emprunt *e*.
- N.B. : Ces deux « hypothèses » ne font en fait qu'exprimer la signification mathématique de la formule du TRI.

Pour un projet de durée de vie N, le TRI modifié (TRIM) se calcule de la façon suivante : Soit :

$$
E = \mathop{\vdots}\limits_{t \, = \, 0}^N \; [ST_t^{\, +}] \ \ \, (1+v)^{N-t}]
$$

et

$$
D = \int_{t=0}^{N} \frac{ST_t}{(1+e)^t}
$$

alors :

$$
TRIM = \left(\frac{E}{D}\right)^{\frac{1}{N}} - 1
$$

Avec :

 $E =$  Valeur future des soldes de trésorerie positifs (excédents)

D = Valeur actuelle des soldes de trésorerie négatifs (déficits)

# **ANNEXE F**

# **L'ANALYSE FINANCIÈRE DES ENTREPRISES DISPOSANT D'UNE COMPTABILITÉ**

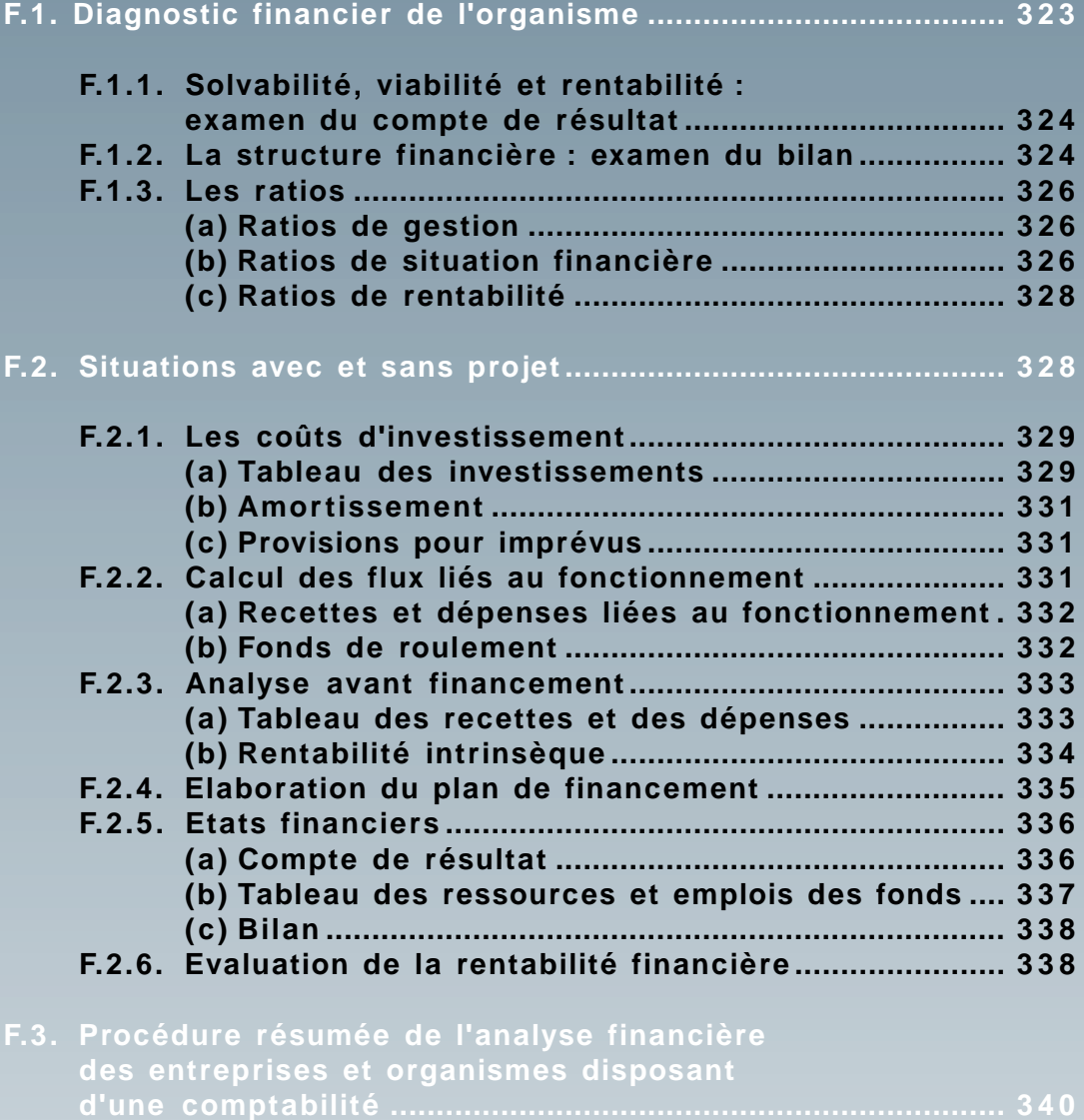

#### **ANNEXE F**

uand l'agent examiné est une entreprise ou un organisme disposant d'une comptabi-<br>lité d'entreprise ou d'une comptabilité publique, l'analyste peut s'appuyer sur des<br>documents standards et se livrer à un examen plus comple lité d'entreprise ou d'une comptabilité publique, l'analyste peut s'appuyer sur des documents standards et se livrer à un examen plus complet. Le rôle privilégié de la comptabilité d'entreprise (ou publique) provient :

- $\leftrightarrow$  de son caractère obligatoire ;
- ! de sa fonction d'enregistrement des faits et de conservation de l'information, qui permet d'établir une image comptable relativement rigoureuse de l'organisme et de ses activités ;
- $\bullet$  de son caractère normalisé, qui permet des études et analyses comparatives.

Il existe deux types de documents comptables :

- $\bullet$  ceux qui font apparaître la situation patrimoniale de l'entreprise ou de l'organisme public à un moment donné, c'est-à-dire l'état de sa richesse ;
- ! ceux qui enregistrent les flux au cours d'une période donnée.

Le raisonnement de l'analyse de projet se fonde prioritairement sur l'analyse des flux. L'existence d'une comptabilité permet cependant d'aborder explicitement les questions de structure financière et de patrimoine. L'utilisation d'une comptabilité entraîne deux modifications dans l'approche présentée (chapitre 3) :

- ! l'étude des flux et de leur impact global est faite en suivant un ensemble d'étapes plus complet et normalisé, mais rigoureusement identique dans ses principes à la démarche générale présentée ;
- ! elle est complétée par un examen de la structure financière et de la gestion, essentiellement fondé sur le « bilan ».

Deux questions essentielles sont posées :

- ! A plus ou moins longue échéance, le projet permet-il d'assurer l'équilibre financier de l'entreprise ou altère-t-il son aptitude à faire face à ses engagements ?
	- ➠ Le premier objectif est en effet de s'assurer que l'organisme est (ou sera) bien géré, qu'il est (ou sera) financièrement solide et capable d'utiliser efficacement les fonds additionnels : *solvabilité, viabilité, efficacité économique*.
- ! Le projet est-il susceptible d'enrichir l'entreprise ? Sinon, quelles sont les mesures de compensation à prendre ?
	- ➠ Le second objectif est d'évaluer la *rentabilité* de l'investissement pour l'or-

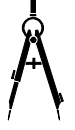

#### ganisme.

**Pour répondre à ces questions la procédure de calcul employée consiste à étudier successivement :**

! **les performances passées de l'entreprise et sa structure financière actuelle**

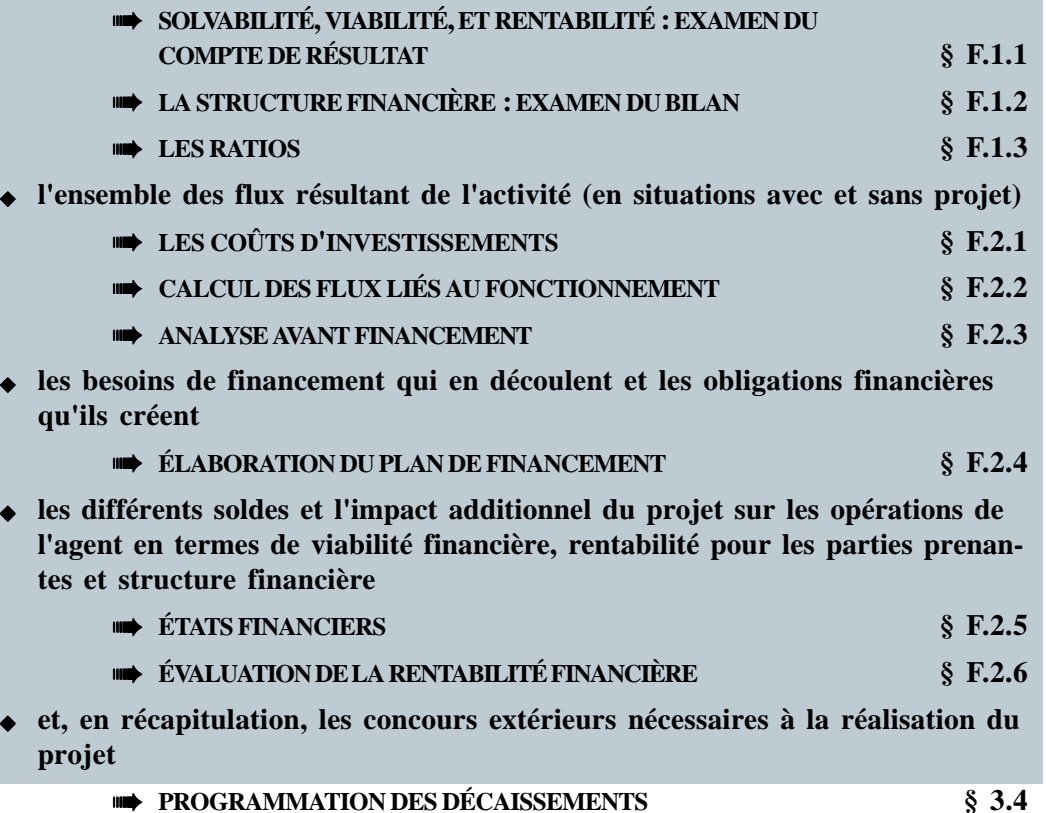

Il faut souligner que l'utilisation des documents de la comptabilité d'entreprise exige une connaissance exacte de la réglementation nationale en la matière. Tous les pays n'appliquent pas les mêmes définitions ; les mêmes règles et n'ont pas les mêmes exigences en matière de fiscalité. L'examen détaillé des formes de la comptabilité d'entreprise n'est donc pas mené dans ce manuel.

N.B. : En comptabilité commerciale, de nombreux « ajustements » sont effectués pour tenir compte des effets à payer ou à recevoir, etc. Cependant de nombreuses entreprises publiques ne tiennent qu'une comptabilité enregistrant les recettes et les dépenses réelles sans effectuer aucun de ces ajustements.

## **F.1. DIAGNOSTIC FINANCIER DE L'ORGANISME**

En analyse *ex-ante*, cette étape n'a évidemment lieu d'être que lorsque l'agent existe antérieurement au projet envisagé. En analyse *ex-post*, elle constitue une part importante de l'examen financier de l'agent.

D'une façon générale, le diagnostic est tourné vers l'exploitation passée et la structure financière présente. Les outils qu'il met en œuvre font appel aux deux types de documents comptables signalés ci-dessus : ceux qui retracent des flux et ceux qui décrivent le patrimoine de l'entreprise. Compte tenu de la complexité de l'analyse de ces derniers (en particulier le bilan), il convient de faire appel à des analystes spécialisés chaque fois qu'un examen approfondi de l'état financier de l'agent est nécessaire.

Dans le cadre de l'analyse financière et économique des projets, seules quelques notions simples suffisent pour comprendre l'intérêt et les principaux traits de cet examen approfondi.

**Le diagnostic est centré sur deux séries de questions générales :**

! **L'entreprise est-elle** *solvable* **? Ses activités sont-elles financièrement** *viables* **? Quelle est sa** *rentabilité* **? Pour y répondre, on examine principalement le compte de résultat, les relevés de fonds de roulement et le tableau de ressources et emplois des fonds**

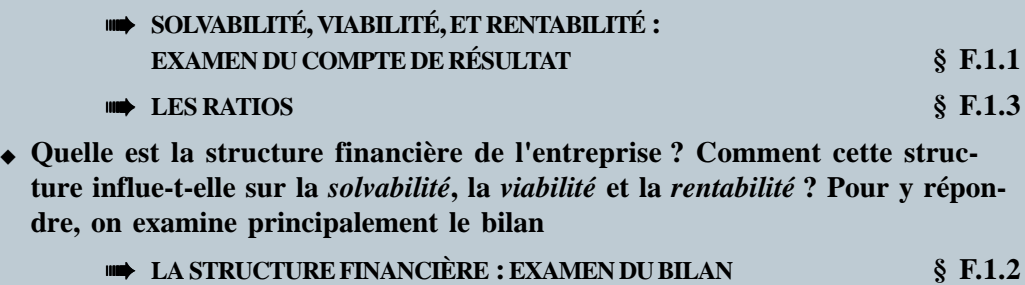

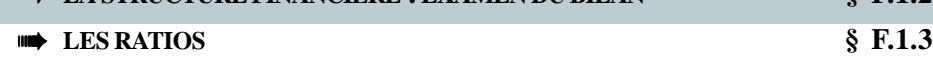

La première étape de l'analyse consiste à examiner les comptes de résultat et les bilans des trois dernières années ainsi que, s'ils sont disponibles, les relevés des fonds de roulement et des cash-flows. Les comptes relatifs aux périodes antérieures ont peu d'utilité car l'information est trop ancienne. S'il ne dispose pas de comptes fiables et vérifiés, l'analyste devra préparer lui-même un bilan mis à jour et estimer la rentabilité actuelle. Dans tous les cas, il faut interpréter les résultats avec soin si l'inflation a été élevée au cours des dernières années.

La seconde étape consiste à prolonger l'analyse de ces comptes par le calcul de divers ratios (§ F.1.3).

## **F.1.1. Solvabilité, viabilité et rentabilité : examen du compte de résultat**

Le compte de résultat (§ D.3) est l'outil central de cette analyse. Il permet l'analyse des flux telle qu'elle est présentée dans le chapitre 3 et l'annexe B. On le complète pour cela éventuellement par des informations sur la trésorerie (tirées du tableau des ressources et emplois des fonds ou du bilan).

Pour les entreprises de service et industrielles, les informations relatives à chaque centre de profit devraient être disponibles.

## **F.1.2. La structure financière : examen du bilan**

L'étude de la structure financière permet de mieux connaître la viabilité et la rentabilité de l'entreprise.

Le bilan est un compte qui mesure l'état de la richesse (les « actifs ») d'une société et renseigne sur les sources de financement de cette richesse. Dans la présentation du bilan, une distinction est faite entre l'Actif et le Passif. Très schématiquement<sup> $(1)$ </sup>:

- ! l'**Actif** représente les emplois, on y inscrit l'utilisation faite de la richesse (les biens possédés et les créances) :
	- les **Immobilisations** : corporelles (terrains, constructions, machines, investissements matériels...), incorporelles (fonds de commerce, frais d'établissements...) et financières (prêts...), c'est-à-dire les actifs que l'entreprise ne peut convertir facilement en liquide sans mettre en danger la capacité future de production de l'entreprise ;
	- l'**Actif Circulant** : essentiellement les stocks, les soldes débiteurs (argent dû par les clients, moins les créances mauvaises et douteuses), la trésorerie et les dépôts bancaires à court terme, c'est-à-dire les actifs que l'entreprise peut aisément convertir en liquide ;
- ! le **Passif** représente les ressources, on y inscrit l'origine de la richesse :
	- les **Capitaux Permanents** : capitaux propres, dettes à long terme (supérieures à 1 an), réserves et résultat ;
	- le **Passif à court terme** : essentiellement les paiements dont l'échéance est inférieure à un an et les soldes créditeurs (argent dû aux fournisseurs), les découverts bancaires et les impôts si l'entreprise y est assujettie.

<sup>(1)</sup> Des variations sensibles pouvant se présenter d'un pays à l'autre, dans la structure et surtout dans la terminologie.

#### **ANNEXE F**

### **L'analyse financière des entreprises disposant d'une comptabilité**

#### Tableau F.1. *La structure du bilan.*

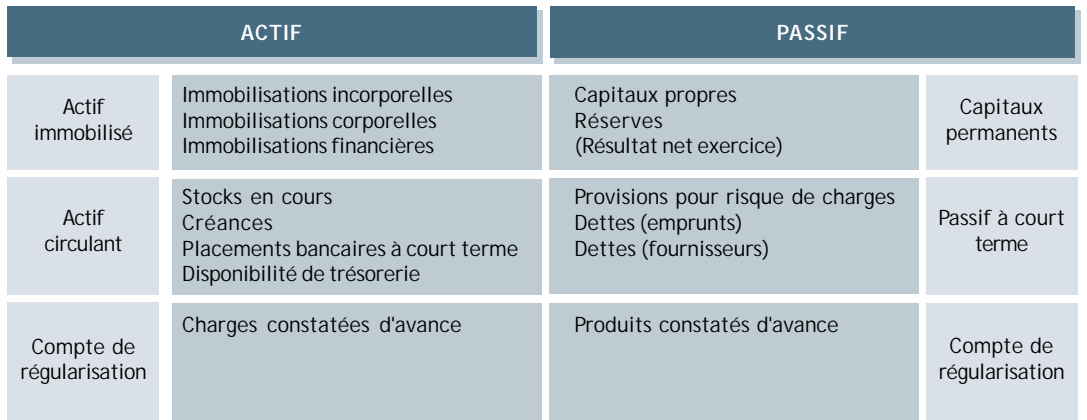

Les exemples suivants éclairent, de façon simplificatrice, le type d'informations et d'analyse qu'apporte la lecture du bilan :

- ! un actif immobilisé important est le signe d'investissements nombreux et/ou élevés, tandis que dans le cas contraire il est possible que l'on ait affaire à des équipements vieux et obsolètes, sauf dans le cas d'activités particulières telles que le commerce ou certains services... :
- ! des immobilisations incorporelles élevées peuvent provenir de dépenses fortes de recherche ou d'une valeur initiale forte du fonds de commerce... ;
- ! des prises de participation dans d'autres sociétés se traduisent par des immobilisations financières élevées.

#### **BILAN CONSOLIDÉ**

La logique de consolidation des bilans est différente de celle qui préside à la consolidation des comptes d'exploitation ou de bilan des flux. Les bilans consolidés ne portent pas sur les flux mais retracent la structure financière de « groupes » de sociétés juridiquement autonomes mais dépendant généralement d'un centre de décision unique et liées le plus souvent par de multiples relations financières, commerciales, techniques et de personnes (administrateurs communs) : société mère et ses filiales, holding financier et ses prises de participation dans diverses firmes... ;

Les méthodes de consolidation adoptées ne relèvent pas de la simple addition des postes, mais elles suivent des logiques différentes :

 $\bullet$  mise en équivalence des titres de participation en leur substituant directement la quotepart (selon le pourcentage détenu) de la situation nette des sociétés correspondantes – c'est là une conception relevant du « patrimoine financier » ;

- ! ou intégration proportionnelle de tous les éléments d'actif et de passif (dettes et résultat) des sociétés concernées au prorata du pourcentage du capital détenu – c'est là encore une conception relevant du « patrimoine financier » ;
- ! ou intégration globale en substituant aux titres de participation la totalité de l'actif et des dettes et la quote-part du résultat des sociétés possédées, et en faisant apparaître au passif la part des autres actionnaires de ces sociétés – c'est là une « conception économique » donnant une vue complète de l'ensemble formé par le groupe.

## **F.1.3. Les ratios**

Il existe divers types de ratios. Trois sont considérés ici : les ratios de situation, les ratios de gestion et les ratios de rentabilité.

### **(a) Ratios de gestion**

Leur interprétation est souvent fortement dépendante de la nature de l'activité (rotation clients, rotation fournisseurs, rotation des stocks, etc.).

### **(b) Ratios de situation financière**

Parmi ceux intéressant l'analyse de projet il faut mentionner les **ratios de structure**. Les plus simples donnent la structure du bilan en pourcentage, permettant ainsi de mesurer les grands équilibres financiers de l'entreprise.

Le **ratio de liquidité générale** donne le montant de couverture possible pour le remboursement du passif à court terme dans l'éventualité où celui-ci deviendrait immédiatement exigible. Si l'actif circulant était insuffisant pour couvrir le passif à court terme, il faudrait alors vendre des immobilisations, ce qui compromettrait la capacité future de l'entreprise. Une baisse du ratio de liquidité générale est préoccupante. D'une façon générale, on peut dire qu'il s'élève entre 0,8 et 1,0 pour un commerce, et entre 1,5 et 2,0 pour les entreprises de type industriel. Toute valeur inférieure à 1 doit donner lieu à un examen attentif. Inversement, un ratio supérieur à 2 peut être le reflet d'une piètre gestion de la trésorerie.

Actif disponible

Passif à court terme

La **part des fonds propres dans le passif** est un indicateur de structure lié à l'endettement. Pour une entreprise qui fonctionne avec succès, ce ratio doit avoir augmenté au cours de la

### **ANNEXE F**

période analysée. Plus il est élevé, moins les intérêts exigibles sont importants et plus la rentabilité est élevée. Le montant des fonds propres constitue une sécurité pour tout prêt additionnel proposé (voir ci-dessous).

Les ratios d'endettement font l'objet d'une analyse attentive car ils traduisent l'aptitude de l'entreprise à faire face à ses obligations spécialement en matière de prêt :

! **Le ratio d'endettement à long terme** exprime l'équilibre financier à long terme en indiquant dans quelle mesure l'entreprise utilise sa capacité théorique d'endettement.

Dette à long terme

Ressources permanentes

! Le **ratio d'endettement total** évalue l'endettement bancaire et traduit le degré d'indépendance de l'entreprise face aux banques.

Capital social et réserves

Endettement bancaire total

! Les ratios mesurant la capacité de remboursement de l'entreprise reposent sur la marge brute d'autofinancement (MBA), ou capacité d'autofinancement, notion dont la signification est moins incertaine que celle de résultat net d'exploitation (qui dépend de la façon de calculer les amortissements et les provisions). La MBA est égale au montant du RBE diminué des impôts sur les bénéfices<sup>(1)</sup>. Elle représente donc les liquidités dont peut disposer l'entreprise.

Le **ratio du service de la dette** calculé de deux façons :

Marge brute d'autofinancement

Remboursement principal + Intérêts

ou (Taux de couverture) :

MBA + Intérêts à long terme

Remboursement principal + Intérêts

MBA = RBE – Impôts sur les bénéfices,

soit : MBA = Amortissements + Provisions + Dividendes et bénéfices distribués.

<sup>(1)</sup> La marge brute d'autofinancement est également appelée « cash-flow ».

### **(c) Ratios de rentabilité**

Les plus fréquents sont :

- ! Les ratios permettant de comparer les performances entre entreprises de la même branche d'activité :
	- **• Le taux de marge** (brute ou nette), sensible aux variations de la rentabilité de l'exploitation.

Résultat d'exploitation

Chiffre d'affaires

**• Le taux de marge brute d'autofinancement** qui mesure la capacité de l'entreprise à générer de la trésorerie (et donc à se développer par autofinan-

Marge brute d'autofinancement

Chiffre d'affaires

cement).

! Les ratios permettant de comparer la rentabilité des alternatives d'investissement dans le pays :

Résultat net d'exploitation + Intérêts – Impôts sur bénéfices

Actifs

**• La rentabilité intrinsèque** mesurée à partir du compte de résultat.

Résultat net d'exploitation – Impôts sur bénéfices

Fonds propres

**• La rentabilité des fonds propres** (capital social et réserves accumulées).

## **F.2. SITUATIONS AVEC ET SANS PROJET**

**L'impact du projet sur la situation financière de l'agent et la rentabilité des investissements se calcule par étapes :**

- ! **récapitulation de tous les flux sur la base des prévisions techniques**
	- ➠ **LES COÛTS D'INVESTISSEMENTS § F.2.1**
	- ➠ **CALCUL DES FLUX LIÉS AU FONCTIONNEMENT § F.2.2**

#### **ANNEXE F**

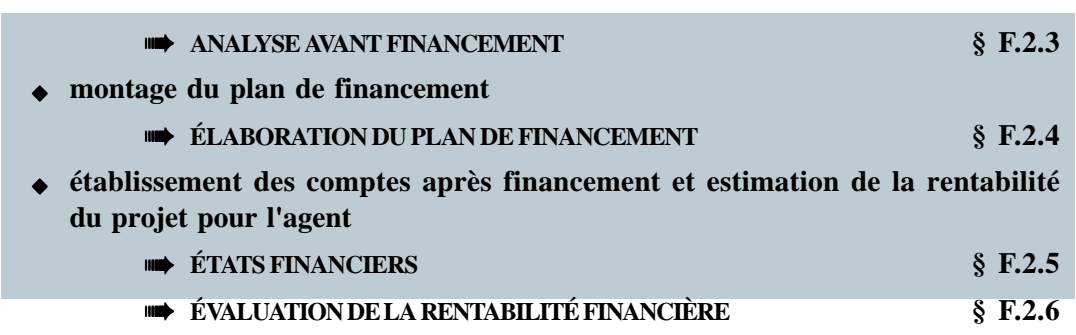

## **F.2.1. Les coûts d'investissement**

### **(a) Tableau des investissements**

Les investissements sont souvent classés de façon comptable en :

- ! **Immobilisations** :
	- coût des **investissements en capital fixe** : ressources nécessaires pour l'achat des terrains et leur viabilisation, l'achat des bâtiments, les constructions et les équipements. S'y ajoutent les frais d'acquisition de la technologie et certains droits liés à la propriété industrielle et commerciale (brevets, marques, achats de fonds de commerce...) ;
	- **dépenses de préproduction** : coût des études et recherches préalables, frais juridiques de constitution de société, frais de mise en route et essais, frais de formation du personnel technique ;
- ! **Besoins en fonds de roulement** : ressources nécessaires au fonctionnement du projet, destinées à éviter tout problème de liquidité ou d'insolvabilité. Cet investissement est abordé en détail § 3.1.3 et F.2.2.

Des investissements ultérieurs sont réalisés au cours de la vie du projet :

- ! nouvelles immobilisations destinées à maintenir la capacité de production (renouvellement d'équipements) ou à accroître la capacité de production ou la diversifier ;
- ! augmentations du fonds de roulement entraînées par des accroissements de production.

#### Tableau F.2. *Tableau des investissements (portant sur la durée de vie du projet)*

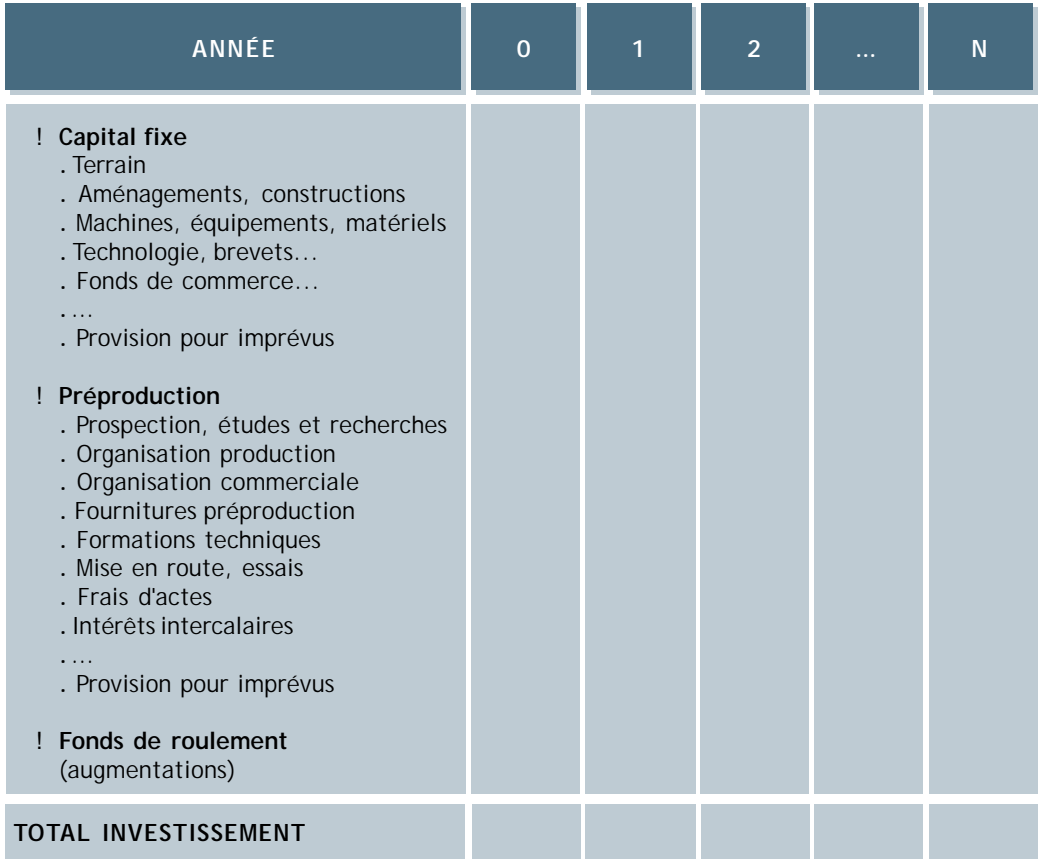

Un exemple de liste détaillée des dépenses d'investissement apparaît dans le tableau suivant.

Remarques :

- (1) Les rubriques apparaissant dans ce tableau sont indicatives, d'autres catégories plus pertinentes pour le type de projet étudié peuvent être retenues.
- (2) On inscrit dans ce tableau :
	- le montant des investissements initiaux,
	- le montant des renouvellements et des accroissements de capacités intervenant sur la période analysée,
	- et, négativement en fin de période, le montant de la valeur résiduelle de tous les investissements et de la reprise du fonds de roulement.

(3) Dans tous les cas, il est utile de faire apparaître les éléments d'investissement relevant des facteurs assurant la viabilité du projet (§ 3.1.1).

### **(b) Amortissement**

Les entreprises utilisent généralement l'un des trois modes de calcul de l'amortissement (amortissement linéaire, dégressif, ou par unité produite/consommée – § 3.1.1) dans leur comptabilité. Les services fiscaux de chaque pays ont leurs propres règles de calcul qu'elles imposent pour estimer le montant des impôts sur les bénéfices. Pour l'analyse de projet, les états financiers doivent refléter l'*amortissement économique*.

### **L'AMORTISSEMENT FISCAL**

Le calcul des amortissements fiscaux est particulièrement important pour les entreprises car il détermine l'assiette de l'imposition sur les bénéfices :

RBE – Amortissement fiscal = RNE = Assiette de l'impôt

En comptabilité d'entreprise, s'y ajoutent les choix faits en matière de provisions (pour dépréciation, pour pertes et charges, réglementaires...). Le caractère « mouvant » du résultat net d'exploitation qui résulte de tous ces choix *ad hoc* explique en grande partie l'attachement des analystes à la notion de marge brute d'autofinancement, ou capacité d'autofinancement<sup> $(1)$ </sup>, qui donne une image moins ambiguë.

Le calcul de l'imposition sur les bénéfices permet de déterminer :

- ! pour l'analyse financière, la rentabilité nette des capitaux propres ;
- ! pour l'analyse économique, le bilan pour le budget de l'Etat.

## **(c) Provisions pour imprévus**

Elles doivent être calculées selon les critères présentés au § 3.1.1.

## **F.2.2. Calcul des flux liés au fonctionnement**

Ce travail conduira à établir le **tableau des recettes et des dépenses** (§ F.2.3) sur toute la durée de vie du projet. Y figurent à ce stade avant financement :

- $\bullet$  en ressources :
	- les ventes provenant de l'exploitation ;

<sup>(1)</sup> Définition en note de bas de page au § F.1.3.

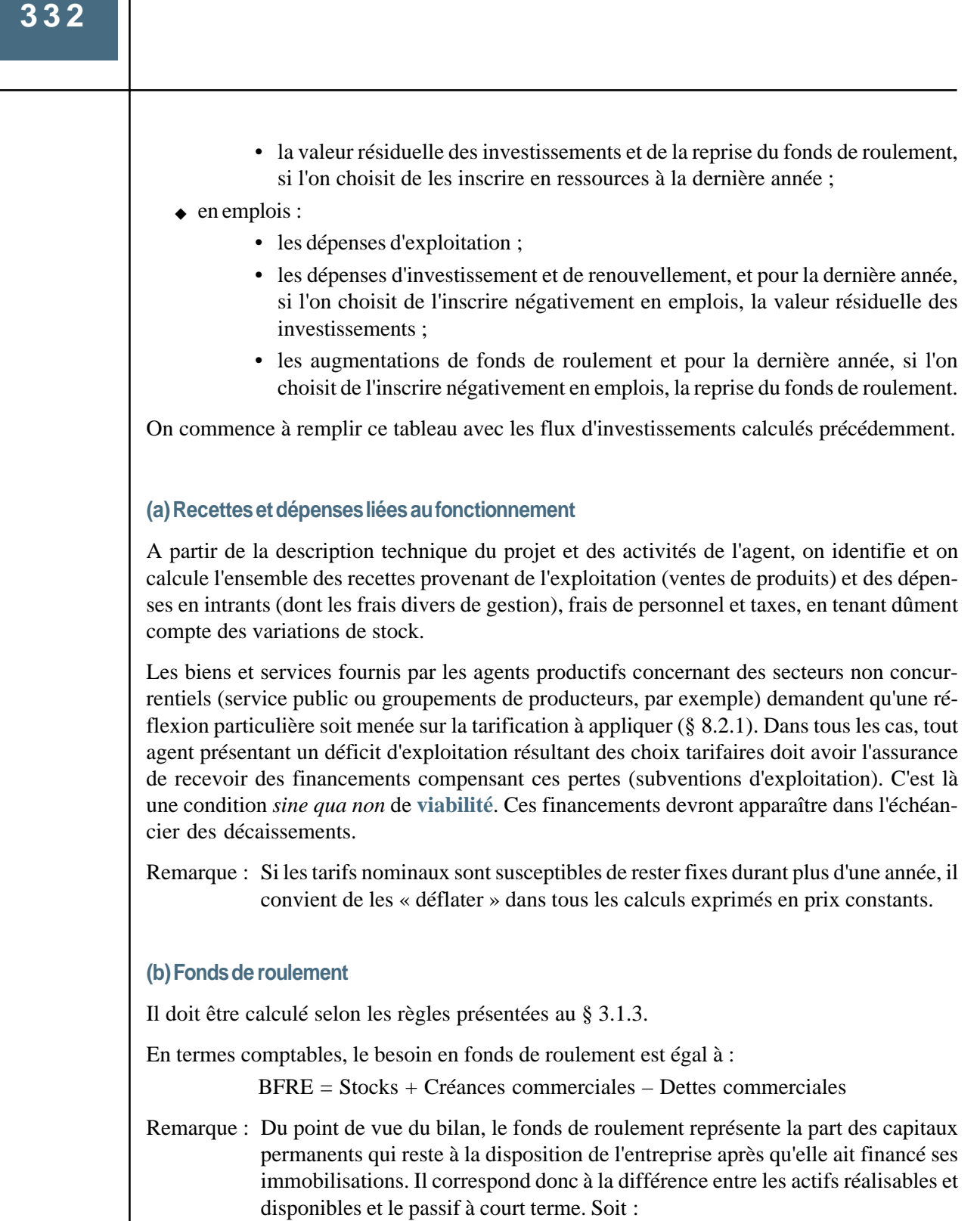

FDR = Actif circulant – Dettes à court terme = Capitaux permanents – Actif immobilisé

Selon la nature de l'activité et la phase du cycle de projet où l'on se trouve, l'évolution des besoins en fonds de roulement peut être calculée par différentes méthodes, plus ou moins précises :

- $\bullet$  les méthodes globales :
	- méthodes proportionnelles : le besoin en fonds de roulement représente alors une part constante (et connue) du volume d'activité (représenté le plus souvent par le chiffre d'affaires) ;
	- méthodes tendancielles : on extrapole alors les évolutions passées respectives du volume d'activité et du fonds de roulement ;
- $\bullet$  les méthodes analytiques :
	- méthode du temps d'écoulement : chaque intrant ou produit fait l'objet d'une estimation du besoin en fonds de roulement qu'il implique selon sa durée moyenne de rotation $(1)$ :
	- méthode des encaissements et décaissements : on prend en compte l'incidence de chaque opération sur la trésorerie tout au long du cycle d'exploitation.

En analyse *ex-ante*, seule une discussion avec les techniciens permet d'opter pour l'une ou l'autre de ces méthodes.

## **F.2.3. Analyse avant financement**

### **(a) Tableau des recettes et des dépenses**

L'examen des investissements et des flux de fonctionnement permet d'établir le tableau des recettes et des dépenses.

Les variations possibles du montant des recettes ou des dépenses sont prises en compte au moment de l'analyse de sensibilité. Cependant, dès ce stade, on repère les grands postes sur lesquels pèse la plus forte incertitude ainsi que l'ordre de grandeur le plus vraisemblable des variations.

<sup>(1)</sup> En valorisant par exemple les stocks d'intrants à leur coût d'achat et les stocks de produits intermédiaires et de produits finis à leur coût de production.

### Tableau F.3. *Tableau des recettes et des dépenses (portant sur la durée de vie du projet)*

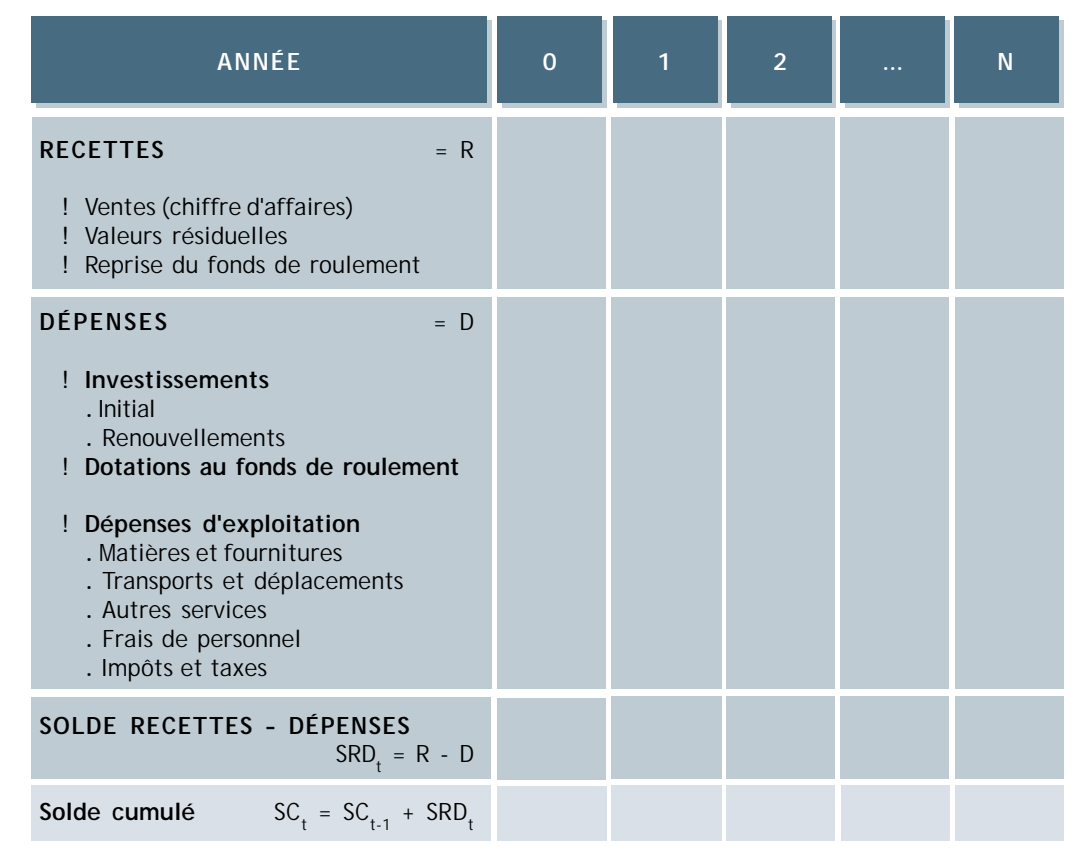

#### **(b) Rentabilité intrinsèque**

La rentabilité doit être calculée à partir des flux additionnels que le projet engendre. Dans le cas où l'organisme étudié mènerait ses activités en l'absence du projet, il convient de dresser un tableau des recettes et des dépenses *additionnelles*. Dans le cas contraire, le tableau initial représente déjà les flux additionnels.

Les critères les plus souvent calculés sont : le délai de récupération, les ratios avantage-coût (tels que le rendement de l'unité monétaire investie ou le taux d'enrichissement relatif), la

<sup>(1)</sup> Pour le taux d'actualisation, on choisit le taux de rémunération offert par le marché financier ramenés en *prix constants*, qui exprime le coût d'opportunité du capital.

valeur actuelle nette<sup>(1)</sup> et le taux de rentabilité interne.

Une **analyse de sensibilité** permet de mesurer la stabilité des résultats obtenus et donc le risque couru du point de vue de l'ensemble des investisseurs. Elle inclut si nécessaire la sensibilité des résultats à des modifications de la politique tarifaire.

## **F.2.4. Elaboration du plan de financement**

La démarche est celle indiquée dans le paragraphe « montage financier » du chapitre relatif aux « techniques de base » (§ 3.1.3) :

- Etape 1 : Estimation des besoins de financement de l'agent effectuée sur la base des chroniques du « solde recettes - dépenses » et du solde cumulé du tableau des recettes et des dépenses.
- Etape 2 : Proposition d'un schéma de financement par emprunts à court, moyen ou long terme : on dresse alors le tableau des sources de financement et on calcule le service de la dette (en prix constants – Tableau 3.4).
- Etape 3 : Etablissement du compte de résultat et du tableau des ressources et emplois des fonds qui permettent de juger dans quelle mesure le plan de financement est adéquat (*solvabilité, viabilité*) et compatible avec les objectifs des parties prenantes à l'investissement (*rentabilité*).
- Etape 4 : Si des problèmes de financement subsistent ou si des incompatibilités avec les objectifs des parties prenantes apparaissent, proposition d'un nouveau plan de financement (étape 2) dont on examine à nouveau l'impact (étape 3).

Le compte de résultat et le tableau de ressources et emplois des fonds sont présentés au § F.2.5.

L'établissement du plan de financement est négocié avec des organismes bancaires. Pour leur décision, ceux-ci s'appuient principalement sur :

- ! la **capacité d'endettement** de l'agent emprunteur : diverses règles existent selon la nature des activités et le mandat de l'organisme prêteur quant au montant maximal total de l'endettement à moyen et long termes par rapport aux capitaux propres ;
- ! la **capacité de remboursement** : c'est le rapport entre le montant de l'endettement ou des annuités de remboursement et la capacité d'autofinancement qui est considérée (classiquement, on retient un ratio du service de la dette compris entre 1,5 et 2).

Dans une logique strictement financière, la structure optimale du capital initial<sup>(1)</sup> est élabo-

<sup>(1)</sup> C'est-à-dire les parts relatives des capitaux propres (dont les capitaux apportés par d'autres actionnaires) et des emprunts.
rée en tenant compte :

- ! du coût du capital : paiement des intérêts en charges d'exploitation, et dividendes versés aux actionnaires prélevés sur le RNE ;
- ! de la rentabilité : objectif principal de l'investissement. Les marges de manœuvre sont données par « l'effet de levier » (voir § 3.1.3) ;
- ! du risque couru qui peut être financier (risque d'insolvabilité) ou relever de la stratégie de contrôle (risque de dépendance). A une activité à fort risque correspondra généralement une structure du capital à faible risque (minimisation de la dette).

### **F.2.5. Etats financiers**

### **(a) Compte de résultat**

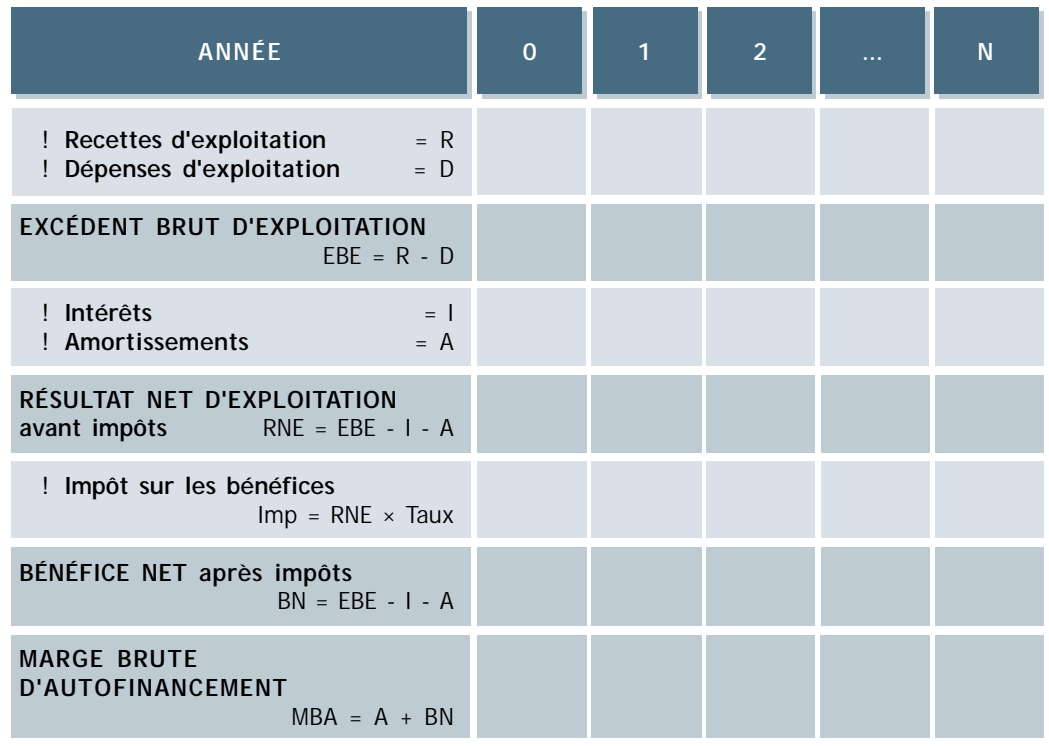

### Tableau F.4. *Compte de résultat – présentation simplifiée (portant sur la durée de vie du projet)*

Il s'établit à partir des données du tableau des recettes et des dépenses et du tableau du service de la dette. La présentation donnée ici est légèrement simplifiée, elle suit de très près la logique de l'analyse de l'exploitation présentée au § B.4.

Remarque : Les intérêts payés figurant dans ce tableau excluent les intérêts intercalaires qui font partie des investissements. Ces derniers sont inclus dans l'amortissement.

La marge brute d'autofinancement représente ce qui reste à la disposition de l'agent pour mener une politique de répartition des bénéfices et d'autofinancement.

Pour juger de l'impact réel du projet, c'est à partir d'un compte de résultat *additionnel* que les analyses doivent être menées.

L'examen du compte de résultat en en détaillant éventuellement la première partie (« compte de production ») afin de faire apparaître la valeur ajoutée créée permet de calculer divers indicateurs d'**efficience économique** et de juger des aspects financiers de la viabilité des activités de l'agent (§ 3.1.4).

### **(b) Tableau des ressources et emplois des fonds**

Ce tableau récapitule l'ensemble des flux monétaires (d'exploitation et de financement) réels. Il permet donc de calculer le solde de trésorerie de l'entreprise. Il est également appelé « tableau de financement » en comptabilité d'entreprise.

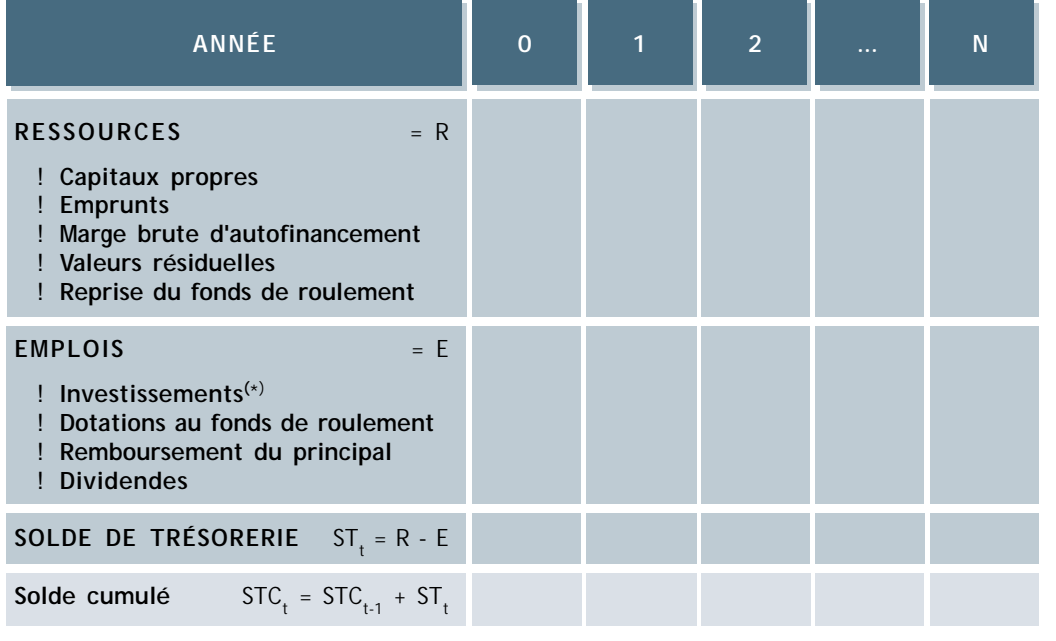

Tableau F.5. *Tableau des ressources et emplois des fonds (portant sur la durée de vie du projet)*

(\*) Y compris renouvellements et intérêts intercalaires.

Il renseigne sur la mobilisation du capital, la réception des prêts et l'avantage net d'exploitation (marge brute d'autofinancement) en ressources, et sur les dépenses d'investissements et le coût du capital (emprunts et apports des actionnaires) en emplois.

Faisant apparaître le solde de trésorerie (cumulé), ce tableau est utilisé pour vérifier l'adéquation des dotations au fonds de roulement et du plan de financement. Faisant apparaître l'ensemble des flux de financement, il est également utilisé pour le calcul de la rentabilité pour les diverses parties prenantes.

### **(c) Bilan**

Il est enfin possible d'établir le bilan pour toutes les années du projet. Les informations qu'il apporte sur l'évolution de la structure financière ont été brièvement décrites dans le paragraphe portant sur le diagnostic (§ F.1.2).

### **F.2.6. Evaluation de la rentabilité financière**

Les procédures et les critères indiqués dans le chapitre sur les « techniques de base » s'appliquent de la même façon sur la base des chroniques fournies par le compte de résultat et le tableau des ressources et emplois des fonds.

Les principaux indicateurs d'efficience ont trait aux caractéristiques économiques générales (taux de valeur ajoutée...) et à la productivité (rendement du travail...). Les valeurs de ces indicateurs dépendent de la nature des activités et sont donc difficilement comparables d'une branche à l'autre.

La rentabilité, mesure de l'impact du projet, doit être calculée à partir des *flux additionnels* que le projet engendre. Dans le cas où l'organisme étudié mènerait des activités en l'absence du projet, il convient donc de dresser le compte de résultat *additionnel* et le tableau des ressources et emplois des fonds *additionnels*. Dans le cas contraire, ces comptes représentent déjà les flux additionnels.

Les procédures et les critères indiqués dans la « technique de base » (§ 3.3.2) s'appliquent de la même façon au calcul de la rentabilité des organismes disposant d'une comptabilité. On privilégie donc les critères du délai de récupération, des ratios avantage-coût (rendement de l'unité monétaire investie, taux d'enrichissement relatif), de la valeur actuelle nette<sup>(1)</sup> et le taux de rentabilité interne.

Remarque : Quand la valeur du TRI s'écarte fortement du coût d'opportunité du capital (taux

<sup>(1)</sup> Pour le taux d'actualisation, on choisit le taux de rémunération offert par le marché financier ramenés en *prix constants*, qui exprime le coût d'opportunité du capital.

### **ANNEXE F**

du marché financier), ou bien quand la chronique des soldes annuels change plusieurs fois de signes, la rentabilité financière peut être évaluée plus précisément en calculant un « taux de rentabilité interne modifié » (§ E.5).

En définitive, il est possible de distinguer plusieurs rentabilités selon le partenaire concerné :

! **rentabilité pour les capitaux propres :**

```
avantages = soldes annuels de trésorerie – impôts – dividendes versés aux
                                                actionnaires
```
**coûts** = fonds propres investis

- ! **rentabilité pour les actionnaires :**
	- **avantages** = dividendes perçus annuellement + solde cumulé de trésorerie de la dernière année (y compris valeurs résiduelles des investissements + reprise du fonds de roulement)

**coûts** = apports en capital

Une **analyse de sensibilité** permet de mesurer la stabilité des résultats obtenus et donc le risque couru par les différents apporteurs de capitaux. Elle inclut éventuellement la sensibilité des résultats à des modifications de la politique tarifaire.

### **F.3. PROCÉDURE RÉSUMÉE DE L'ANALYSE FINANCIÈRE DES ENTREPRISES ET ORGANISMES DISPOSANT D'UNE COMPTABILITÉ**

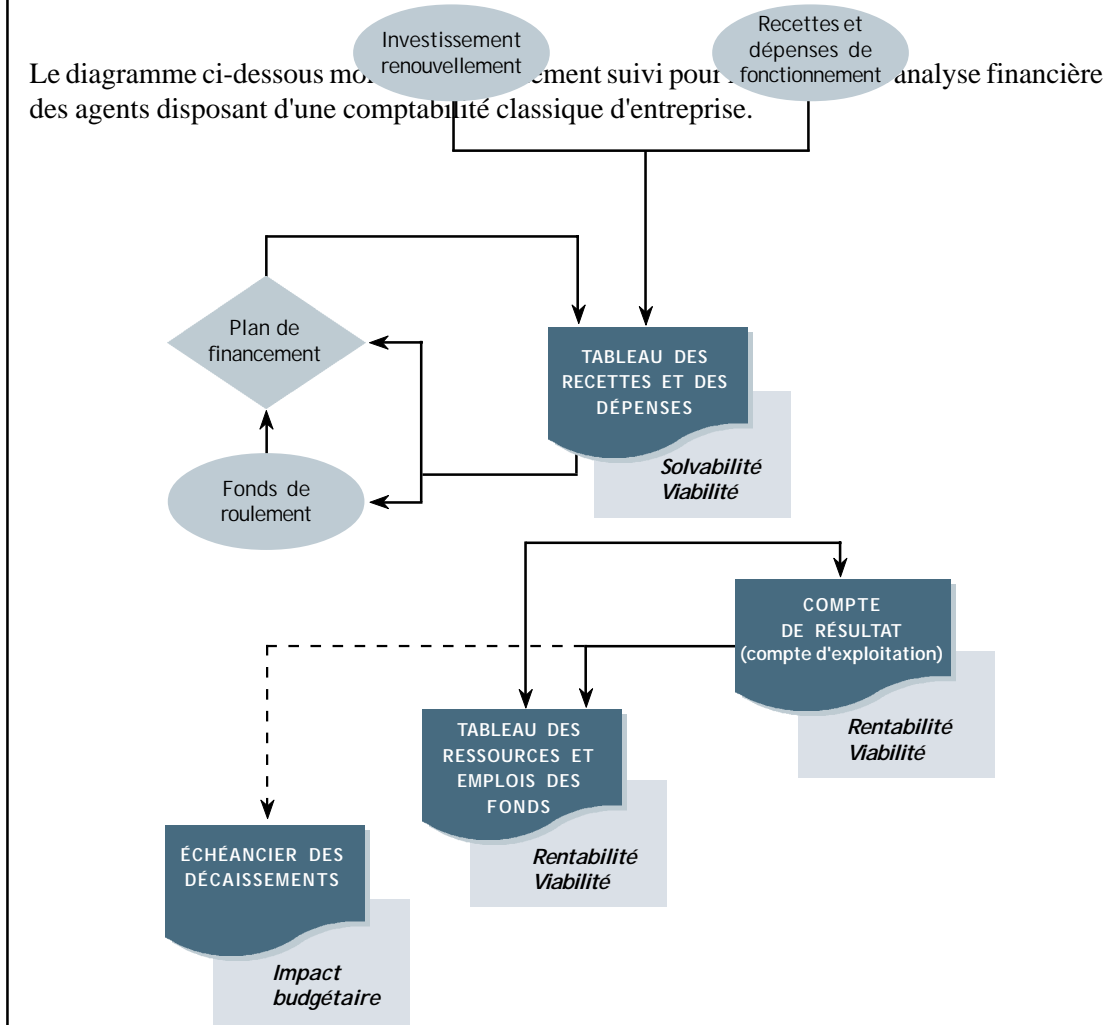

Figure F.1. *Procédure générale de l'analyse financière d'un agent disposant d'une comptabilité d'entreprise*

## **ANNEXE G**

## **UTILISATION DES TABLEAUX DE LA COMPTABILITÉ NATIONALE**

**G.1. Utilisation du Tableau Entrées-Sorties .......................... 343**

**G.2. Utilisation des Matrices de Comptabilité Sociale........ 345**

## **G.1. UTILISATION DU TABLEAU ENTRÉES-SORTIES**

- **L**e Tableau Entrées-Sorties (TES) est un tableau décrivant les flux de ressources et emplois de tous les produits au cours d'une année. Les deux parties principales du TES du point de vue de l'évaluation des effets d'un projet sont :
- $\bullet$  le Tableau des Emplois Intermédiaires, TEI<sup>(1)</sup>, qui fournit les comptes de production des branches. Celles-ci figurent en colonne tandis que leurs consommations intermédiaires apparaissent en ligne. Les comptes de production se lisent donc verticalement. Etant donné que la nomenclature des branches et des consommations intermédiaires est identique, il s'agit d'un tableau « carré » ;
- $\triangle$  le Tableau des comptes d'exploitation, situé « sous le TEI », qui donne (verticalement) la ventilation de la Valeur Ajoutée créée par les branches.

La somme des cellules de chaque colonne est donc égale à la valeur globale de la production de la branche.

 $\mathbb{R}$  Figure G.1.

Si, pour chaque branche, l'on exprime les valeurs du TEI en pourcentages de la valeur de la production, on obtient la « matrice des coefficients techniques ». Ceux-ci expriment le « contenu moyen en consommations intermédiaires » d'une unité de produit de la branche – aux prix en vigueur.

Afin de pouvoir utiliser le TES pour le calcul des effets, il faut distinguer dans le TEI les consommations intermédiaires locales de celles qui sont importées : on bâtit alors un « TES à contenu d'import ». L'on ajoute pour cela une ligne faisant apparaître le coût en devises des consommations intermédiaires importées par chaque branche et une ligne pour les taxes d'importation et droits de douane afférents.

Le calcul matriciel permet alors de calculer les taux inclus d'importation et de valeur ajoutée – et de ses composantes. En pratique, dans les pays où existe un TES à contenu d'import suffisamment récent pour pouvoir être exploité, les taux inclus sont généralement disponibles ; dans le cas contraire, leur calcul bien que formellement simple relève de la compétence d'un spécialiste.

<sup>(1)</sup> Encore appelé Tableau d'Echanges Interindustriels, Tableau d'Echanges Interbranches, Tableau d'Echanges Intersectoriels, Tableau Input-Output ou « Matrice Léontief ».

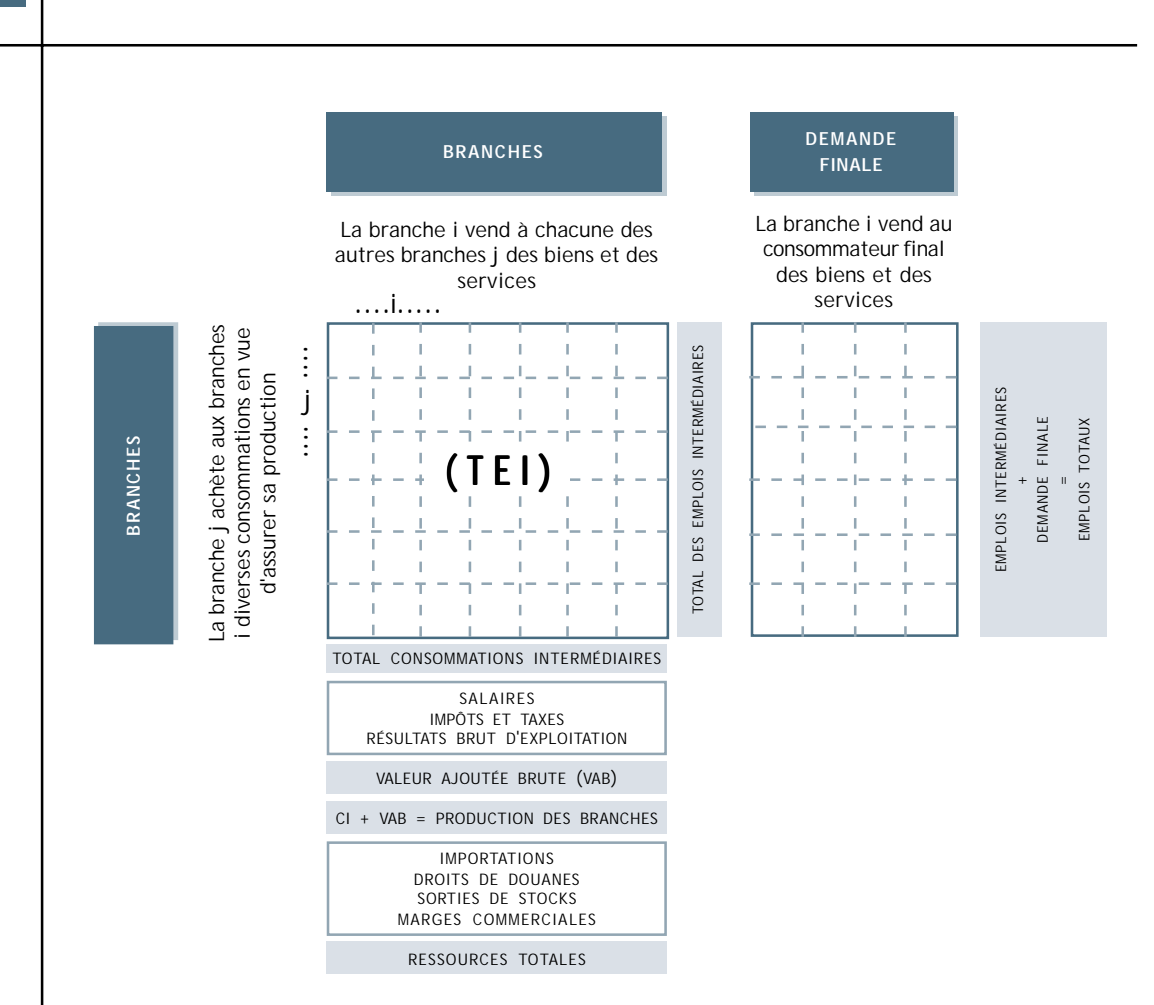

Figure G.1. *Structure d'un tableau entrées-sorties*

### **LE CALCUL MATRICIEL DES TAUX INCLUS**

Soit A la matrice des coefficients techniques obtenue par division de toute les cellules de chaque colonne du TEI et du Tableau des comptes d'exploitation par la production totale de la branche correspondante.

L'équilibre ressource-emploi que traduit le TES « à contenu d'import » peut être écrit sous la forme :

Production intérieure  $= CI + Demandes$  finales sur production intérieure

$$
X=AX+Y
$$

où : X est le vecteur colonne des productions locales de chaque bien ou service

Y est le vecteur colonne des demandes finales en biens et services locaux.

Soit :  $X = (I - A)^{-1} Y$ 

où :  $(I - A)^{-1}$  désigne l'inverse de la matrice  $(I - A)$ , I étant la matrice unité.

En analyse *ex-ante* cette relation exprime quel doit être l'accroissement de la production locale X pour satisfaire une demande locale nouvelle Y, si cette demande nouvelle ne change pas la structure des productions. En analyse *ex-post*, elle exprime la contribution moyenne de la production locale à la satisfaction de la demande locale Y.

Autrement dit, la matrice  $(I - A)^{-1}$  indique par branche (en colonnes), l'utilisation moyenne de consommations intermédiaires locales par unité monétaire de produit de la branche, compte tenu de toutes les remontées de chaînes.

Connaissant les taux d'importation et de valeur ajoutée directe dans les productions locales, on en déduit :

 $\bullet$  les importations qui sont liées à la production locale considérée :

$$
m.X = (I - A)^{-1} Y
$$

où : m est le vecteur ligne des taux d'importation directe (la ligne « CI importées » ajoutée au TEI initial) ;

! la création de valeur ajoutée engendrée par cette production locale :

$$
v.X = V (I - A)^{-1} Y
$$

 $\bullet$  où : v est le vecteur ligne des taux de valeur ajoutée directe (la ligne « Total VA » du TES initial).

La multiplication matricielle :

m.  $(I - A)^{-1}$ 

donne un vecteur-ligne des « taux d'importation incluse »  $\text{Tm}_{\text{i}}$  pour chaque branche i, c'est-à-dire des importations directes et indirectes engendrées en moyenne par la production de une unité monétaire de chaque branche.

v.  $(I - A)^{-1}$ 

donne un vecteur-ligne des « taux de valeur ajoutée incluse » Tv<sub>i</sub> pour chaque branche i, c'est-à-dire la somme des valeurs ajoutées créées directement et indirectement en moyenne par la production de une unité monétaire de chaque branche.

### **G.2. UTILISATION DES MATRICES DE COMPTABILITÉ SOCIALE(1)**

Il s'agit d'un autre type de tableau décrivant l'ensemble des flux d'une économie. Dans ce tableau carré chaque ligne et colonne représentent un compte particulier dont les emplois (en

<sup>(1)</sup> Souvent désignées sous l'acronyme anglais « SAM » (Social Accounting Matrix).

### **346**

colonne) équilibrent les ressources (en ligne). Les différents comptes croisent les rubriques suivantes :

- $\triangleleft$  les activités de production (ou branches);
- $\leftarrow$  les biens ;
- $\bullet$  les facteurs de production (main-d'œuvre, capital, terre) ;
- $\bullet$  les institutions (correspondant aux grandes catégories d'agent);
- $\bullet$  le capital (épargne, investissement) ;
- $\bullet$  le reste du monde (balance des paiements).

**Example 5.2.** Figure G.2.

.

Le tableau [activités ! biens] correspond exactement au TEI, tandis que l'on retrouve les comptes d'exploitation dans les tableaux [activités ! facteurs] et [activités ! institutions]. Toutefois, pour être utilisables, les matrices de comptabilité sociale doivent être modifiées afin de faire apparaître le compte d'exploitation de chaque branche ainsi que le contenu en import des éléments du TEI.

Les étapes du calcul des taux inclus sont alors similaires à celles décrites pour l'utilisation d'un TES.

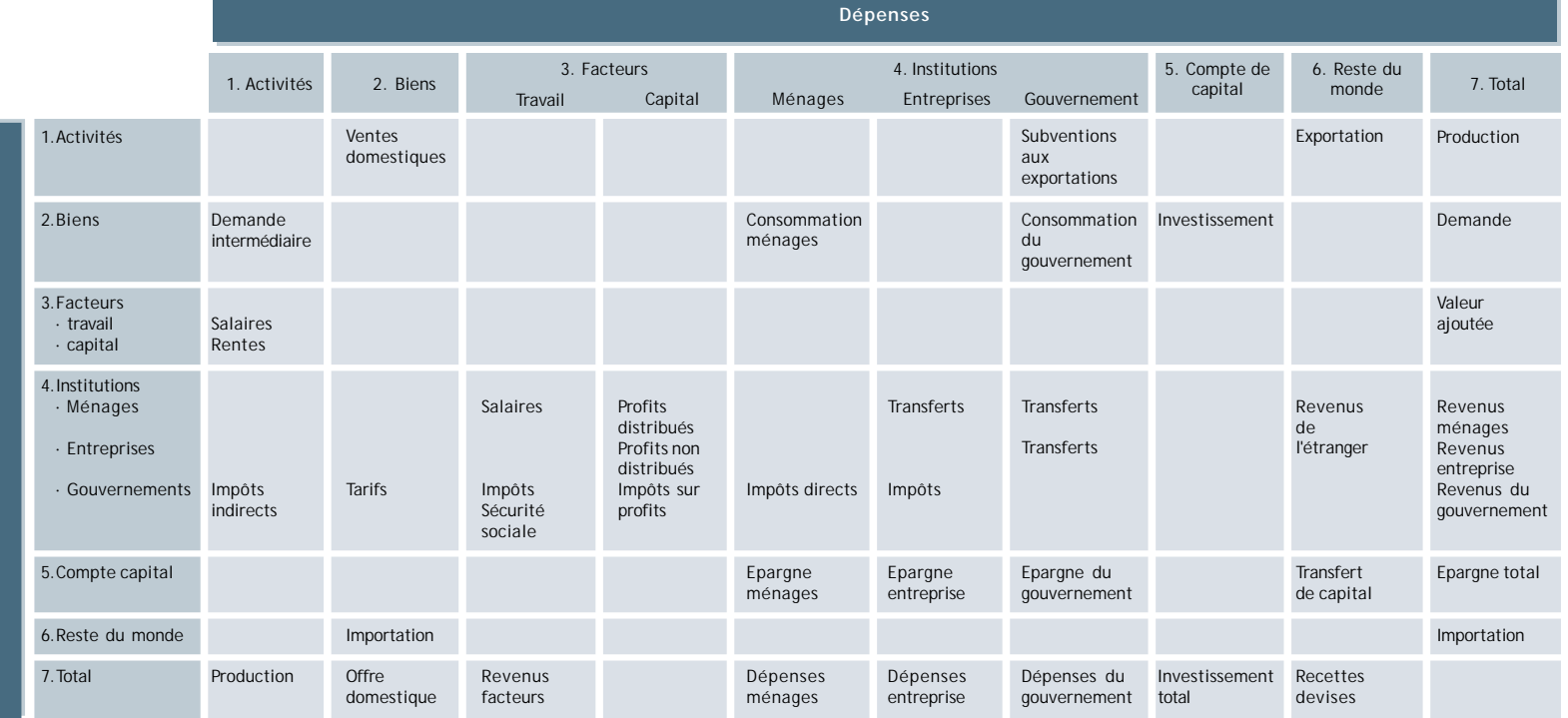

Figure G.2. *Structure d'une matrice de comptabilité sociale*

## **ANNEXE H**

## **EXEMPLES DE STRUCTURES DE BUDGET DE PROJETS À PRODUITS NON-VALORISABLES**

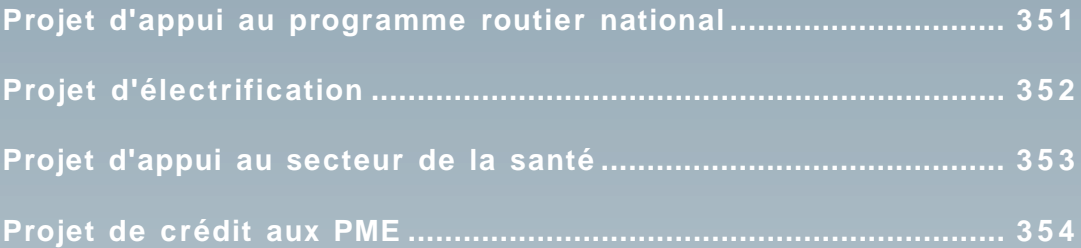

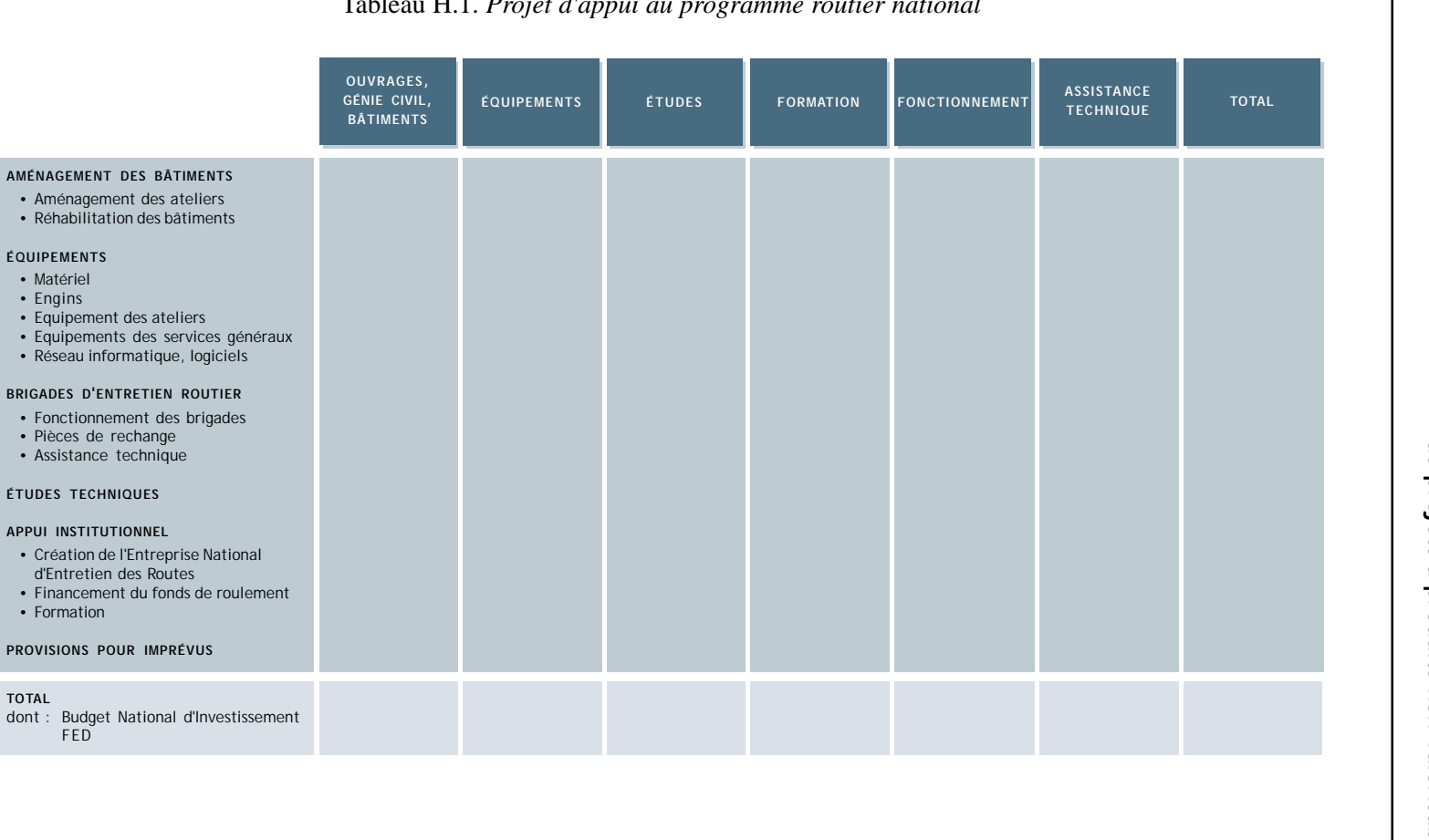

### **Infrastructures de transport**

### Tableau H.1. *Projet d'appui au programme routier national*

Exemples de structures de budget<br>de projets à produits non-valorisables **de projets à produits non-valorisables Exemples de structures de budget**

 $\mathcal{F}$ 

**351**

**ANNEXE H**

 $\pm$ 

ANNEXE

### **Infrastructures urbaines**

### Tableau H.2. *Projet d'électrification*

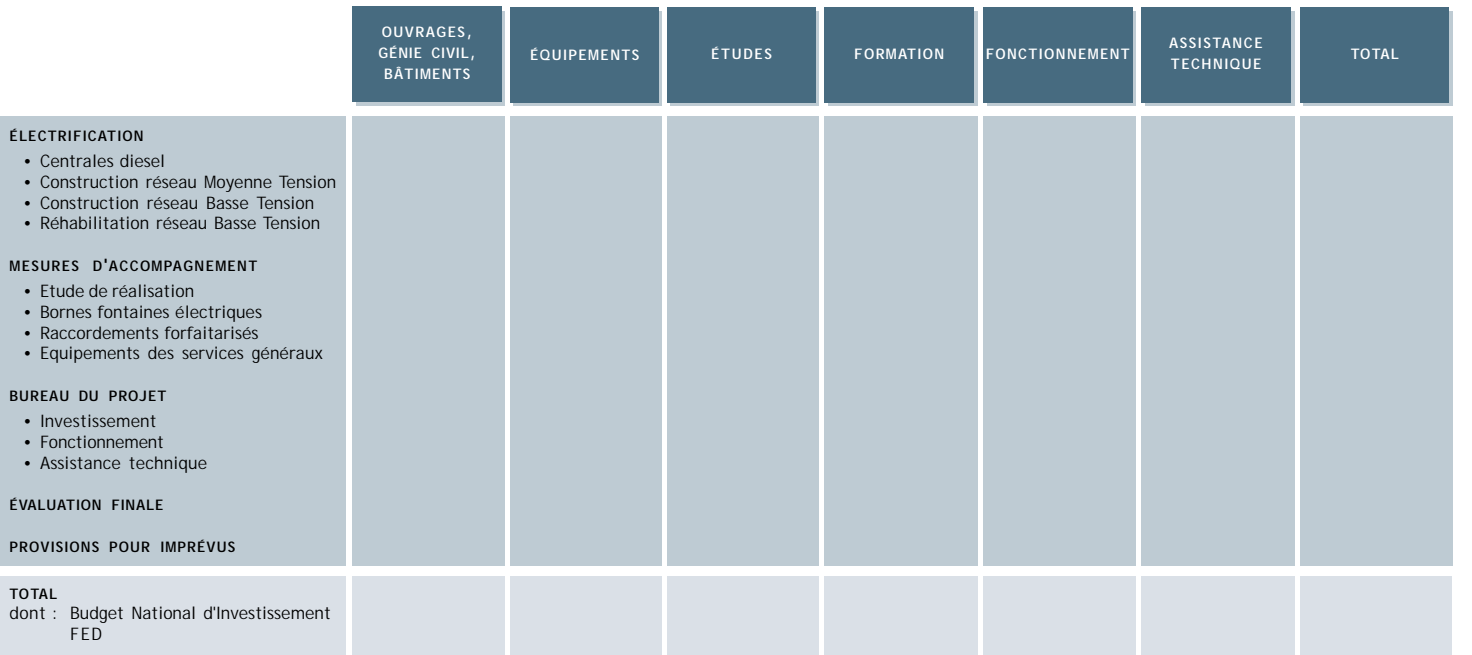

**Santé**

### Tableau H.3. *Projet d'appui au secteur de la santé*

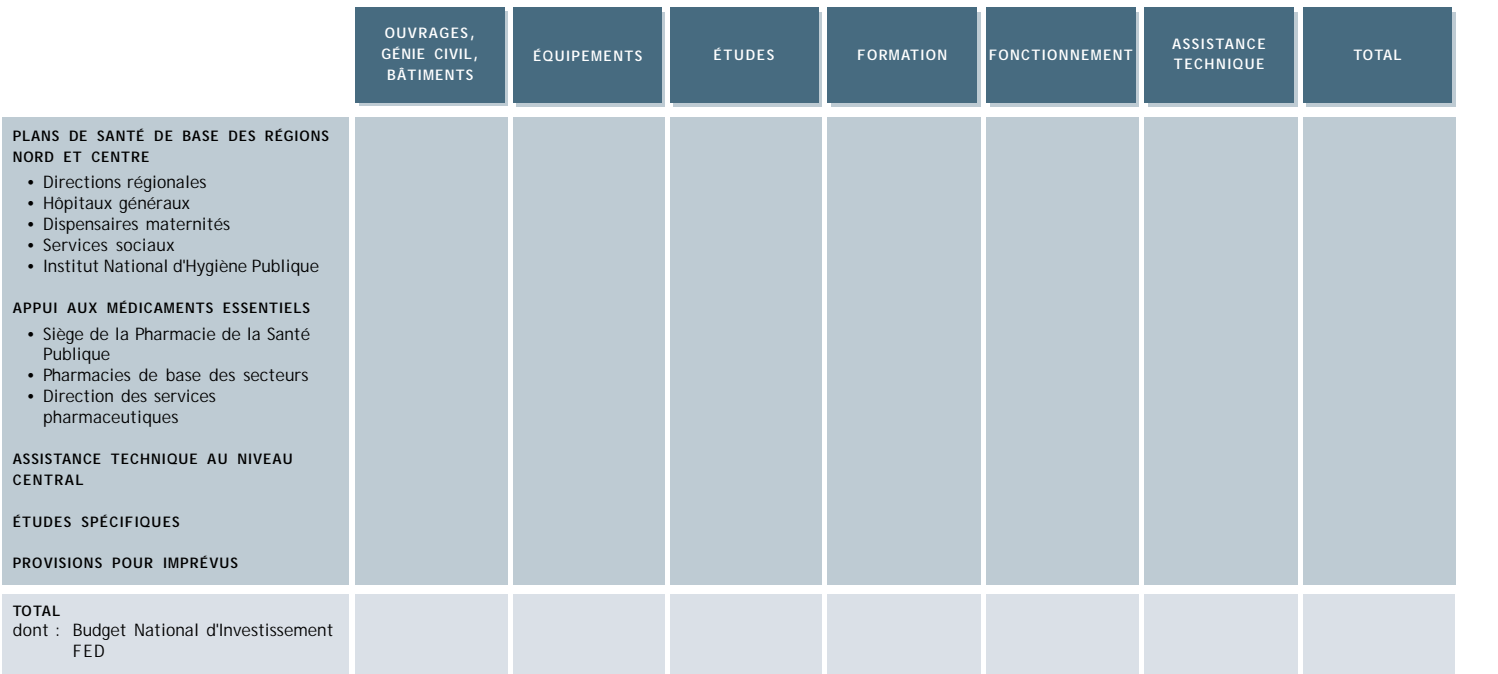

**ANNEXE H**

**ANNEXE H** 

**Exemples de structures de budget de projets à produits non-valorisables**

Exemples de structures de budget<br>de projets à produits non-valorisables

### **Appui aux petites et moyennes entreprises**

### Tableau H.4. *Projet de crédit aux PME*

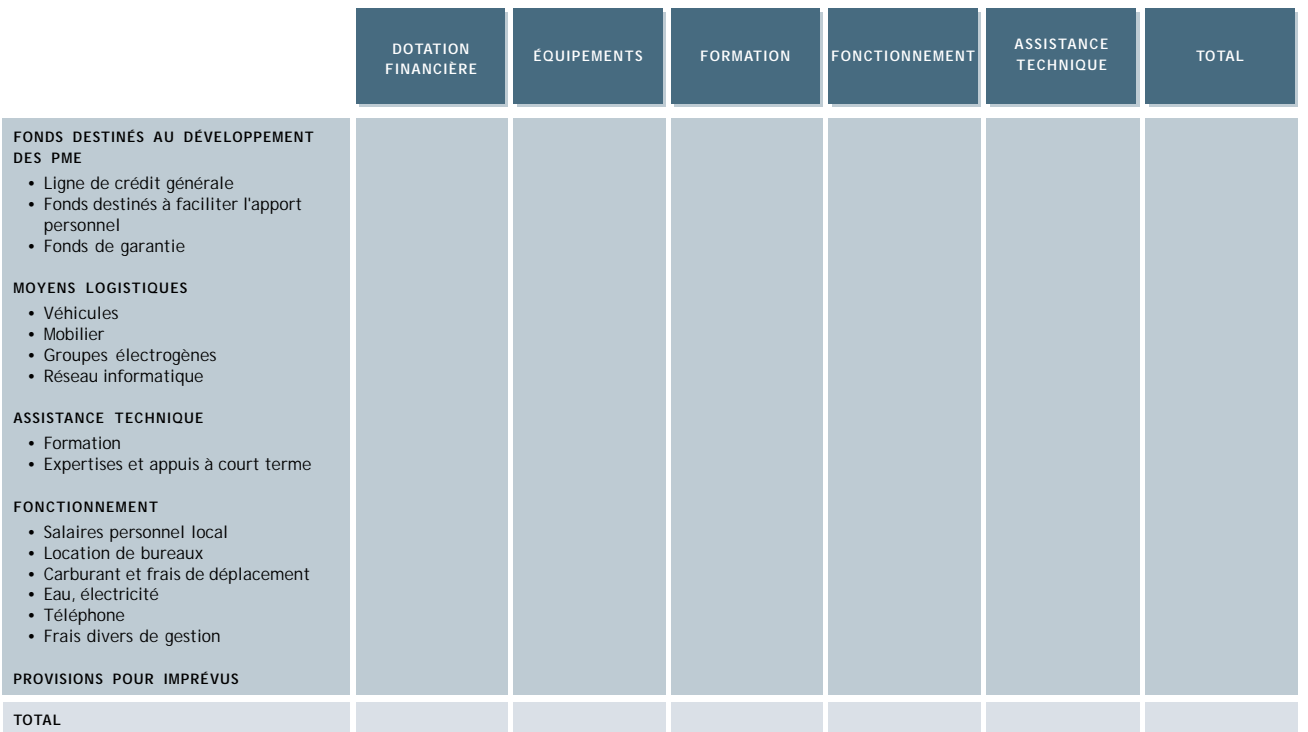

**BIBLIOGRAPHIE SÉLECTIVE**

### BEHRENS W., et HAWRANEK P.M. 1991. *Manual for the Preparation of Industrial Feasibility Studies***.** Vienne : United Nations Industrial Development Organization (UNIDO).

Manuel complet sur les études préalables et de faisabilité : idée de projet, analyse de marché, fournitures et matières premières, localisation, ingénierie et technologie, organisation et frais généraux, ressources humaines, exécution technique et financière, analyse financière et évaluation de l'investissement.

BRIDIER Manuel, et MICHAÏLOF Serge. 1995 (5<sup>e</sup> édition). *Guide pratique d'analyse de projets***.** Paris : Economica.

> Guide pratique complet présentant de façon pédagogique à la fois l'évaluation financière et l'évaluation économique par les méthodes des effets et des prix de référence (et proposant les situations dans lesquelles les employer).

CENTRE DE DÉVELOPPEMENT INDUSTRIEL POUR LES ETATS ARABES (CDIEA), ET ORGA-NISATION DES NATIONS UNIES POUR LE DÉVELOPPEMENT INDUSTRIEL (ONUDI). 1981. *Manuel pour l'évaluation des projets industriels***.** New York : Nations Unies.

> Présente l'analyse financière et l'analyse de la rentabilité sur le plan national fondée sur l'ajustement des prix et la valeur ajoutée comme critère principal. L'analyse de l'incertitude est également abordée.

CHERVEL Marc, et LE GALL Michel. 1989 (2<sup>e</sup> édition). Manuel d'évaluation économique des projets : la Méthode des Effets. Collection Méthodologie n<sup>o</sup> 10. Paris : Ministère de la Coopération et du Développement.

> Ouvrage de référence concernant la Méthode des Effets. Présentation complète de la notion et des étapes de l'élaboration d'un projet, de l'analyse et du calcul de ses effets sur l'économie et de la question du jugement des projets. Deux études de cas illustrent la méthode proposée.

COMMISSION DES COMMUNAUTÉS EUROPÉENNES. 1993. *Manuel, Gestion du cycle de projet : approche intégrée et cadre logique***.** Préparé par Management for Development Foundation. Série Méthodes et Instruments pour la Gestion du Cycle de Projet nº 1. Bruxelles.

> Ouvrage court présentant les principes de la gestion du cycle de projet par la Commission Européenne à partir d'une introduction au cadre logique (en trois parties : analyse de la situation, planification, application) et à l'approche intégrée (format de base et lignes directrices, les différentes phases du projet).

ORGANISATION DES NATIONS UNIES POUR L'ALIMENTATION ET L'AGRICULTURE (FAO). 1990. *Guide de formation à la formulation des projets d'investissement agricole et rural, Volume IV, Analyse***.** Préparé par M. GARZIA, M. EVANS et P. FABRE. Rome : FAO.

> Guide pratique en 6 volumes. Le volume 4 présente l'analyse financière et l'analyse économique (approches par les effets et par les prix de référence).

GITTINGER J. Price. 1982 (2<sup>e</sup> édition). *Analyse économique des projets agricoles***.** Institut de Développement Economique (Banque mondiale). Paris : Economica.

> Ouvrage de référence dont l'intérêt pratique dépasse les seuls projets agricoles. Présente la notion de projet, l'analyse financière de l'investissement agricole et des industries de transformation, l'incidence sur le budget de l'Etat, la détermination des valeurs économiques (prix de référence) et les mesures de la valeur d'un projet (comparaison des coûts et des avantages, actualisation).

LITTLE I. M.D, et MIRRLEES J.A. 1969. *Manuel d'analyse des projets industriels dans les pays en voie de développement, Volume II***.** Paris : Centre de Développement de l'OCDE. Repris dans : LITTLE I.M.D, et MIRRLEES J.A. 1974. *Project appraisal and planning for developing countries***.** Londres : Heinemann Educational Books.

> Ouvrage classique ayant joué un rôle important dans le développement des méthodes d'analyse des projets par les prix de référence. Plus théorique que pratique.

MONKE Eric A., et PEARSON Scott R. 1989. *The Policy Analysis Matrix for Agricultural Development***.** Ithaca et Londres : Cornell University Press.

> Ouvrage de présentation de la Matrice d'Analyse des Politiques (MAP) : évaluation des politiques agricoles, "valorisation sociale" (estimation aux prix de référence) de la MAP et construction pratique des MAP pour les filières.

ORGANISATION DES NATIONS UNIES POUR LE DÉVELOPPEMENT INDUSTRIEL (ONUDI). 1972. *Directives pour l'évaluation des projets***.** Préparé par P.S. DASGUPTA, S.A. MARGLIN et A.K. SEN. New York : Nations Unies.

> Ouvrage classique ayant joué un rôle important dans le développement des méthodes d'analyse des projets par les prix de référence. Plus théorique que pratique.

OVERSEAS DEVELOPMENT ADMINISTRATION (ODA). 1988 (3e édition). *Appraisal of Projects in Developing Countries : A Guide for Economists***.** Londres : HMSO.

> Guide pratique d'évaluation économique et financière des projets, abordant les fondements de l'analyse économique de l'efficacité de la répartition (y compris dans un cadre d'épargne sous-optimal), la distribution des revenus, le risque et l'incertitude, ainsi que l'analyse financière et des considérations institutionnelles. Plusieurs études de cas illustrent la méthode.

ROYAL MINISTRY OF FOREIGN AFFAIRS. 1993. *Evaluation of Development Assistance : Handbook for Evaluators and Managers***.** Préparé par Knut SAMSET. Oslo : Royal Ministry of Foreign Affairs.

> Livre court introduisant clairement les notions fondamentales du suivi et de l'évaluation de l'aide au développement, de la démarche et des étapes de l'évaluation des projets ainsi que des méthodes de recueil de données.

SQUIRE Lyn, et VAN DER TAK Herman. 1975. *Analyse économique des projets***.** Services de recherche de la Banque mondiale. Paris : Economica.

> Ouvrage classique ayant joué un rôle important dans le développement des méthodes d'analyse des projets par les prix de référence. Plus théorique que pratique.

WARD A. William, et DEREN Barry J., D'SILVA Emmanuel H. 1991. *The Economics of Project Analysis : A Practitioner's Guide***.** EDI Technical Material. Washington, D.C. : World Bank.

> Approfondit et développe des aspects essentiels de l'analyse par les prix de référence en cinq parties : économie néoclassique et la théorie du secteur public, calcul et interprétation des facteurs de conversion, la démarche de planification stratégique appliquée à l'évaluation des projets à objectifs multiples, questions pratiques liées à la prise en compte du temps, exemples de valorisation économique. 26 fiches techniques complètent cet ouvrage.

**LISTE DES ENCADRÉS TABLEAUX, FIGURES**

## Liste des encadrés

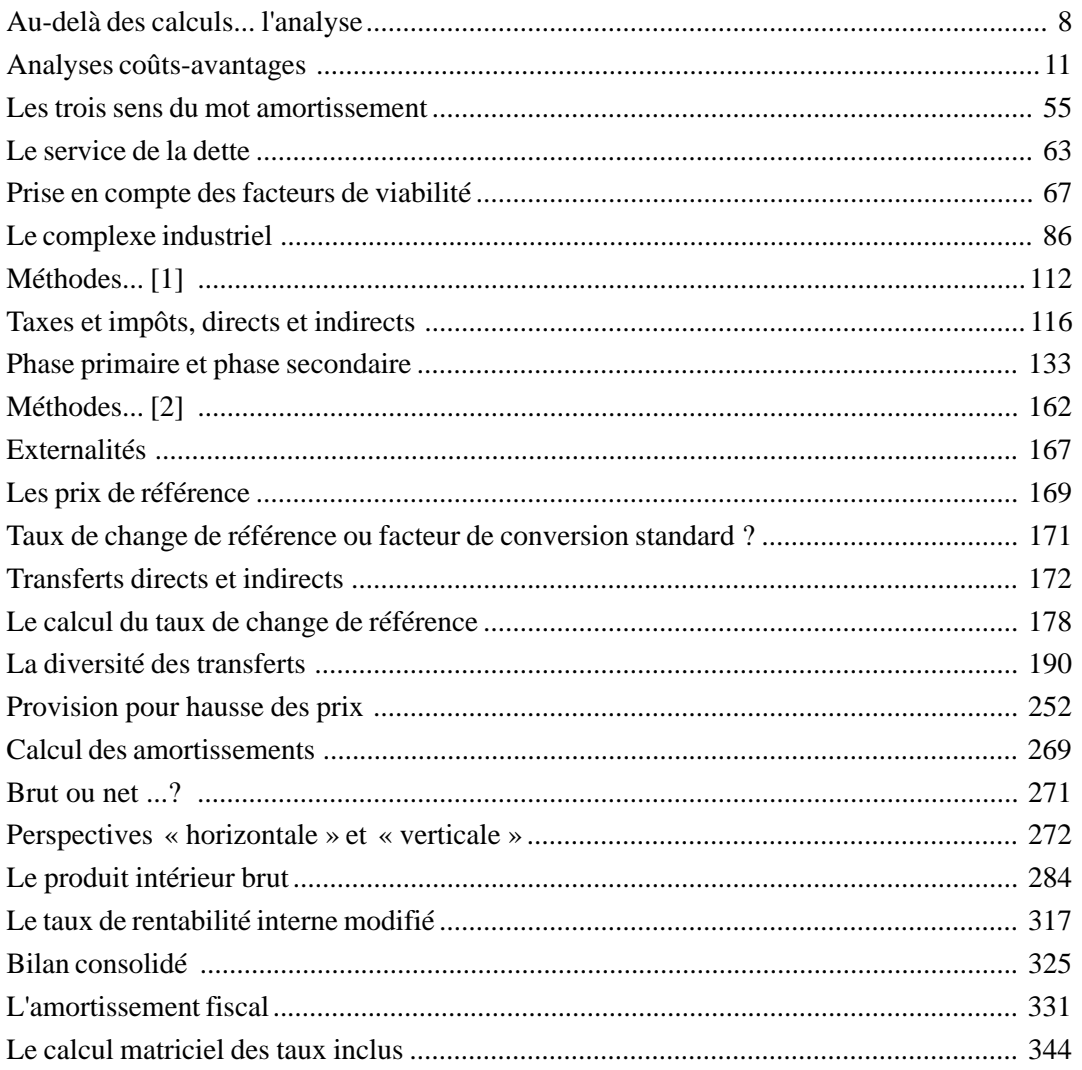

## **Liste des tableaux**

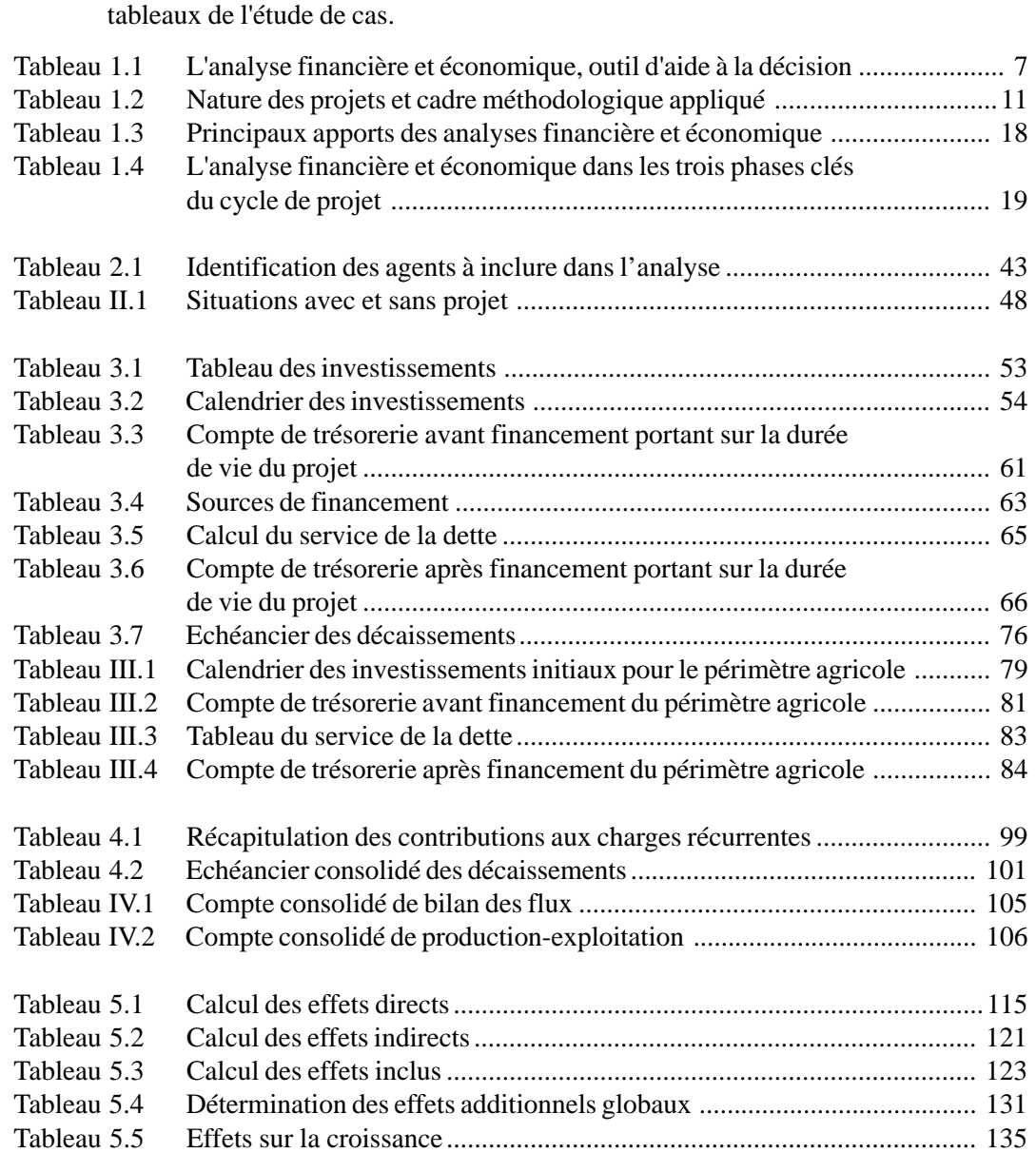

Tableau 5.6 Effets sur les échanges extérieurs ............................................................ 139 Tableau 5.7 Echéancier des flux de devises ................................................................ 140

N.B. : Le premier chiffre renvoit au numéro du chapitre. Les chiffres en romain indiquent les

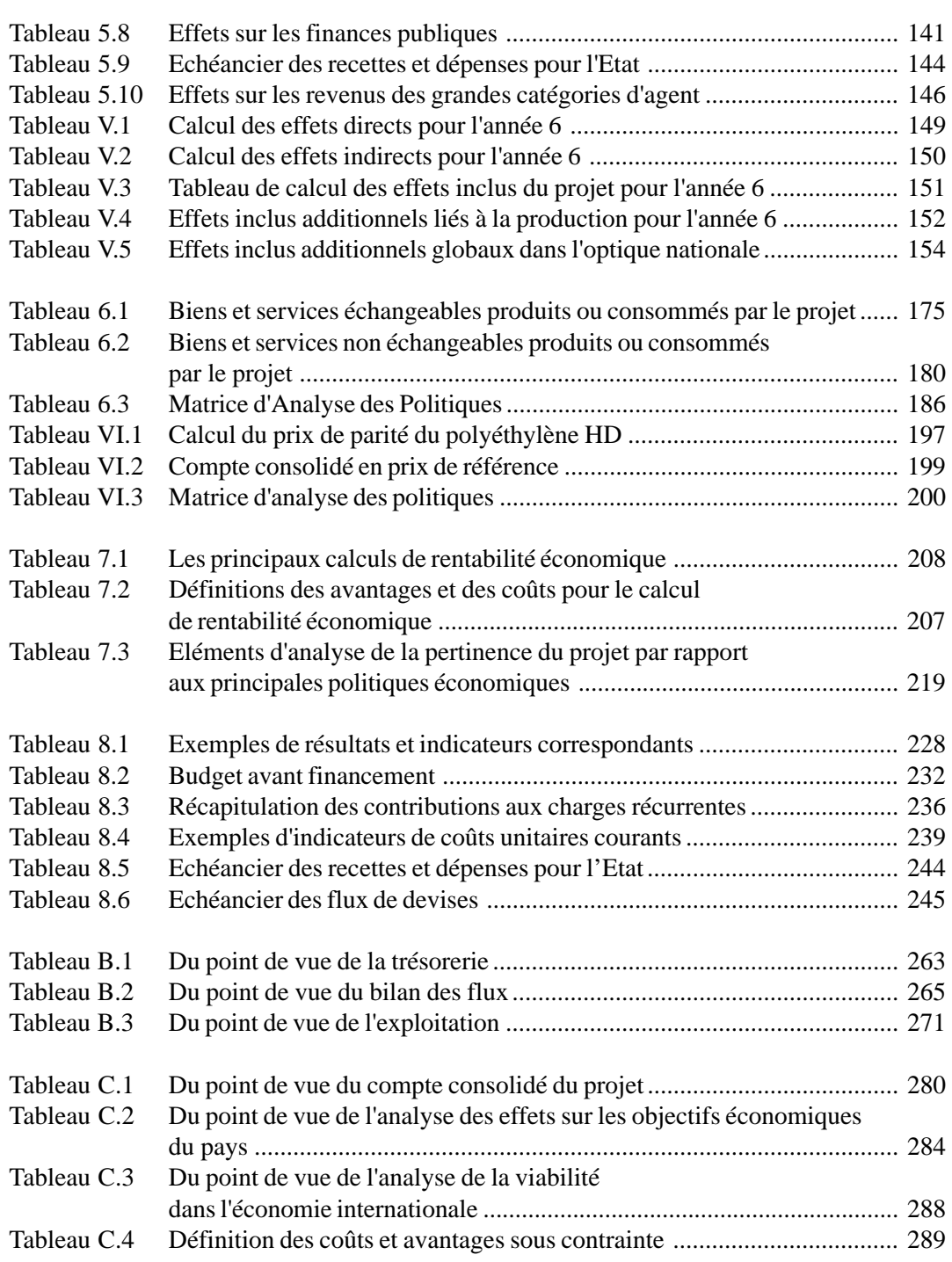

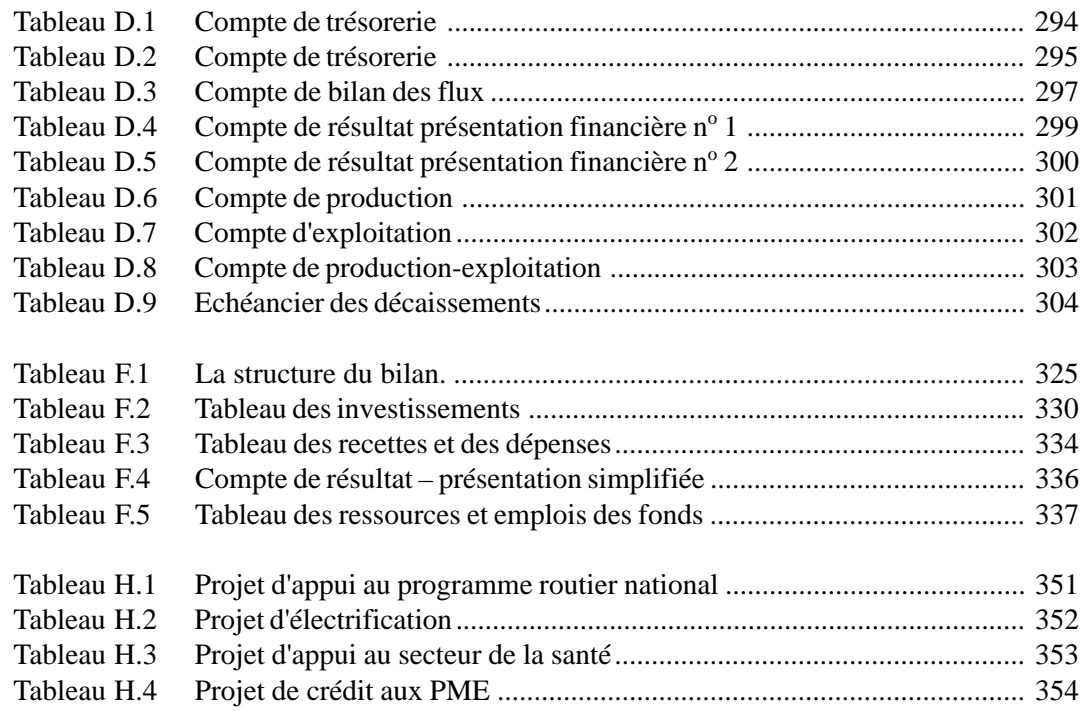

## **Liste des figures**

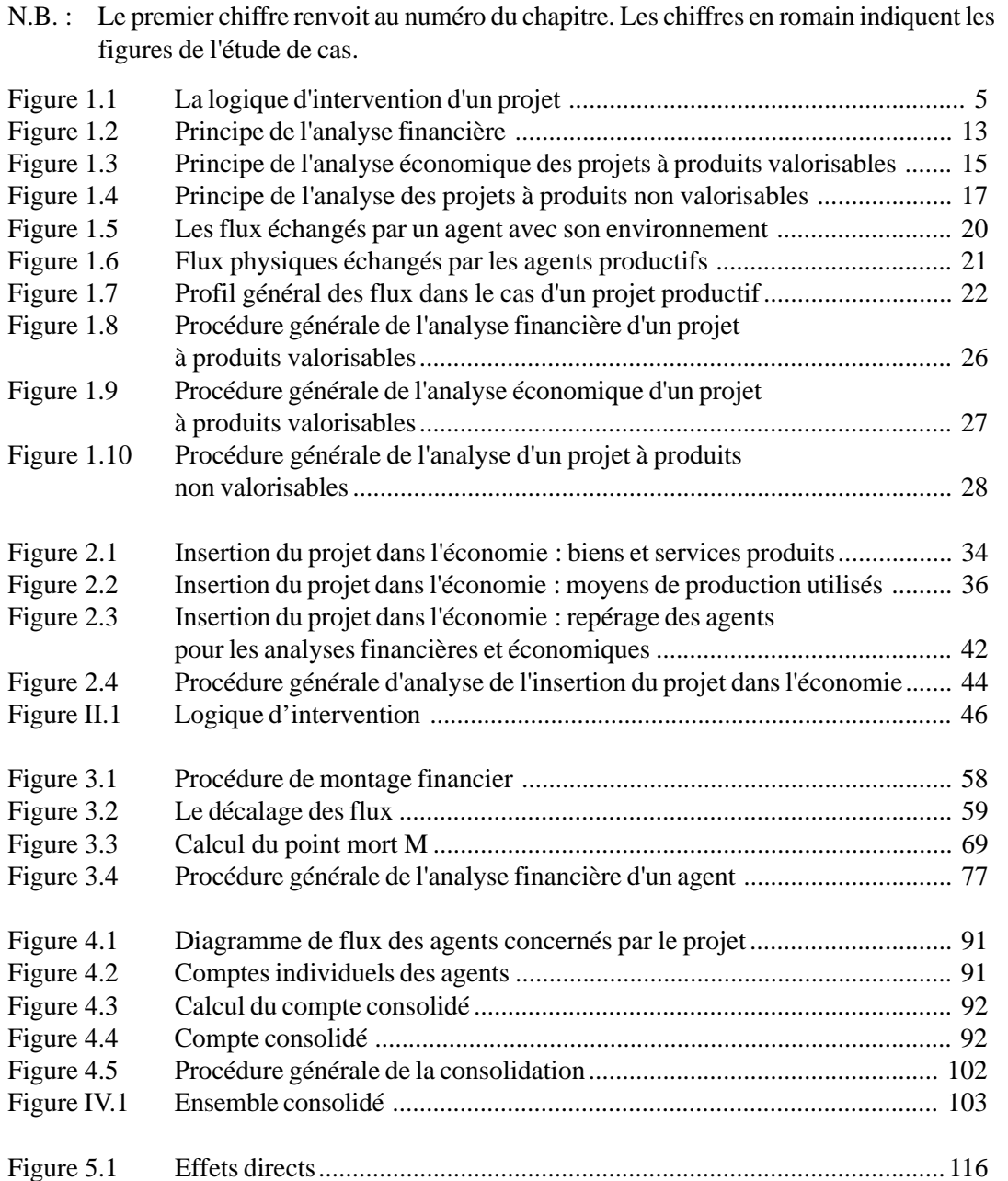

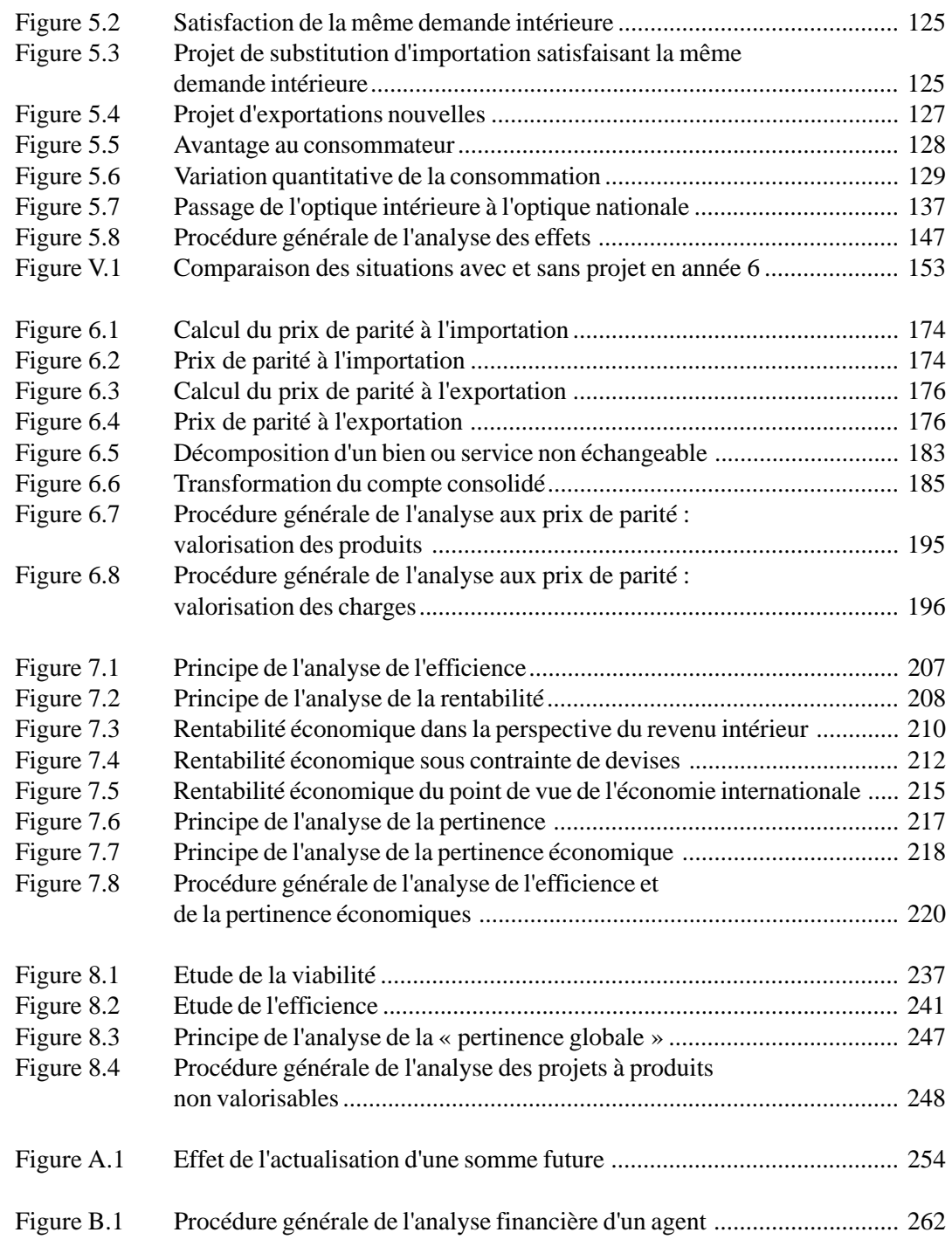

### **Liste des encadrés tableaux, figures**

# **369**

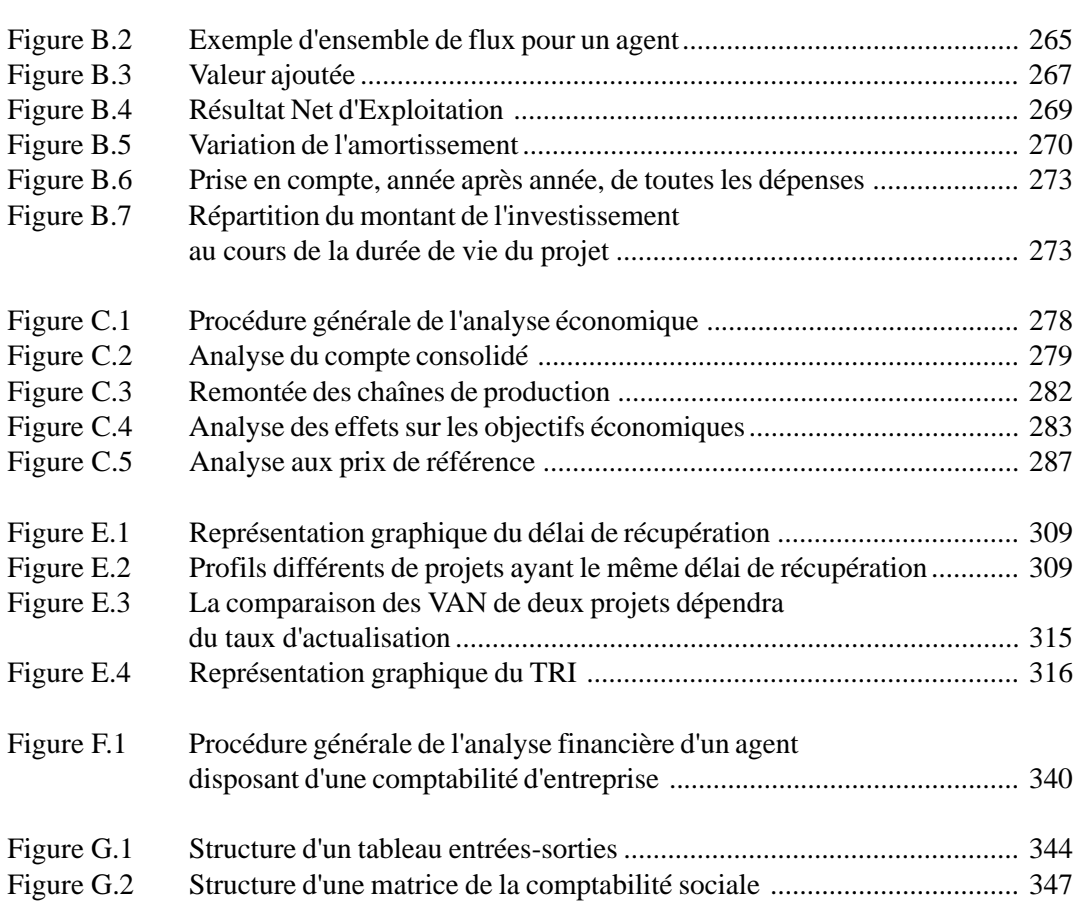

**INDEX GLOSSAIRE** N.B. : Dans cet index seul figure un choix de références.

Les références indiquées **en gras** renvoient aux passages les plus importants pour la notion. Dans les définitions, les expressions figurant dans l'index apparaissent en PETITES MAJUSCULES.

### **A**

### **Accélérateur 40**, 168

**Actualisation** 23, **255**, 307!323, 338

Procédure de calcul de la VALEUR PRÉ-SENTE d'une somme future fondée sur la préférence universelle pour le présent indépendamment du phénomène d'érosion monétaire due à l'INFLATION (la valeur présente est donc calculée à PRIX CONS-TANTS). Requiert la fixation d'un TAUX D'ACTUALISATION souvent pris égal au COÛT D'OPPORTUNITÉ DU CAPITAL applicable. *Voir aussi Taux d'actualisation, et Valeur actuelle*

**Aléas** 56. *Voir aussi Provisions pour aléas techniques, et Provisions pour aléas financiers*

### **Amortissement 55**, 121, 183, **269**!**270**, 273!274

Charge calculée annuelle représentant la perte annuelle de la valeur des INVESTIS-SEMENTS. Utilisé seulement dans les différentes formes de COMPTES D'EXPLOI-**TATION** 

fiscal 331

### **Analyse de la trésorerie** 60!65, 262!263

Examen de tous les flux monétaires, et uniquement de ces flux, en fonction de l'année où ils ont réellement lieu, afin d'évaluer dans quelle mesure l'agent dispose de ressources suffisantes pour faire face à ses besoins et objectifs monétaires. *Voir aussi Compte de trésorerie*

### **Analyse de la viabilité dans l'économie internationale** 14, 285!288, **Chapitre 6**

### **Analyse de l'exploitation** 266!271

Examen de toutes les activités liées au fonctionnement de l'agent au cours d'une période donnée (l'année), fondé sur toutes les opérations impliquées quelle que soit la date de leur règlement effectif. *Voir aussi Compte de production-exploitation*

**Analyse de l'investissement.** *Voir analyse du bilan des flux*

**Analyse de sensibilité** 24!25

**Analyse des effets** 13, 281, **Chapitre 5,** *Voir aussi Effets*

### **Analyse du bilan des flux**

Examen de tous les flux, quelle que soit leur nature (monétaire ou non monétaire), enregistrés à la date où ils ont réellement lieu. *Voir Compte de bilan des flux*

**Analyse du compte consolidé** 279-280, **Chapitre 4**

**Analyse économique** 7, 13!14, 27, Chapitres 4, 5, 6, 7 et Annexe C

> Examen des flux de ressources concernant des regroupements pertinents d'agents (ensemble d'agents impliqués dans un projet, filière de production, économie nationale ou régionale) et de leur impact pour la collectivité.

**Analyse financière** 7, **12**, 26, Chapitre 3 et Annexes B, D et F

Examen des activités et flux de ressour-

ces des agents pris individuellement (entreprise industrielle, commerciale, organisme public, exploitations familiales, etc.) ou par grands types (les artisans, les paysans, les commerçants de détail, etc.).

**Analyses coût-efficacité** 11, 242

**Analyses coûts-avantages 11**!**15**, 225, Annexes B et C

**Avantage au consommateur (AC)** 33, 128!129, 145, 210, 246, 284

> Economie réalisée par les consommateurs du fait d'une baisse du prix d'un bien ou d'un service entre la SITUATION AVEC PRO-JET et la SITUATION SANS PROJET. (Indique un surcoût quand il est négatif). Ne doit pas être confondu avec le surplus du consommateur.

### **B**

#### **Besoin en fonds de roulement**

Capitaux nécessaires du fait du décalage dans le temps entre les besoins de financement des activités de production (achat de matières premières, salaires, stockage, etc.) et la réception effective des revenus provenant de la vente. Ces fonds constituent un INVESTISSEMENT, dont la VA-LEURRÉSIDUELLE est entièrement récupérée à la fin de la durée de vie de l'entreprise.

**Biens et services échangeables** 170, **173**!**177**, 182, 186, 187, 192, 215, 287

> Biens et services qui font ou qui pourraient faire l'objet d'échanges sur les marchés internationaux (exportés ou importés).

**Biens et services non échangeables** 170, 172, **179**!**183**, 186, 187, 193, 215, 287 Biens et services qui ne peuvent donner lieu à échange international (pour lesquels n'existe aucun marché international).

**Bilan** 93, 321, **324**!**326**, 338

**Branche 117**, 118, 132, 187, **343**!**346**

**BFR** *Voir Fonds de roulement (besoin en)*

### **C**

- **CAF** 114!115, **118**, 173!175. *Voir Importations*
- **Capacité d'autofinancement** *Voir Marge brute d'autofinancement*

**Cash-flow** 265, 280, 327. *Voir Analyse du bilan des flux*; *Marge brute d'autofinancement*

- **CCRE** *Voir Coefficient de coût réel pour l'Etat*
- **Charges récurrentes** *Voir Coûts récurrents*

**Coefficient de coût réel pour l'Etat (CCRE) 142**, 243

**Coefficient de protection**

effective (CPE) **192**, 218, 219, 222 nominale (CPN) **191**, 219, 222

**Coefficient de révision des prix (CRP)** 75, **254**

**Coefficients inclus** *Voir Taux inclus*

**Coefficients techniques** 132, **343**, 344

Compte consolidé 27, 184! 185, 188, 278!280, **Chapitre 4**

**Compte de bilan des flux** 26, 56, 67, 72, 73, 74, 97, 197, **296**!**297**. *Voir aussi Analyse du bilan des flux*

**Compte de production 300**!**301**, 337, 343

**Compte de production-exploitation** 26, 57, 67, 73!74, 97, 186, 266, **300**!**305**

**Compte de résultat 298**!**299**, 324, 336, 340

**Compte de trésorerie** 26, 56, 61, 65, 66, 262, 263, **293**!**295**

**Compte d'exploitation** 266, **343**!**346**. *Voir Compte de résultat, Compte de productionexploitation*

**Consommations intermédiaires** 20, 34, 114!123, 132, 182, **266**!**267**, 281, 286!288

**Coût d'opportunité** 14, **169**!**170**, 173, 181, 187, 257, 286

Valeur d'un bien ou d'un service dans sa meilleure utilisation alternative. du capital 72, 74, 97, 216, **257**

**Coût en ressources internes** (CRI) **193**, 214, 219

**Coûts récurrents 98**!**100**, 233, 234!236

Coûts de fonctionnement non couverts par les paiements des usagers.

**D**

**Déflation 64**, 83

**Délai de récupération** 72, 74, 213, 215, **307**!**310**

**Distorsions 164**, 186, 188, 285

### **E**

**Echéancier des décaissements** 26, 76, 100, **304**, 340

**Echéancier des flux de devises** 140, 245

**Echéancier des recettes et dépenses pour l'Etat** 144, 244

#### **Effets** 8, **281**!**285**

Mesure des conséquences d'une activité économique du point de vue des distributions effectives de revenu et des pertes (ou gains) en devises qu'elle induit. *Voir aussi Analyse des effets*

**Effets additionnels** 123! 130

**Effets directs 114**!**116**, 122, 281, 282

Création de VALEUR AJOUTÉE, distributions de revenus et dépenses (ou gains) en devises dus au projet et apparaissant dans le COMPTE DE PRODUCTION-EXPLOI-TATION (COMPTE CONSOLIDÉ).

#### **Effets inclus 122**!**123**, 281, 282

Somme des EFFETS DIRECTS et EFFETS IN-DIRECTS.

#### **Effets indirects 116**!**121**, 122, 281, 282

Création de VALEUR AJOUTÉE, distributions de revenus et dépenses (ou gains) en devises résultant des activités induites dans l'économie par la demande du projet en CONSOMMATIONS INTERMÉDIAIRES locales.

#### **Efficacité** 8

Comparaison des résultats du projet à ses objectifs spécifiques.

**Efficience 8**, 95, 206, 239!241, 280, 288! 289

> Comparaison des résultats obtenus aux moyens mis en œuvre (l'analyse de la REN-TABILITÉ en est un exemple).

**Elasticité** 233

### **Excédent Brut d'Exploitation (EBE)** 68, 122, 267! 268, 336

VALEUR AJOUTÉE moins la rémunération du travail et les taxes et impôts (hors taxe sur les bénéfices). Elle est composée des FRAIS FINANCIERS (intérêts et primes d'assurance), des AMORTISSEMENTS et du RÉSULTAT NET D'EXPLOITATION.

#### **Externalités** 163, 164, **167**

Conséquences de toute nature qu'une activité menée par un agent a sur d'autres agents non inclus dans l'analyse.

#### **Extrants** 20

### **F**

#### **Facteur de conversion standard (FCS)** 170

Facteur de correction général permettant d'ajuster la valeur aux prix du marché des BIENS ET SERVICES NON ÉCHANGEABLES en équivalent prix internationaux. Son utilisation va de pair avec celle du TAUX DE CHANGE OFFICIEL. Sa valeur est obtenue en divisant ce dernier par le TAUX DE CHANGE DE RÉFÉRENCE.

Facteurs de production **20**, 180, 181! 182, 186, 193!194, 267, 346

**Facteurs domestiques** *Voir Facteurs de production*

Fonds de roulement (FDR) 57! 60, 332! 333, 337 besoin en 59! 61, 62, 240, 329! 332 reprise du **60**, 295, 297, 331, 334!335, 339

**Frais financiers (FF)** 136!137, 138, **268**, 271. *Voir aussi Service de la dette*

### **I**

**Importations 37!** 38, 138! 140, 209, 212. *Voir aussi CAF*

**Imprévus** 24, 56, 331

**Incertitude** 24. *Voir aussi Analyse de sensibilité*

**Indice de rentabilité** 143, 211, 213, 216, 219, 312

**Inflation** 22, 64, 179, **251**!**255**. *Voir aussi Prix courants, Prix constants, Déflation, Coefficient de révision des prix*

**Intérêts intercalaires 53**, 64, 330

**Intrants 20**, 57, 59, 240

**Investissement** 21, 39!44, **53**!**58**, 207!216, 238, 272, 329!331. *Voir aussi Tableau des investissements*

**IRE** *Voir Indice de rentabilité*

### **M**

**Marge brute d'autofinancement (MBA) 327**, 331, 337. *Voir Cash-flow*

**Matrice de comptabilité sociale** 120, 345

**Méthode des effets** VIII, **112**

**Méthodes des prix de référence** VIII, 162. *Voir aussi Prix de référence*

#### **Monnaie**

courante. *Voir Prix courants* constante. *Voir Prix constants*

**Multiplicateur 133**, 168

## **Optique**

intérieure **136**!**137**, 139, 214

nationale **136**!**137**, 139, 214

**P**

**O**

### **Parité du pouvoir d'achat** 179

**Pertinence** 8, 15, 17, **216**, **246**, 288

Etablit la relation entre les objectifs spécifiques du projet, ses résultats et EFFETS d'une part, et les objectifs globaux et les contraintes dominantes de l'environnement économique d'autre part.

**PIB** 134, 136, 211, **284**

**PNB** 136

**Prix constants** 23, 64, 75, **251**!**255**, 307, 316

> Mesure des prix dans le temps éliminant les effets de l'INFLATION, et conservant donc le système des prix relatifs.

**Prix courants** 23, 64, 75, **251**!**255**, 316

Mesure des prix dans le temps incluant les effets de l'INFLATION.

**Prix de parité 168!** 169, 178, 180, 286! 288

**Prix de parité à l'exportation 175**!**178**, 195, 196

> Prix FAB en devises moins tous les coûts (hors taxes et subventions) d'acheminement (stockage, transformation, conditionnement, commercialisation, transport, mise à bord) entre le lieu de production et le point de sortie du pays.

### **Prix de parité à l'importation 173**!**177**, 195, 196

Prix CAF en devises auquel sont ajoutées tous les coûts (hors taxes et subventions) d'approche (opérations de déchargement, stockage, transport, transformation, commercialisation) entre le point d'entrée dans le pays et le lieu de consommation.

**Prix de référence 169**!**171**, 184!185, 186, 214! 216, 257, 286! 288

> Prix reflétant la véritable valeur des biens ou services pour la collectivité par correction des DISTORSIONS (voire par prise en compte des EXTERNALITÉS). Ils recouvrent les PRIX D'EFFICIENCE et les PRIX SOCIAUX. Seuls les premiers, mesurés d'après leur COÛT D'OPPORTUNITÉ, sont pris en compte dans ce manuel.

**Prix d'efficience** 169

**Prix sociaux** 169

**Prix-frontière** 173!177, 178

**Projets à produits non valorisables 10**, 15

Projets de développement dont « l'utilité » n'est pas mesurable en termes monétaires sans recours à un corps d'hypothèses « excessif » ou sans en dénaturer l'objet (par exemple, projets sociaux).

### **Projets à produits valorisables 9**, 11

Projets de développement de la production de biens ou services pour lesquels existe un marché (par exemple, production artisanale), ou bien fournis sans logique commerciale mais qui concourent principalement à des activités dont la valorisation des avantages et « relativement aisée » (par exemple, projets d'infrastructures économiques).

#### **Provisions**

pour aléas financiers **56**, 254 pour aléas techniques 56 pour hausse des prix 24, 56, **254** pour imprévus 24, 54, **56**, 331 pour renouvellement 55

### **R**

**Ratio de coût privé** V*oir Ratio du coût des facteurs*

**Ratio des profits** 190

**Ratio du coût des facteurs (RCF) 194**, 200, 214

**Ratio du service de la dette** 327

**Ratios avantage-coût** 211, 213, 215 actualisés 72, 74, 97, **311**!**313** non actualisés 72, 74, 97, **310**!**311**

**Remontée des chaînes de production** 117, 281!282

**Rendement de l'unité monétaire investie (RUMI)** 72, 74, 97, 143, 211, 213, 215, , **310**!**311**

**Rendement des devises dépensées (RDD) 138**, 219

**Rentabilité** 8, Annexe E économique 96!97, 206!216, 289 financière 68, 71! 75, 266, 272, 324, 328, 334, 338 intrinsèque 71, 334

**Résultat d'exploitation** 214

**Résultat d'exploitation (RE)** 114, 122, 136! 137

#### **Résultat Brut d'Exploitation (RBE)** 55, 115!123, **268**!**269**, 331

EXCÉDENT BRUT D'EXPLOITATION moins les FRAIS FINANCIERS (intérêts et primes d'assurance). Il est composé des AMOR-TISSEMENTS et du RÉSULTAT NET D'EX-PLOITATION.

**Résultat Net d'Exploitation** (RNE) 55, **269**!**270**, 331, 335

> RÉSULTAT BRUT D'EXPLOITATION moins les AMORTISSEMENTS.

**Risque 24**, 257, 308

### **S**

**Service de la dette 63**!**64**, 99, 232, 235, 335

> Ensemble des sommes dues par un emprunteur, comprenant le remboursement du capital emprunté et le paiement des intérêts (FRAIS FINANCIERS).

déflation du 65, 254 internationale 140, 245 publique 141, 144, 244 ratio du 327

**Situation avec projet** 21, **32**!**36**, 52, 123, 187, 230, 284

> Elle résulte de l'exécution du projet. *Voir aussi Effets additionnels*

#### **Situation** *ex-ante*

Situation avant la mise en œuvre du projet.

#### **Situation** *ex-post*

Situation après la fin du projet.

**Situation sans projet 21**, **32**!**36**, 70, 123!132, 181, 182, 187, **230**, 284

Elle correspond à l'évolution la plus probable en cas de non-exécution du projet.

**Sources de financement** 63, 99, 236, 324, 335

### **T**

**Tableau des emplois intermédiaires (TEI)** 132, **343**!**345**, 346

**Tableau des investissements** 53, 329

**Tableau des recettes et des dépenses** 331, 333, 340

**Tableau des ressources et emplois des fonds** 61, 324, **337**, 340

**Tableau entrées-sorties (TES)** 120, **343**, 346

**Taux d'actualisation** 23, 187, 209, **255**!**257**, 312!317

#### **Taux de change**

de référence (TCR) 170, 173, **178**!**181**, **187**!**189**, 188, 195, 286

Prix de référence de la monnaie nationale exprimant la valeur économique véritable de la monnaie pour la collectivité nationale. Son calcul étant complexe, sa valeur doit être fournie à l'analyste.

officiel (TCO) 166, 178

### **Taux de rentabilité interne (TRI)** 8, **315**

économique 97, 211, 214, 216 financier 73, 74, 338 modifié 317

### **Taux de subvention**

effective (TSE) 191 aux producteurs. *Voir Taux de subvention effective*

### **Taux de taxation**

apparente (TTA) 142 directe des facteurs (TTD) 142 incluse de la production (TTIP) 142 incluse des facteurs (TTIF) 142

**Taux d'enrichissement relatif** 72, 74, 97, **312**!**313**

**Taux d'intégration dans l'économie** 134, 219

**Taux inclus** 119, 132, **343**!**346**

**Transfert net** 190

**Transferts** 165, 171, 172, 186, 190, 285, 287

### **V**

**Valeur actuelle** 23, **255**. V*oir aussi Valeur actuelle nette*

**Valeur actuelle nette (VAN)** 72, 74, 97, 211, 213, 216, 243, **313**

**Valeur ajoutée (VA) 92, 267, 300! 303,** 343!345

> Valeur de la production moins la valeur des CONSOMMATIONS INTERMÉDIAIRES. La valeur ajoutée mesure la création de richesse par le processus productif.

brute **267**, 271, 301!302 directe **114**!**116**, 345. *Voir aussi Effets directs* incluse **122**!**123**, 124, 134!136, 209! 211, 219, 282! 285, 345 indirecte **117**!**121**. *Voir aussi Taux inclus, Effets indirects* intérieure 136! 137 nationale 136! 137 nette **271**, 301!302

**Valeur présente** *Voir valeur actuelle*
**Valeur résiduelle 54**!**55**, 182, 330, 331. *Voir aussi Fonds de roulement (reprise du)*

## **Variation des quantités consommées (VC) 129**, 135, 145, 210, 219, 284

Valeur de la variation des quantités du bien ou service consommées entre la SI-TUATION AVEC PROJET et la SITUATION SANS PROJET sans modification du prix.

## **Viabilité 8**, 12!17, 69, 159, 161

La mesure dans laquelle l'activité ou les résultats (les avantages) se pérennisent après la fin du projet.

## **Viabilité dans l'économie internationale Chapitre 6**

Evaluation de la VIABILITÉ tenant compte à la fois de l'alternative que constituent les marchés internationaux, des niveaux de rémunération des FACTEURS DE PRO-DUCTION domestiques et des politiques économiques nationales. *Voir aussi Analyse de la viabilité dans l'économie internationale*

**Facteurs de viabilité** 6, **67**

Couverture : S+S ALOUF / GROUPE G Maquette : Martine LHOSTE, France Impression : TIPOGRAFIA GIUNTINA, Italie Communautés européennes *Manuel, Analyse financière et économique des projets de développement*

Luxembourg : Office des publications officielles des Communautés européennes

1997 – 420 pages – 18 x 24 cm

ISBN 92-827-9712-0 Prix au Luxembourg (TVA exclue) : ECU 21

*Manuel, analyse financière et économique des projets de développement* : ouvrage de référence pouvant être abordé de différentes façons selon les connaissances initiales du lecteur et ses objectifs. La méthodologie présentée vise à fournir aux décideurs les principales informations financières et économiques sur l'efficacité, l'efficience, la viabilité, l'impact et la pertinence du projet. Elle commence par l'identification des agents économiques liés au projet et la détermination des situations « avec » et « sans » projet. Pour les projets dont les produits sont valorisables, l'analyse financière permet ensuite de déterminer les besoins de financement, la rentabilité et la viabilité financière de chaque agent. L'analyse économique porte sur la contribution du projet aux grands objectifs économiques par le calcul des effets induits dans l'économie nationale et sur la viabilité du projet dans l'économie internationale. Elle se conclut par l'étude de la rentabilité pour la collectivité et de la pertinence du projet pour les politiques économiques et les réformes structurelles. Le dernier chapitre traite de l'étude des projets à produits non valorisables. Des annexes détaillées présentent des notions et méthodes fondamentales.

De nombreuses autres informations sur l'Union européenne sont disponibles sur Internet via le serveur Europa (http://europa.eu.int).

Une fiche bibliographique figure à la fin de l'ouvrage.

Luxembourg: Office des publications officielles des Communautés européennes, 1997

ISBN 92-827-9712-0

© Communautés européennes, 1997 Reproduction autorisée, moyennant mention de la source.

*Printed in Italy*